### UNIVERSITY OF OKLAHOMA GRADUATE COLLEGE

### SEMI-PARAMETRIC EVALUATION OF RAPID RATE-OF-CHANGE PROPORTIONAL INTENSITY MODELS FOR REPAIRABLE SYSTEMS WITH **CENSORING**

A DISSERTATION

#### SUBMITTED TO THE GRADUATE FACULTY

in partial fulfillment of the requirements for the

degree of

Doctor of Philosophy

By

JINDAN ZHOU Norman, Oklahoma 2007

#### SEMI-PARAMETRIC EVALUATION OF RAPID RATE-OF-CHANGE PROPORTIONAL INTENSITY MODELS FOR REPAIRABLE SYSTEMS WITH CENSORING

### A DISSERTATION APPROVED FOR THE SCHOOL OF INDUSTRIAL ENGINEERING

BY

Thomas L. Landers

Kuang-Hua Chang

Shwu-Tzy Jiang

Hillel J. Kumin

Pakize S. Pulat

°c Copyright by JINDAN ZHOU 2007 All Right Reserved.

# Acknowledgments

Thanks to my major professor, Dr. Thomas L. Landers, for his patience and encouragement, who has provided valuable advice, guidance, and criticism with professionalism and enthusiasm; without his teaching and mentoring, this project would hardly be possible.

Thanks to Dr. S-T (Suzy) Jiang; she has been a reliable source of expertise in the major stages of the research. Thanks also to Drs. K-H Chang, H. Kumin, and P. Pulat, for their willingness to serve on my committee and their valuable comments that helped shape this dissertation.

Thanks to the faculty and staff of the School of Industrial Engineering for their help and support during my doctoral studies at the University of Oklahoma. Also thanks to the staff members in the College of Engineering Dean's Office, especially Ms. Kristi Boren, who helped to provide a convenient environment that has facilitated this research.

Finally, thanks to my family and especially my wife, Miaoling, for her love and patience throughout my doctoral studies.

# **Contents**

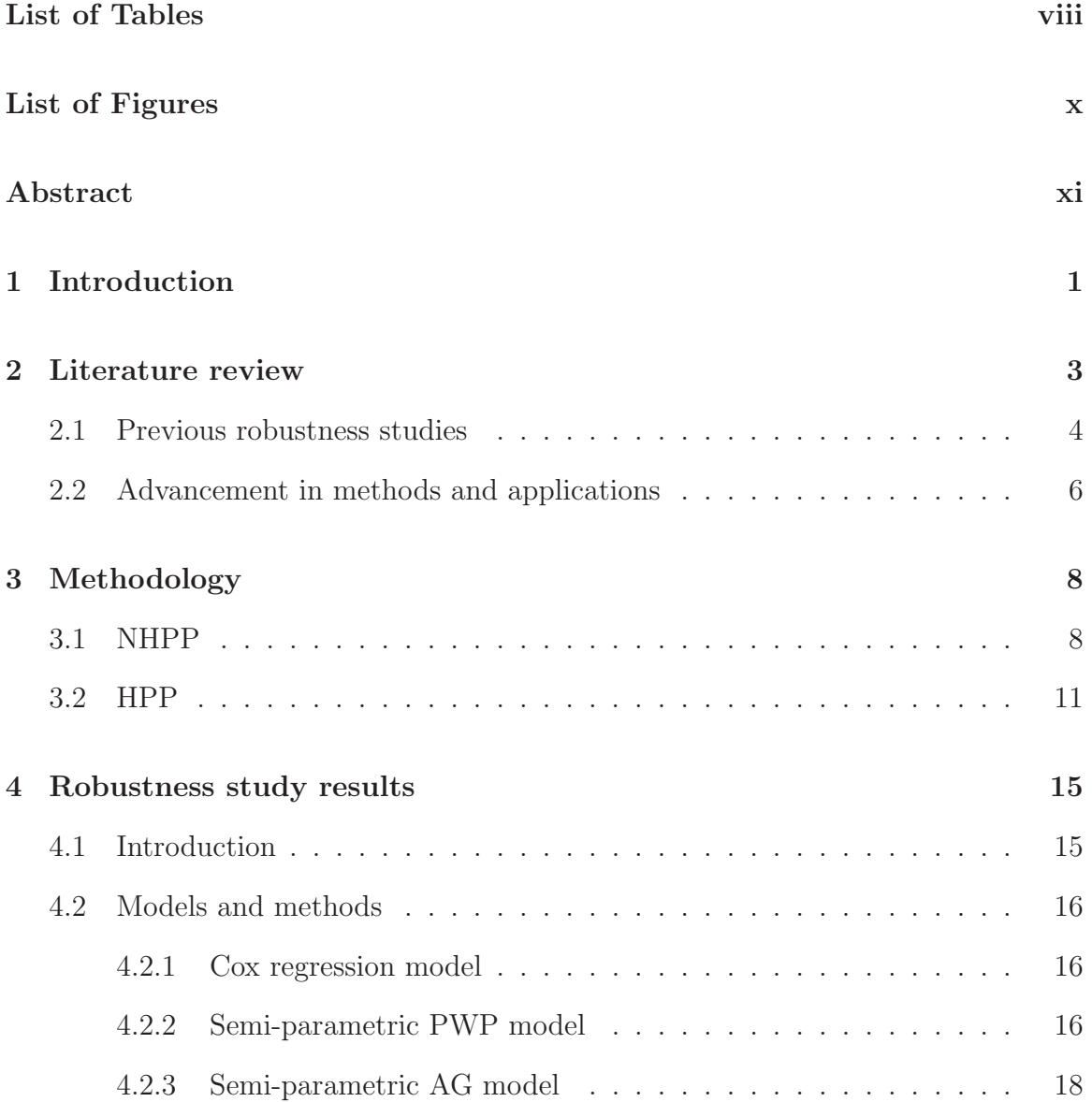

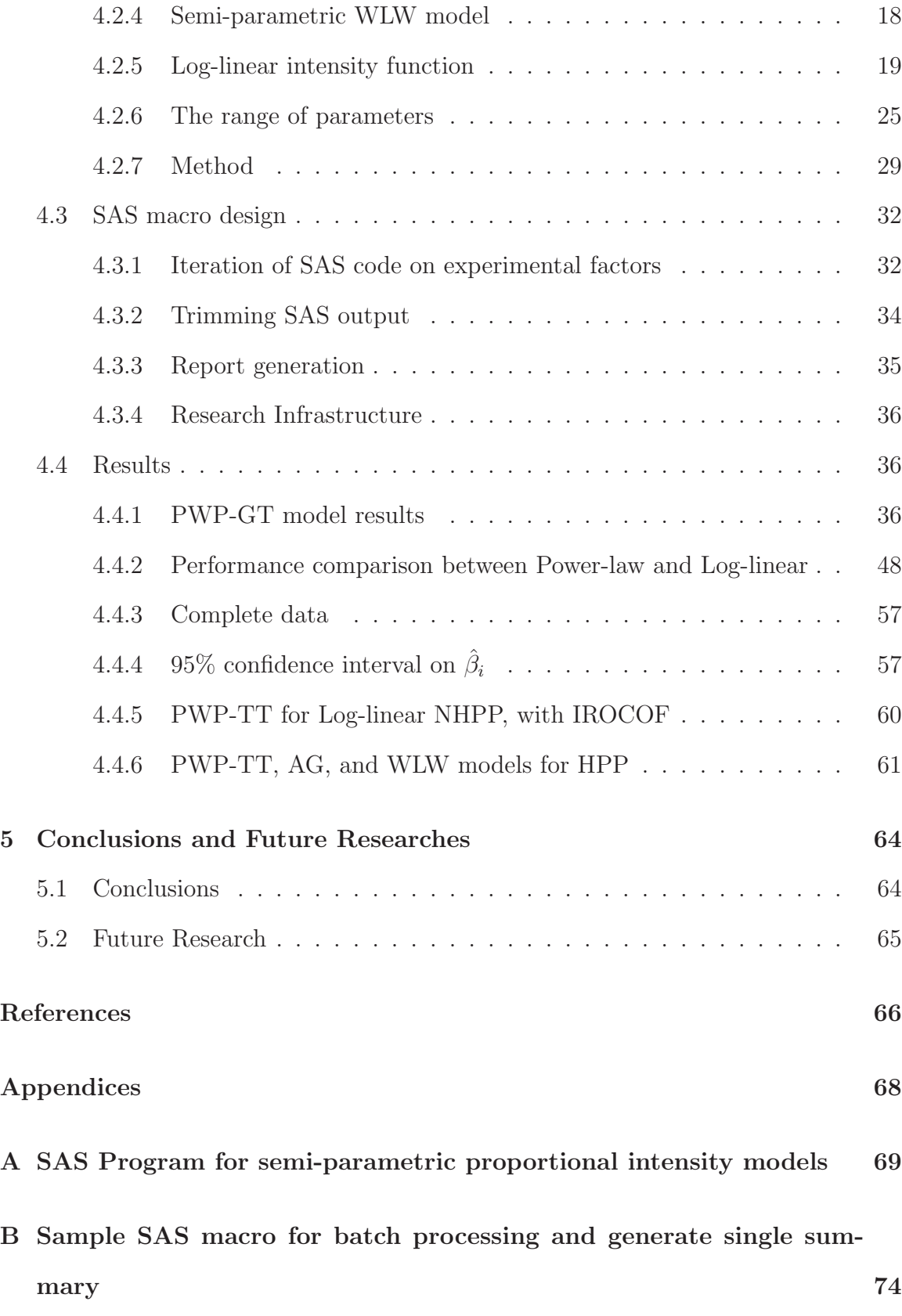

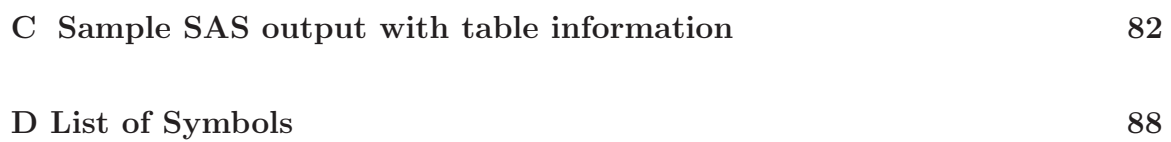

# List of Tables

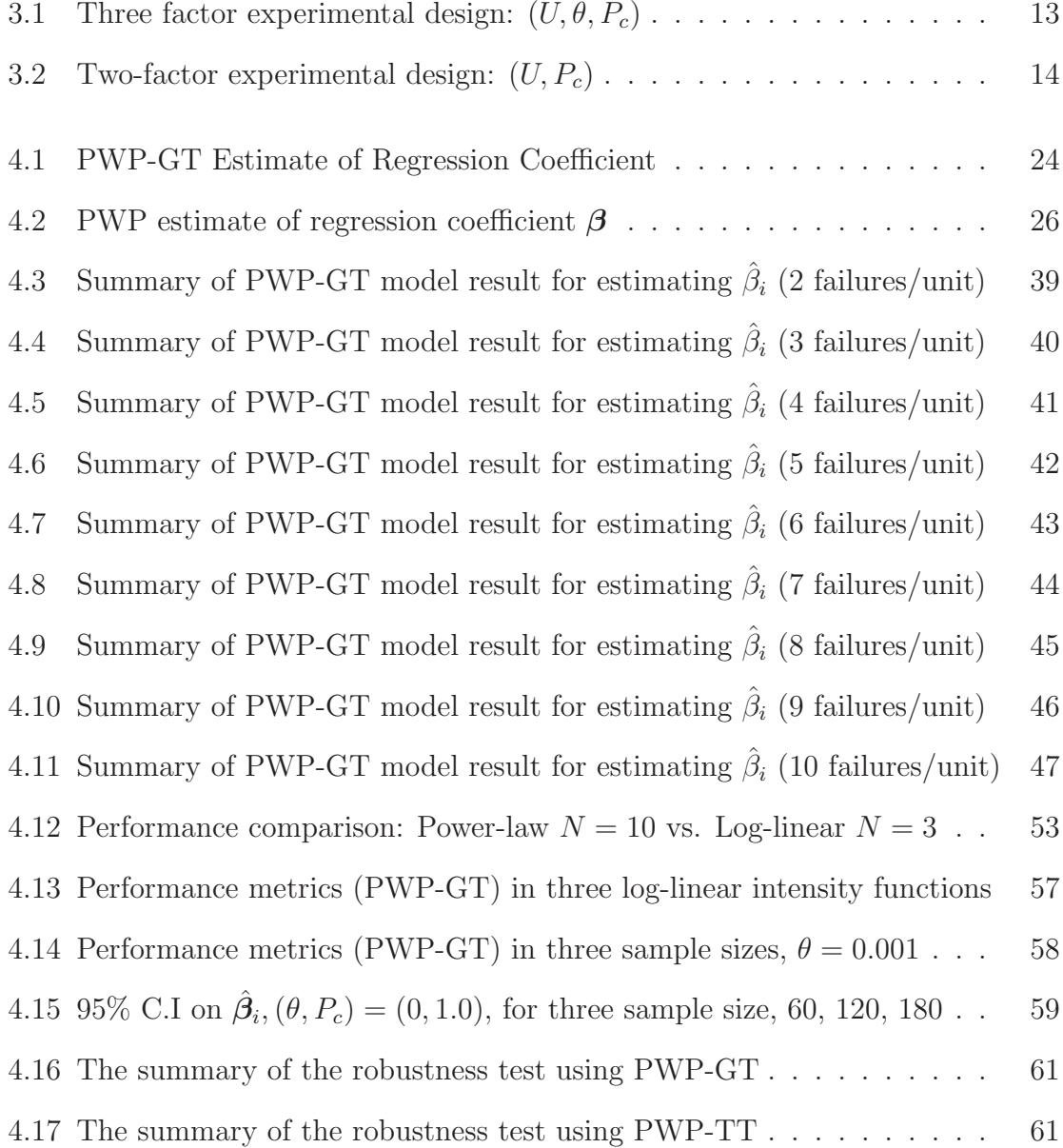

4.18 Summary of semi-parametric AG model results for  $\hat{\beta}(\theta=0,HPP)$  . . 62 4.19 Summary of semi-parametric PWP-TT model results for  $\hat{\beta}(\theta=0,HPP)$ 63 4.20 Summary of semi-parametric WLW model results for  $\hat{\beta}(\theta=0,HPP)$  — 63

# List of Figures

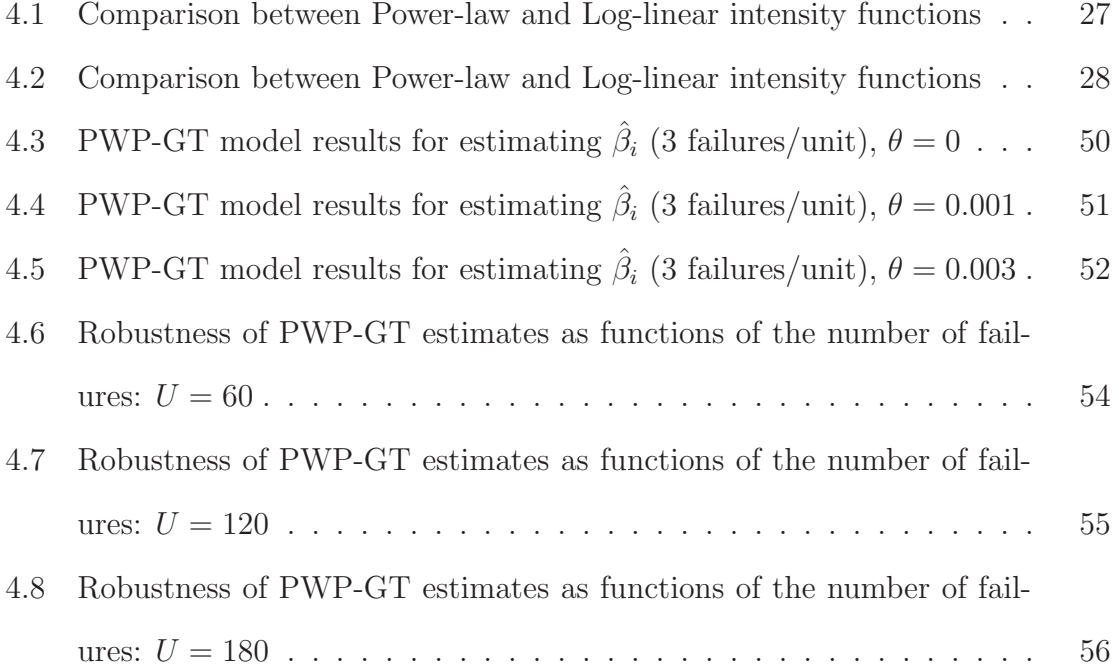

### Abstract

This research investigates the robustness of four leading proportional intensity (PI) models: PWP-gap time (PWP-GT), PWP-total time (PWP-TT), Andersen-Gill (AG), and Wei-Lin-Weissfeld (WLW), for right-censored recurrent failure event data that follow a Non-homogeneous Poisson Process (NHPP) with log-linear constant or increasing intensity function. The results are beneficial to practitioners in anticipating the more favorable applications domains and selecting appropriate PI models for monitoring failure trends and for decisions in preventive maintenance, service parts inventory, and repair versus replacement. The experimental design has incorporated four levels of censoring severity, three levels of sample size, and seven levels of shape parameter to evaluate these four proposed PI models. The effect of failure event count is also studied. The models of choice are the PWP-GT (for increasing rate of occurrence of failures and low event count) and AG (for constant rate of occurrence of failures), evaluated in terms of three robustness metrics: bias, mean absolute deviation, and mean squared error of covariate regression coefficients. The more favorable engineering application ranges are recommended. Robustness of the PWP-GT for the case of an underlying log-linear increasing intensity function tends to be sensitive to the failure event count. For lower failure counts ( $N \leq 4$ ), the PWP-GT proves to perform well for moderate to severe right-censoring (40% to 80% of units censored), constant and moderately increasing rates of occurrence of failure (log-linear NHPP shape parameter in the range of  $0 \le \theta \le 0.01$ , and small to large sample size (60  $\leq U \leq$  180). The AG model proves to outperform the PWP-TT and WLW for stationary process (HPP) across a wide range of right censorship (0% to 100%) and for sample size of 60 or more. A highly automated SAS macro proved to be a valuable tool for the research infrastructure in this and future studies.

Keywords: repairable systems reliability, right-censoring, recurrent events, proportional intensity models, log-linear intensity function

# Chapter 1

# Introduction

A system can be categorized as either repairable or non-repairable. A light bulb is a good example of a non-repairable system; A machine tool, such as a lathe, provides an example of a repairable system. This research addresses statistical modeling of recurrent failure events in repairable systems reliability, by building on previous work of Qureshi (1991), Qureshi et al. (1994), Vithala (1994) and Jiang (2004). They examined the robustness of a semi-parametric Prentice-Williams-Peterson gap-time (PWP-GT) model for estimating the covariate effect where the underlying stochastic process is Non-homogeneous Poisson (NHPP) with power-law or log-linear intensity function, respectively. Both Qureshi and Vithala restricted their studies to the case of uncensored data. Jiang studied the case of censored failure event data drawn from a power-law underlying process.

The structure of this dissertation is organized as follows: Chapter 2 provides a review on the relevant literature with focus on lifetime data with covariate effects, namely the Cox regression model for single failure event (non-repairable) systems, PWP extension to the Cox model, and published engineering applications for multiple failure event (rapairable) systems.

This dissertation addresses the following research question regarding the PI models

robustness for the case of an underlying recurrent failure event process that is NHPP with log-linear intensity: How do the PWP-GT, PWP-TT, AG and WLW methods compare in performance under right-censoring?

The research methodology (Chapter 3) is to generate simulated data from a loglinear NHPP process with single two-level covariate and measure the robustness of covariate effect estimates by BIAS, MAD and MSE as a function of censoring severity. The special case of a stationary counting process is examined for the purpose of model validation. For the case of underlying NHPP with log-linear intensity function, the special case of common baseline intensity function (PWP-TT and WLW models) is investigated to compare with the AG model.

Chapter 4 investigates the four semi-parametric PI models under right-censoring for an NHPP and HPP, respectively. The comparison is made between the results from NHPP with power-law and log-linear underlying intensity functions.

The findings in this research provide a handy guide to practitioners in tracking reliability trends for such cases as preventive maintenance schemes, repair versus replacement decisions and service parts inventory management.

# Chapter 2

## Literature review

Ascher & Feingold (1984) surveyed the theory, methods and engineering applications of reliability methods for repairable systems. They identify the Non-homogeneous Poisson Process (NHPP) as a model for recurrent failure events of a repairable system. They also identify two parametric forms for the NHPP intensity function: power-law and log-linear. Lawless (1987) developed the NHPP proportional intensity models and a Newton-Raphson estimation of the regression coefficients for the covariates. Cox (1972) proposed a semi-parametric proportional hazard (PH) regression model for non-repairable (single failure event) systems. Subsequently, various attempts have been made to adapt the PH model for applications including medical and engineering. The semi-parametric proportional intensity (PI) models relax the assumptions of a single failure event and a parametric NHPP for multiple failure events. The four major PI models are PWP-GT and PWP-TT (Prentice et al., 1981), AG (Andersen & Gill, 1982), and WLW (Wei et al., 1989). Although the PI models were initially proposed for clinical studies in medical applications, they can potentially apply to engineering practice, where the underlying information for a failure process is usually not available. Jiang et al. (2006) provides an exhaustive review on both the available methods for repairable-system (multiple failure events) reliability assessment, and

the published engineering application case studies. Jiang's contributions were for the case of underlying NHPP with power-law intensity function. This chapter updates the advancements in this research field.

### 2.1 Previous robustness studies

Cox (1972) proposed a proportional hazard (PH) model to include explanatory variables (covariates) in life time modeling. Prentice et al. (1981) extended the Cox model to the proportional intensity (PI) of a stochastic processes and applied the approach to model recurrent infections in aplastic anemia and leukemia patients having received bone-marrow transplants. This application involves a small number of events (up to five) for each subject. The paper by PWP did not address the baseline intensity function but rather demonstrated the relative risks for the test and control groups. Researchers in the engineering field have applied the semi-parametric PI/PH models to a variety of industries. Jiang (2004) provided an exhaustive review of the reported engineering applications for Cox-based regression models.

Qureshi (1991) examined the robustness of the PWP-GT model for the case of complete data from a true underlying process that follows the NHPP power-law intensity function. Comparison is made among the PWP-GT estimates, the theoretical parameters, and parametric Lawless (Lawless, 1987) estimates. The study affirms that if there is cause to assume the underlying process is NHPP with power-law baseline intensity function, the Lawless method is preferred over the semi-parametric PWP to model the recurrent failure processes for constant and moderately IROCOF. However, the PWP-GT performs well for an important range of applications, when the underlying process is unknown.

Qureshi et al. (1994) publish the Qureshi (1991) findings for the robustness performance of the PWP-GT method when applied to sample data from a failure process that was actually parametric (specifically the NHPP with power-law intensity function). They conclude that the  $2\sigma$  bounds of the PWP-GT estimates can cover the true values for a wide range of increasing/decreasing rates of occurrence of failure (ROCOF) with few exceptions. The PWP-GT method performed well, with the exception of small values of the shape parameter ( $\delta$  < 0.6). The PWP-GT method performs best for larger sample size and for moderately decreasing, constant, and moderately increasing ROCOF. For the PWP-GT estimation of the covariate regression coefficient, the true value of coefficient  $\beta$  lies within the  $2\sigma$  confidence bounds on the estimate  $\hat{\beta}$  for 1.0  $\leq \delta \leq$  1.4. The PWP-GT methods tend to underestimate β for a decreasing ROCOF (e.g., BIAS = -26% at  $\delta = 0.5$ ) and overestimate β for an increasing ROCOF (e.g., BIAS=  $19\%$  at  $\delta = 3.0$ ).

Vithala (1994) studied the PWP-GT method with the NHPP log-linear intensity function for complete data. Vithala conclude that the PWP-GT model performs well in the case of constant and moderately increasing ROCOF, and agrees with Qureshi (1991) that the PWP-GT model is a robust method for many important applications, in which information is not available for the baseline intensity function.

Jiang (2004) assessed the robustness for four Cox-based regression methods (PWP-TT, PWP-GT, AG, and WLW) under right-censoring, when the underlying process follows a NHPP power-law intensity function. Jiang found the PWP-GT and AG methods to be models of choice, evaluated in terms of the bias, mean absolute deviation, and mean squared error of covariate regression coefficients over ranges of sample size, shape parameter, and censoring severity.

### 2.2 Advancement in methods and applications

There have been few relevant added papers to the literature since Jiang's survey article (Jiang et al., 2006). Huang & Chen (2003) studied the intra-individual correlation that is typically observed in recurrent event data. They suggest and investigate a marginal proportional hazards model for gaps between recurrent events. The inference procedure is based on the establishment of a connection between a subset of the observed gap times and clustered survival data. A novel and general inference procedure is constructed based on a functional formulation of standard Cox regression. Covariates in the model are considered time-independent, although this limitation may be relaxed to some extent, specifically for covariates that depend on time from the earlier episode and have uniform effect across all gaps. Simulation studies suggest that the procedure performs well with practical sample size. Application to the wellknown bladder tumor data is given as an illustration, and the results are considered complementary to the existing one.

The connection between the gap times and the clustered survival data is established as follows. Let M denote the number of observed gaps, with the first  $M-1$ complete and last one censored at  $T^+_{(M)} \equiv C - \sum_{j=1}^{M-1} T_{(j)}$ , where  $T_{(j)} : j = 1, 2, \cdots$  is the recurrent process. Write  $\Delta_i \equiv I(M_i > 1), S_t \equiv \max(M_i - 1, 1)$ , and

$$
X_{i(j)} \equiv \begin{cases} T_{i(j)} & \text{if } \Delta_i = 1, \\ T^+_{i(j)} & \text{if } \Delta_i = 0 \end{cases}, \quad j = 1, \cdots, S_i
$$

the subset consists of  $\{X_{i(j)} : j = 1, \dots, S_i; \Delta_i; \mathbf{Z}_i\}$  which is then passed to the subsequent inference procedure.

Yu et al. (2006) show that the Cox proportional hazards model is applicable in estimating the effects of influential factors on airport runway pavement service life. The research can help in pavement rehabilitation decision-making, overlay design, and budget allocation.

Chapter 8 of Therneau & Grambsch (2000) is devoted to survival analysis to data sets with multiple events per subject, specifically the data formulation and computation algorithm are covered in detail for different Cox-base regression models. Data sets where the multiple events have a distinct ordering and those where they do not are treated separately. An example for the former is multiple sequential infections for a single subject; Paired survival data, such as the subject's two eyes in the diabetic retinopathy data provides an example of unordered outcomes. In terms of the model performance, the variances of covariate effects are assessed.

# Chapter 3

# Methodology

As an extension of the NHPP power-law model robustness study of Jiang (2004), the four reliability estimates are introduced to handle recurrent event reliability problems with right censoring, where the underlying process is assumed to be NHPP with intensity function of the log-linear form.

Two studies (NHPP and HPP) are conducted for each of the baseline intensity functions (common and event-specific) on PWP-TT and WLW models.

### 3.1 NHPP

Four Cox-based regression methods (PWP-GT, PWP-TT, AG, and WLW) are used to model recurring failure events from an NHPP with log-linear increasing intensity function, in which right-censoring is explicitly considered. The robustness of each method is evaluated. It is essential to select appropriate baseline hazards and risk interval for adequate modeling. Two classes of baseline intensity functions are considered in this study; namely, the common baseline hazard function and event-specific hazard function. For the risk interval, three types are included: total time model, gap time model, and counting process.

Censorship is a common attribute for most failure event data. In terms of fail-

ure history, left-censoring occurs when the early history of failure is not available. Right-censoring arises when the subject or sample is withdrawn from observation. In this research, right-censoring is explicitly modeled. A preset probability controls the proportion of censored sample units in the experiment. The comparison between Cox-based regression methods is made based on the theoretical values of regression coefficients, which measure the covariate effects.

The experiment is designed as follows. Sample units  $(U)$  are evenly divided into two groups defined by a single covariate named CLASS. Each sample unit produces up to 10 failure times  $(N = 2, \dots, 10)$  generated from an NHPP with a log-linear form, by the Law & Kelton (1991) simulation algorithm as follows:

$$
t_n = \frac{1}{\theta} \left[ \log(\theta t_i + e^{\mu}) - \mu \right] \tag{3.1}
$$

where  $t_i = t_{i-1} - \log X_i$  and  $X_i$  is a random variate generated from a  $(0, 1)$  uniform distribution, *n* is the failure count, and  $(\theta, \mu)$  are parameters for the log-linear form.

Two covariate levels (CLASS=0 and CLASS=1) are defined by setting the parameter  $\mu$  to  $-6.9$  and  $-4.6$ , thus dividing the observations into two strata.

The data generation algorithm produces complete data; i.e., each sample unit contains an equal number of failures  $(N)$ . In order to introduce censorship in the model, two groups of sample units were classified, in which one group contains the sample units with complete data and the other group contains the sample units with right-censored data. The portion of the sample units that have right-censored data is defined as censored probability  $(P_c)$ . It is necessary that the censoring occur randomly across the sample units. A random probability  $(P_i)$  is generated to compare with  $P_c$ : the sample unit is specified as a censored unit if  $P_i < P_c$ ; otherwise it is not a censored unit. To generate randomness within the recurring data (failure times in a sequence), another random probability  $(P_2)$  is generated. In the censored group, it is a censored time if both of the following conditions are met:

- 1. the sample unit is a censored unit, and
- 2. the failure count is greater than F, and  $F = \text{floor}(N \times (\text{ranuni}(\text{seed}))) + 1$ , where *floor* is the function that returns largest integer that is less than or equal to the argument.

The underlying theories for the four Cox-based regression models call for different formulations of the simulated datasets.

For the AG model, the data set is formed from the time interval  $(T_1, T_2)$  with respect to the following counting process:

$$
\lim_{h \to 0} \frac{1}{h} P \left[ N(t+h) - N(t) = 1 \mid T > t \right] = \lambda(t)
$$
\n(3.2)

Thus, the logic rule to form the dataset is:  $T_2 > T_1$ . As a result, all the censored failure times are removed from the dataset since  $T_2 = T_1$  is a censored event as stipulated for the AG model.

The theory underlying the PWP method involves conditionality. The later failure times after the  $n^{th}$  count cannot be included into the dataset when the intensity function at the  $n<sup>th</sup>$  failure count is estimated. Thus only the censored time for the first censored event count is kept for each censored unit. The record shall be removed if both of the following conditions are met: (1) the current record is marked censored and (2) the previous record is marked censored. The PWP-GT applies to the case of event-specific baseline intensity functions.

The experimental design of this research has three factors: number of the sample units  $(U)$ , shape parameter  $(\theta)$ , and censoring probability  $(P_c)$ .  $I_0$  and  $I_1$  represent the number of units in each class. Table 3.1 gives the detailed levels for each of the three factors. The levels are chosen such that they are extensions of the previous relevant works (Qureshi, Vithala, and Jiang) (2) Severe censorship may lead to insufficient data for small sample size (e.g.,  $U = 20$ ).  $P_c$ , the portion of the censored units, is chosen to reflect three cases: light, moderate, and heavy censoring.

### 3.2 HPP

The PWP-TT and WLW models apply to the case of a common baseline intensity function. To relax this restriction, four failure events are generated from a stationary, i.e., Homogeneous Poisson Process (HPP) with a right-censoring mechanism and thus the event-specific baseline PWP-TT and WLW models can be studied. As indicated in Jiang (2004), the total time scale (PWP-TT and WLW) has a misspecification problem. For the purpose of capturing the dependence structure that exists among the data, the gap time scale is preferred to the total time scale.

Since stationary data are specified in this study, the simulated data are generated by the same algorithm as in 3.1, except the  $\theta = 0$  setting reduces the NHPP to an HPP. The experiment is designed on two factors: sample units  $(U)$  and censoring probability  $(P_c)$ . The levels were selected based on the following consideration: (1) the parameters setting from the previous comparable works (Jiang (2004)) (2) Severe right-censoring may cause the small sample size (e.g.,  $U = 20$ ) to have insufficient data to perform model analysis. The  $P_c$  levels are chosen to represent light, moderate, and heavy censoring, while the sample units  $U$  levels represent the small, median, and large sample sizes.

|    |                |         |       |        |     |                | ×.                             |       |       | $\circ$ | $\mathcal{L}$  |                 |       |       |
|----|----------------|---------|-------|--------|-----|----------------|--------------------------------|-------|-------|---------|----------------|-----------------|-------|-------|
| U  | $\theta$       | $P_{C}$ | $I_0$ | $I_1$  | U   | $\theta$       | $\mathbf{P}_{\!-\!}\mathbf{c}$ | $I_0$ | $I_1$ | U       | $\theta$       | $\mathcal{P}_c$ | $I_0$ | $I_1$ |
| 60 | $\overline{0}$ | 0.4     | 30    | 30     | 120 | $\overline{0}$ | 0.4                            | 60    | 60    | 180     | $\theta$       | 0.4             | 90    | 90    |
| 60 | $\overline{0}$ | 0.6     | 30    | 30     | 120 | $\overline{0}$ | 0.6                            | 60    | 60    | 180     | $\overline{0}$ | 0.6             | 90    | 90    |
| 60 | $\overline{0}$ | 0.8     | 30    | 30     | 120 | $\overline{0}$ | 0.8                            | 60    | 60    | 180     | $\overline{0}$ | 0.8             | 90    | 90    |
| 60 | $\theta$       | 1.0     | 30    | 30     | 120 | $\overline{0}$ | 1.0                            | 60    | 60    | 180     | $\overline{0}$ | 1.0             | 90    | 90    |
| 60 | 0.001          | 0.4     | 30    | 30     | 120 | 0.001          | 0.4                            | 60    | 60    | 180     | 0.001          | 0.4             | 90    | 90    |
| 60 | 0.001          | 0.6     | 30    | 30     | 120 | 0.001          | 0.6                            | 60    | 60    | 180     | 0.001          | 0.6             | 90    | 90    |
| 60 | 0.001          | 0.8     | 30    | 30     | 120 | 0.001          | 0.8                            | 60    | 60    | 180     | 0.001          | 0.8             | 90    | 90    |
| 60 | 0.001          | 1.0     | 30    | 30     | 120 | 0.001          | 1.0                            | 60    | 60    | 180     | 0.001          | 1.0             | 90    | 90    |
| 60 | 0.002          | 0.4     | 30    | 30     | 120 | 0.002          | 0.4                            | 60    | 60    | 180     | 0.002          | 0.4             | 90    | 90    |
| 60 | 0.002          | 0.6     | 30    | 30     | 120 | 0.002          | 0.6                            | 60    | 60    | 180     | 0.002          | 0.6             | 90    | 90    |
| 60 | 0.002          | 0.8     | 30    | 30     | 120 | 0.002          | 0.8                            | 60    | 60    | 180     | 0.002          | 0.8             | 90    | 90    |
| 60 | 0.002          | 1.0     | 30    | 30     | 120 | 0.002          | 1.0                            | 60    | 60    | 180     | 0.002          | 1.0             | 90    | 90    |
| 60 | 0.004          | 0.4     | 30    | 30     | 120 | 0.004          | 0.4                            | 60    | 60    | 180     | 0.004          | 0.4             | 90    | 90    |
| 60 | 0.004          | 0.6     | 30    | 30     | 120 | 0.004          | 0.6                            | 60    | 60    | 180     | 0.004          | 0.6             | 90    | 90    |
| 60 | 0.004          | 0.8     | 30    | 30     | 120 | 0.004          | 0.8                            | 60    | 60    | 180     | 0.004          | 0.8             | 90    | 90    |
| 60 | 0.004          | 1.0     | 30    | 30     | 120 | 0.004          | 1.0                            | 60    | 60    | 180     | 0.004          | 1.0             | 90    | 90    |
| 60 | 0.008          | 0.4     | 30    | 30     | 120 | 0.008          | 0.4                            | 60    | 60    | 180     | 0.008          | 0.4             | 90    | 90    |
| 60 | 0.008          | 0.6     | 30    | 30     | 120 | 0.008          | 0.6                            | 60    | 60    | 180     | 0.008          | 0.6             | 90    | 90    |
| 60 | 0.008          | 0.8     | 30    | 30     | 120 | 0.008          | 0.8                            | 60    | 60    | 180     | 0.008          | 0.8             | 90    | 90    |
| 60 | 0.008          | 1.0     | 30    | 30     | 120 | 0.008          | 1.0                            | 60    | 60    | 180     | 0.008          | 1.0             | 90    | 90    |
| 60 | 0.01           | 0.4     | 30    | $30\,$ | 120 | 0.01           | 0.4                            | 60    | 60    | 180     | 0.01           | 0.4             | 90    | 90    |
| 60 | 0.01           | 0.6     | 30    | 30     | 120 | 0.01           | 0.6                            | 60    | 60    | 180     | 0.01           | 0.6             | 90    | 90    |
| 60 | 0.01           | 0.8     | 30    | 30     | 120 | 0.01           | 0.8                            | 60    | 60    | 180     | 0.01           | 0.8             | 90    | 90    |
| 60 | 0.01           | 1.0     | 30    | 30     | 120 | 0.01           | 1.0                            | 60    | 60    | 180     | 0.01           | 1.0             | 90    | 90    |
| 60 | 0.02           | 0.4     | 30    | 30     | 120 | 0.02           | 0.4                            | 60    | 60    | 180     | 0.02           | 0.4             | 90    | 90    |
| 60 | 0.02           | 0.6     | 30    | 30     | 120 | 0.02           | 0.6                            | 60    | 60    | 180     | 0.02           | 0.6             | 90    | 90    |
| 60 | 0.02           | 0.8     | 30    | 30     | 120 | 0.02           | 0.8                            | 60    | 60    | 180     | 0.02           | 0.8             | 90    | 90    |
| 60 | 0.02           | 1.0     | 30    | 30     | 120 | 0.02           | 1.0                            | 60    | 60    | 180     | 0.02           | 1.0             | 90    | 90    |

Table 3.1: Three factor experimental design:  $(U, \theta, P_c)$ 

| $N = 4$ failure events/unit, $\mu_0 = -6.9, \mu_1 = -4.6$ |                                                                  |       |       |  |  |  |  |  |
|-----------------------------------------------------------|------------------------------------------------------------------|-------|-------|--|--|--|--|--|
|                                                           | Number of Units U Censoring Probability $P_c$ Units per class(I) |       |       |  |  |  |  |  |
|                                                           |                                                                  | $I_0$ | $I_1$ |  |  |  |  |  |
| 60                                                        | 0.0                                                              | 30    | 30    |  |  |  |  |  |
| 60                                                        | 0.4                                                              | 30    | 30    |  |  |  |  |  |
| 60                                                        | 0.8                                                              | 30    | 30    |  |  |  |  |  |
| 60                                                        | 1.0                                                              | 30    | 30    |  |  |  |  |  |
| 120                                                       | 0.0                                                              | 60    | 60    |  |  |  |  |  |
| 120                                                       | 0.4                                                              | 60    | 60    |  |  |  |  |  |
| 120                                                       | 0.8                                                              | 60    | 60    |  |  |  |  |  |
| 120                                                       | 1.0                                                              | 60    | 60    |  |  |  |  |  |
| 180                                                       | 0.0                                                              | 90    | 90    |  |  |  |  |  |
| 180                                                       | 0.4                                                              | 90    | 90    |  |  |  |  |  |
| 180                                                       | 0.8                                                              | 90    | 90    |  |  |  |  |  |
| 180                                                       | 1.0                                                              | 90    | 90    |  |  |  |  |  |

Table 3.2: Two-factor experimental design:  $(U, P_c)$ 

## Chapter 4

## Robustness study results

### 4.1 Introduction

A repairable system can fail multiple times in its life cycle. Failure time data on such systems can be viewed as realizations of a stochastic point process, in which the instantaneous rate of occurrence of failures is  $\lambda(t)$ . Prentice et al. (1981) proposed a semi-parametric (PWP) approach to model recurrent failure event data from a repairable system using two methods: PWP-GT (gap time) and PWP-TT (total time). Alternative modeling methods, among them are AG (Andersen & Gill, 1982) and WLW (Wei et al., 1989) models, were proposed by modifying the risk set (common or event-specific baseline intensity function) and the risk interval (gap time, total time, or counting process).

PWP-GT, PWP-TT, AG, and WLW models are distribution-free (semi-parametric) proportional intensity models based on the proportional hazards (PH) model proposed by Cox (1972). These Cox-based regression models have been applied to recurring events in medical studies (biostatistics field), in which the classical application is the recurrent infection of a patient and to engineering studies (reliability field) for recurrent failure events of repairable systems.

### 4.2 Models and methods

#### 4.2.1 Cox regression model

Let T denote the random variable representing the time to failure of a system. The Cox PH model takes the following form:

$$
h(t; \mathbf{z}) = h_0(t) \exp(\beta' \mathbf{z}), \qquad (4.1)
$$

where  $\beta$  is the vector of regression coefficients and z is the covariate vector. The PH model can be viewed as a product of a baseline hazard function  $h_0(t)$  and an exponential link function  $\exp(\beta' z)$ , where  $\beta$  measures the covariate effect. Thus, the Cox model describes the semi-parametric distribution of time-to-failure for single event systems with covariates. Under proportional hazards, the ratio of the hazard functions of two units (A and B) with covariate vectors  $z_A$  and  $z_B$  is constant over time. The covariates have a multiplicative effect on the baseline hazard function. When the baseline hazard function is fully specified (e.g., Weibull) the analytical procedure is termed a parametric method. Alternatively, the  $h_0(t)$  can be left arbitrary, in which case the procedure is termed semi-parametric.

#### 4.2.2 Semi-parametric PWP model

The PWP model generalizes the semi-parametric Cox proportional hazard function to a proportional intensity function  $\lambda(t; \mathbf{z})$  for the case of repeated failure events. Under proportional intensities, the ratio of the intensity functions of two units  $(A \text{ and } B)$ with covariate vectors  $z_A$  and  $z_B$  is constant over time. When the baseline intensity function is fully specified (e.g., NHPP with power-law or log-linear) the analytical procedure is termed a parametric method. Alternatively,  $\lambda_0(t)$  can be left arbitrary, in which case the procedure is then termed semi-parametric.

Given the counting and covariate processes at time  $t$ , the general semi-parametric intensity function takes the following form:

$$
\lambda \{ t \mid N(t), Z(t) \} = \lim \Pr \{ t \le T_{n(t)+1} < t + \Delta \mid N(t), Z(t) \} / \Delta,\tag{4.2}
$$

where  $N(t)$  denotes the count of failures in  $(0,t]$ ,  $Z(t)$  denotes the covariate process up to time t, and  $\Delta$  limits the time span to zero.

PWP specified two classes of models of the following form:

$$
PWP-GT: \lambda\{t \mid N(t), Z(t)\} = \lambda_{0n}(t - t_{n-1}) \exp[\beta'_n \mathbf{z}(t)] \tag{4.3}
$$

$$
PWP-TT: \lambda \{t \mid N(t), Z(t)\} = \lambda_{0n}(t) \exp[\beta'_n \mathbf{z}(t)] \tag{4.4}
$$

In the PWP-GT (gap-time) model of (4.3), the time metric is the interval between times of successive failures  $t_{n-1}$  and  $t_n$ , defined as gap time. The PWP model stratifies a failure data set based on the failure event count. When a unit is placed into operation it has experienced no failures and so resides in stratum 1 ( $n = 1$ ), and when the first failure occurs the unit moves to the second stratum  $(n = 2)$ . In general, the unit moves to stratum n immediately following the  $(n-1)^{th}$  failure and remains there until the  $n^{th}$  failure.

#### 4.2.3 Semi-parametric AG model

Andersen & Gill (1982) extended the Cox PH model to accommodate recurring events in a counting process. The AG method explains general covariate effects (common baseline function in the concept of risk set), no event-stratifying effects exist since each event count re-starts the failure process. The risk interval of an AG model follows a counting process associated with recurring events, where recurrences  $(N_i^{(n)})$  $Y_i^{(n)}, Y_i^{(n)}, Z_i^{(n)}$ are independent and identically distributed  $(i.i.d)$  replicates of  $(N, Y, Z)$ , and the probability of the occurrence of two events at a given time is zero, where  $(N, Y, Z)$ represents the successive failure count, an at-risk indicator, and covariates. Thus, the risk set of the  $(n-1)$ <sup>th</sup> event is identical to the risk set of the  $n<sup>th</sup>$  event. The AG model is express in the following form:

$$
\lambda_i^{(n)}(t) = Y_i^{(n)}(t)\lambda_0(t)\{\boldsymbol{\beta} \times \mathbf{z}_i^{(n)}(t)\},\tag{4.5}
$$

#### 4.2.4 Semi-parametric WLW model

The WLW method takes a marginal approach, expanded from the conditional PWP method, to deal with the recurrent failure data. Depending on the sample size associated with the failure count, the WLW method has a greater or equal risk set compared to the PWP method. The PWP method assumes that the complete history of the subjects is available for estimating the intensity function, while the WLW method additionally considers the subjects that have been withdrawn from observation. The subjects that have been censored remain in the risk set, hence contributing influence on events that are followed after the censoring time. The risk set of each subject is the same regardless of complete data or censoring events since a subject is still at risk when the subject has been withdrawn from the observation.

With the WLW method, for the  $k^{th}$  failure type and the  $i^{th}$  failure count, the hazards function  $\lambda_{ki}(t)$  is assumed to be:

$$
\lambda_{ki}(t) = \lambda_{k0}(t) \exp{\{\beta' \times \mathbf{z}_{ki}(t)\}}, \quad t \ge 0,
$$
\n(4.6)

where  $\lambda_{k0}(t)$  is an unspecified baseline hazard function and  $\beta'_{k}$  $\kappa$  is a vector of failurespecific regression parameters.  $\mathbf{z}_{ki}(t)$  denotes a  $p \times 1$  vector of covariates for the  $i^{th}$ subject at time i with respect to the  $k^{th}$  failure type.

#### 4.2.5 Log-linear intensity function

Cox & Lewis (1966) proposed and applied the NHPP log-linear intensity function to aircraft air conditioner failures. Lawless (2003) has used residual analysis to test the adequacy of representation of this model, his results indicate that NHPP with log-linear intensity function provides a good fit to the same data. This model has also been applied by Ascher & Feingold (1969) to the analysis of submarine main propulsion diesel engines.

The log-linear intensity function has the form

$$
\lambda(t) = e^{\mu + \theta t} \tag{4.7}
$$

where  $\mu$  and  $\theta$  are location and shape parameters, respectively. A Cox proportional intensity (PI) model is expressed as the product of a baseline intensity function and a link function, the latter usually takes the exponential form. Thus, the Cox PI model with the log-linear baseline intensity function can be written

$$
\lambda(t; \mathbf{z}) = e^{\mu + \theta t} e^{\beta' \mathbf{z}} \tag{4.8}
$$

where **z** is a vector of covarites and  $\beta$  is a vector of corresponding coefficients that measure the covariate effects.

We consider a special case where the covariate vector is constant over the study period. We also define  $\mu_0 = \exp(\beta_0 z_0)$ , let  $z_0 \equiv 1$ , and the log-linear intensity function becomes

$$
\lambda(t; \mathbf{z}) = e^{\theta t} e^{\beta' \mathbf{z}} \tag{4.9}
$$

Note that the case  $\mathbf{z} = (1,0)^\prime$  represents no covariate effect, in which case Eq. (4.9) becomes the baseline intensity function:

$$
\lambda(t; \mathbf{z}) = e^{\theta t} e^{\beta_0 \cdot 1 + \beta_1 \cdot 0} = e^{\mu_0 + \theta t}
$$

Consider the single covariate case. To derive an expression for the covariate coefficient  $\beta$  in the PWP-GT model, we observe that the PWP-GT model has the form

$$
\lambda(t; z) = \lambda_0(t - t_{n-1}) \exp(\beta' z)
$$
\n(4.10)

where  $t-t_{n-1}$  signifies that (4.10) is a function of time to failure n, measured from the immediate preceding event time of failure  $n-1$ . When  $z = 0$ , or there is no covariate effect,  $\lambda(t, 0) = \lambda_0(t - t_{n-1})$ ; if we let  $\beta = 1$ , then  $\lambda(t, 1) = \lambda_1 = \lambda_0(t - t_{n-1}) \exp(\beta)$ , resulting in

$$
\beta_{PWP} = \ln \frac{\lambda_1(t, 1)}{\lambda_0(t, 0)}\tag{4.11}
$$

For a log-linear intensity function, we have

$$
t_n = \frac{1}{\theta} \ln(\frac{\theta n}{e^{\mu}} + 1)
$$

where  $t_n$  denotes the time of the *n*-th occurrence of failure. Consequently,

$$
t_{n,0} = \frac{1}{\theta} \ln(\frac{\theta n}{e^{\mu_0}} + 1), \qquad t_{n,1} = \frac{1}{\theta} \ln(\frac{\theta n}{e^{\mu_1}} + 1)
$$
 (4.12)

Substituting Eqs.  $(4.7)$  and  $(4.12)$  into Eq.  $(4.11)$ , we have

$$
\beta_{PWP} = \ln \frac{\theta n + e^{\mu_1}}{\theta n + e^{\mu_0}} \tag{4.13}
$$

We note that the covariate coefficient is theoretically failure-count specific for the PWP-GT model. We also observe that for the case of HPP  $(\theta = 0)$ , (4.13) reduces to

$$
\beta_{PWP} = \mu_1 - \mu_0,
$$

the value we used to generate our simulation data set. We denote this expression as  $\beta_{NHPP}$ , and rearrange (4.13) algebraically as

$$
\beta_{PWP} = \ln \left\{ e^{\frac{\theta n}{\mu_0} + e^{\beta_{NHPP}}} / e^{\frac{\theta n}{\mu_0} + 1} \right\} \tag{4.14}
$$

Caution is raised here for the usage of Eqs. (4.14) and (4.13). The PWP model stratifies a failure data set based on the failure event count. At the onset of the experiment, a unit has experienced no failure and so resides in stratum 1, and moves to the second stratum once it has experienced the first failure. Thus, when  $n = 0$ 

(no failures yet occurred), the equations give the corresponding theoretical value for the estimate for stratum 1. In general, the equations give the theoretical value of the estimate for stratum i when  $n = i - 1$ .

Random variates are generated from the log-linear NHPP, by the algorithm of (Law & Kelton, 1991, pp. 507–510). For nonstationary Poisson process, a recursive approach is to:

- 1. Generate a random variate from a continuous uniform distribution, i.e.,  $U \sim$  $U(0, 1)$ .
- 2. Set  $t'_{i} = t'_{i-1} \ln U$ .
- 3. Return  $t_i = \Lambda^{-1}(t_i)$  $'_{i}).$

where  $\Lambda(\cdot)$  is the *expectation function* of the NHPP process defined as

$$
\Lambda(t) = \int_0^t \lambda(y) dy
$$

For the log-linear intensity function, we replace (4.7) into the above and obtain

$$
\Lambda(t) = \int_0^t e^{\mu + \theta y} dy = e^{\mu} \int_0^t e^{\theta y} dy
$$

$$
= e^{\mu} \left[ \frac{1}{\theta} e^{\theta y} \right]_{y=0}^{y=t} = e^{\mu} \left[ \frac{1}{\theta} e^{\theta t} - \frac{1}{\theta} \right]
$$

The inverse function of  $\Lambda(t_i)$  is thus

$$
t_n = \frac{1}{\theta} \left[ \ln(\theta t_i' + e^{\mu}) - \mu \right],
$$

In SAS, the above algorithm is realized with the following code:

```
DATA LOGLIN ;
    ** We use three seed numbers 539, 255, and 59 to
       simulate duplications **;
    RETAIN SEED 539;
    FORMAT R Y 16.8;
    ** THETA is the shape parameter of the log -linear
       intensity function **;
    THETA = 1.2;
    ** ITEM is the experiment unit **;
    DO ITEM = 1 TO 60;
        T = 0:
        M = 0;R = 0;** For each experiment unit , we generate 10
           recurrent failure times **;
        DO FAILURE = 1 TO 10;
            ** Generate random variates from a continuous
               uniform distribution **;
            X = RANUNI(SEED);
            ** And generate the expectation function **;
            T = T - LOG(X);** Divide the experiment units into two classes ,
simulating proportionality **;
            IF ITEM \leq 30 THEN MU = -6.9;
            ELSE MU = -4.6;
            IF MU = -6.9 THEN CLASS = 0;
            ELSE CLASS = 1;
            ** Avoid division by zero error in SAS **;
            IF THETA = \theta THEN R = T / EXP(MU);
            ** Solve for the inverse of the expectation
               function **;
            ELSE R = (LOG(THETA * T + EXP(MU)) - MU) / THETA;** Finally , Y becomes the failure time measured
```

```
from
the immediate preceding failure **;
            Y = R - M;M = R;OUTPUT;
            END;
        END;
```
SAS PHREG procedure is applied to the generated dataset to verify the methodology and coding. SAS output of the three seed numbers (539, 255, and 59) is summarized in Table 4.1. Note that the estimates produced from seed number 539 are numerically consistent with those of (Vithala, 1994, pp. 173–182), the discrepancy in the fifth and sixth decimal place likely attributable to the SAS software version change. The average over three seeds does match the graphical presentation that appears on p. 128 of Vithala.

| 10 failures/unit, 30 units/class, 2 classes $\mu_0 = -6.9, \mu_1 = -4.6$ |             |            |            |            |            |  |  |  |
|--------------------------------------------------------------------------|-------------|------------|------------|------------|------------|--|--|--|
| Failure                                                                  | Vithala     | Seed 539   | Seed 255   | Seed 59    | Average    |  |  |  |
|                                                                          | 2.467460    | 2.46744    | 2.10776    | 2.22278    | 2.26599    |  |  |  |
| 2                                                                        | 0.068847    | 0.06885    | 0.60108    | 0.28794    | 0.31929    |  |  |  |
| 3                                                                        | $-0.102998$ | $-0.10300$ | 0.05269    | $-0.38473$ | $-0.14501$ |  |  |  |
| 4                                                                        | $-0.050596$ | $-0.05060$ | $-0.06329$ | 0.50464    | 0.13025    |  |  |  |
| $\frac{5}{2}$                                                            | $-0.662466$ | $-0.66245$ | 0.38282    | 0.18169    | $-0.03265$ |  |  |  |
| 6                                                                        | 0.087593    | 0.08759    | 0.03235    | $-0.13544$ | $-0.00517$ |  |  |  |
| 7                                                                        | 0.279324    | 0.27932    | 0.32019    | 0.61221    | 0.40391    |  |  |  |
| 8                                                                        | $-0.236752$ | $-0.23675$ | $-0.05163$ | $-0.09089$ | $-0.12642$ |  |  |  |
| 9                                                                        | $-0.199585$ | $-0.19958$ | 0.03002    | 0.54392    | 0.12479    |  |  |  |
| 10                                                                       | $-0.039569$ | $-0.03957$ | 0.09075    | $-0.11363$ | $-0.02082$ |  |  |  |

Table 4.1: PWP-GT Estimate of Regression Coefficient

Effort is also made to duplicate Table 3 of Landers et al. (2001). The results for the calculation of the theoretical value of  $\beta$  is consistent, although a different formula is used. Vithala (refer to Landers et al. (2001)) used Eq. (4.14). Although
mathematically equivalent to Eq.  $(4.13)$ , Eq.  $(4.14)$  is easier to code in SAS. Table 4.2 summaries the calculation, with Vithala values (a) in column (6) and Zhou values (b) in column (7) for theoretical coefficient  $\beta$ . Note that Vithala did not include the  $\beta$  estimate for stratum 1 (time to first failure).

Since the intensity function is exponential with respect to time  $t$ , the log-linear NHPP can model a repairable system with rapid deterioration in the wear-out phase of the life cycle. The important advantage in survival time modeling is that for any values of  $\mu$  and  $\theta$ , the resulting intensity function is always positive.  $\lambda(t)$  is strictly decreasing for  $\theta < 0$ , constant for  $\theta = 0$  and strictly increasing for  $\theta > 0$ . Thus, we have a decreasing rate of occurrence of failure (DROCOF) for  $\theta < 0$ , a homogeneous Poisson process (HPP) for  $\theta = 0$ , and an increasing rate of occurrence of failure (IROCOF) for  $\theta > 0$  (see Vithala, 1994, p.50)

#### 4.2.6 The range of parameters

When the baseline intensity function is specified as power-law, the parametric proportional intensity (PI) function can be expressed as

$$
\lambda(t) = \delta \times t^{\delta - 1} \exp(\mathbf{z}\boldsymbol{\beta})
$$

where  $\delta$  is the shape parameter,  $z_0 \equiv 1$  and  $\nu_0 \equiv \exp(\beta_0)$ . Thus when there are no covariate effects, we obtain the baseline intensity function

$$
\lambda_0(t) = \nu_0 \delta \times t^{\delta - 1} \tag{4.15}
$$

| (1)      | (2)            | (3)                            | (4)               | (5)                            | (6)       | (7)                       |
|----------|----------------|--------------------------------|-------------------|--------------------------------|-----------|---------------------------|
| $\theta$ | Failure        | $\hat{\boldsymbol{\beta}}(se)$ | $UB(\hat{\beta})$ | $LB(\hat{\boldsymbol{\beta}})$ | $\beta^a$ | $\overline{\bm{\beta}^b}$ |
| 0.03     | $\mathbf{1}$   | 2.02964(0.15073)               | 2.325070          | 1.734220                       | 0.255940  | 2.300000                  |
|          | $\overline{2}$ | 0.72570(0.11361)               | 0.948370          | 0.503020                       | 0.138230  | 0.255940                  |
|          | 3              | 0.18971(0.10914)               | 0.403630          | $-0.024210$                    | 0.094740  | 0.138230                  |
|          | $\overline{4}$ | 0.04637(0.10768)               | 0.257430          | $-0.164680$                    | 0.072080  | 0.094740                  |
|          | $\overline{5}$ | 0.16331(0.10876)               | 0.376480          | $-0.049850$                    | 0.058170  | 0.072080                  |
|          | 6              | 0.16838(0.10713)               | 0.378360          | $-0.041610$                    | 0.048760  | 0.058170                  |
|          | $\overline{7}$ | 0.05304(0.10643)               | 0.261640          | $-0.155560$                    | 0.041970  | 0.048760                  |
|          | 8              | 0.20096(0.10725)               | 0.411170          | $-0.009250$                    | 0.036840  | 0.041970                  |
|          | $\overline{9}$ | 0.07409(0.10660)               | 0.283020          | $-0.134840$                    | 0.032830  | 0.036840                  |
|          | 10             | 0.10446(0.10678)               | 0.313740          | $-0.104830$                    | 0.029600  | 0.032830                  |
|          |                |                                |                   |                                |           |                           |
| 0.2      | $\mathbf{1}$   | 2.02964(0.15073)               | 2.325070          | 1.734220                       | 0.044011  | 2.300000                  |
|          | $\overline{2}$ | 0.31687(0.10752)               | 0.527610          | 0.106120                       | 0.022303  | 0.044010                  |
|          | 3              | 0.00744(0.10806)               | 0.219230          | $-0.204350$                    | 0.014936  | 0.022300                  |
|          | $\overline{4}$ | $-0.04742(0.10820)$            | 0.164640          | $-0.259490$                    | 0.011228  | 0.014940                  |
|          | $\overline{5}$ | 0.08386(0.10833)               | 0.296190          | $-0.128470$                    | 0.008994  | 0.011230                  |
|          | $\sqrt{6}$     | 0.11698(0.10710)               | 0.326890          | $-0.092940$                    | 0.007502  | 0.008990                  |
|          | $\overline{7}$ | $-0.00802(0.10625)$            | 0.200230          | $-0.216270$                    | 0.006435  | 0.007500                  |
|          | 8              | 0.16234(0.10697)               | 0.372010          | $-0.047320$                    | 0.005633  | 0.006430                  |
|          | 9              | 0.03536(0.10646)               | 0.244030          | $-0.173310$                    | 0.005009  | 0.005630                  |
|          | 10             | 0.07588(0.10684)               | 0.285280          | $-0.133520$                    | 0.004510  | 0.005010                  |
|          |                |                                |                   |                                |           |                           |
| 1.2      | $\mathbf{1}$   | 2.02964(0.15073)               | 2.325070          | 1.734220                       | 0.007502  | 2.300000                  |
|          | $\overline{2}$ | 0.19510(0.10735)               | 0.405510          | $-0.015320$                    | 0.003760  | 0.007500                  |
|          | 3              | $-0.04245(0.10803)$            | 0.169300          | $-0.254190$                    | 0.002508  | 0.003760                  |
|          | $\overline{4}$ | $-0.06388(0.10836)$            | 0.148500          | $-0.276260$                    | 0.001882  | 0.002510                  |
|          | $\overline{5}$ | 0.07423(0.10828)               | 0.286470          | $-0.138000$                    | 0.001506  | 0.001880                  |
|          | $\sqrt{6}$     | 0.10879(0.10712)               | 0.318750          | $-0.101160$                    | 0.001255  | 0.001510                  |
|          | $\overline{7}$ | $-0.02870(0.10625)$            | 0.179540          | $-0.236940$                    | 0.001076  | 0.001260                  |
|          | 8              | 0.15706(0.10695)               | 0.366690          | $-0.052560$                    | 0.000942  | 0.001080                  |
|          | 9              | 0.03062(0.10647)               | 0.239290          | $-0.178060$                    | 0.000837  | 0.000940                  |
|          | 10             | 0.07137(0.10686)               | 0.280830          | $-0.138080$                    | 0.000753  | 0.000840                  |

Table 4.2: PWP estimate of regression coefficient  $\pmb{\beta}$ 

Notes:

a. Vithala

b. Zhou

Likewise, given the baseline intensity function specified as log-linear, the parametric PI function can be expressed as

$$
\lambda(t) = \exp(\mu + \theta t) \exp(\mathbf{z}\boldsymbol{\beta})
$$

where  $\theta$  is the shape parameter, let  $z_0 \equiv 1$  and define  $\exp(\mu_0) = \exp(\beta_0 z_0)$ . Thus when there are no covariate, we obtain the baseline intensity function

$$
\lambda_0(t) = \exp(\mu_0 + \theta t) \tag{4.16}
$$

Figure 4.1 provides intuitive insight on the range of intensity functions for both

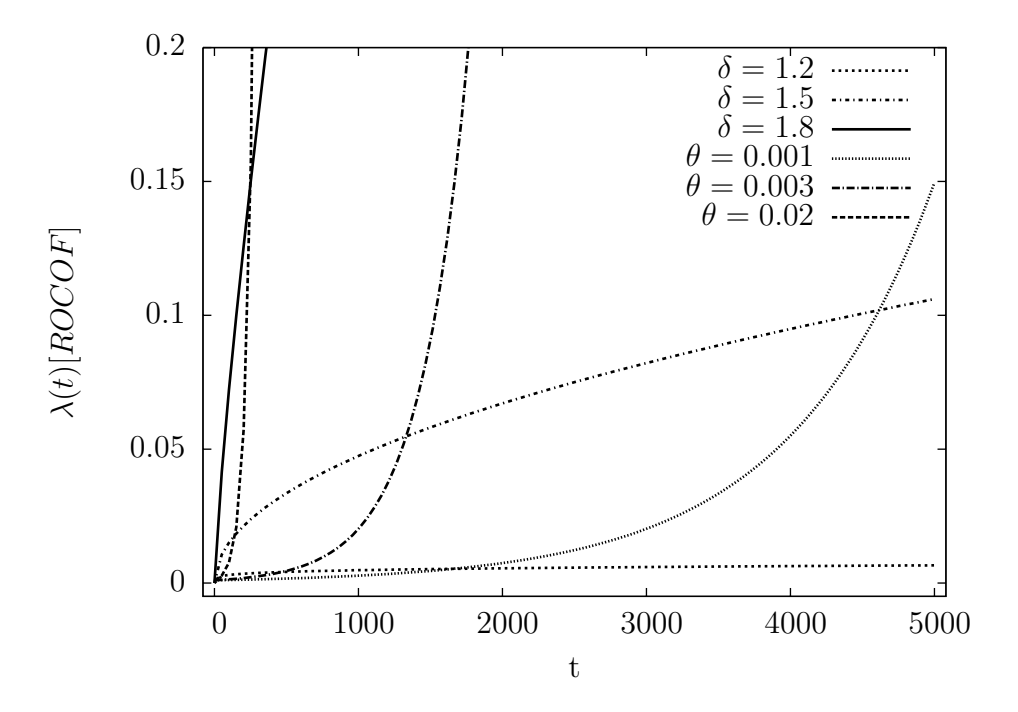

Figure 4.1: Comparison between Power-law and Log-linear intensity functions

power-law and log-linear NHPP processes consistent with the Proschan data set for aircraft air conditioners (Cox & Lewis, 1966, p.6). Figure 4.2 depicts more details over the (0, 500) time interval which approximately covers the Proschan data. Both baseline intensity functions would produce the HPP case (i.e., when  $\delta = 1$  in the power-law case and  $\theta = 0$  in the log-linear case). The two intensity functions are

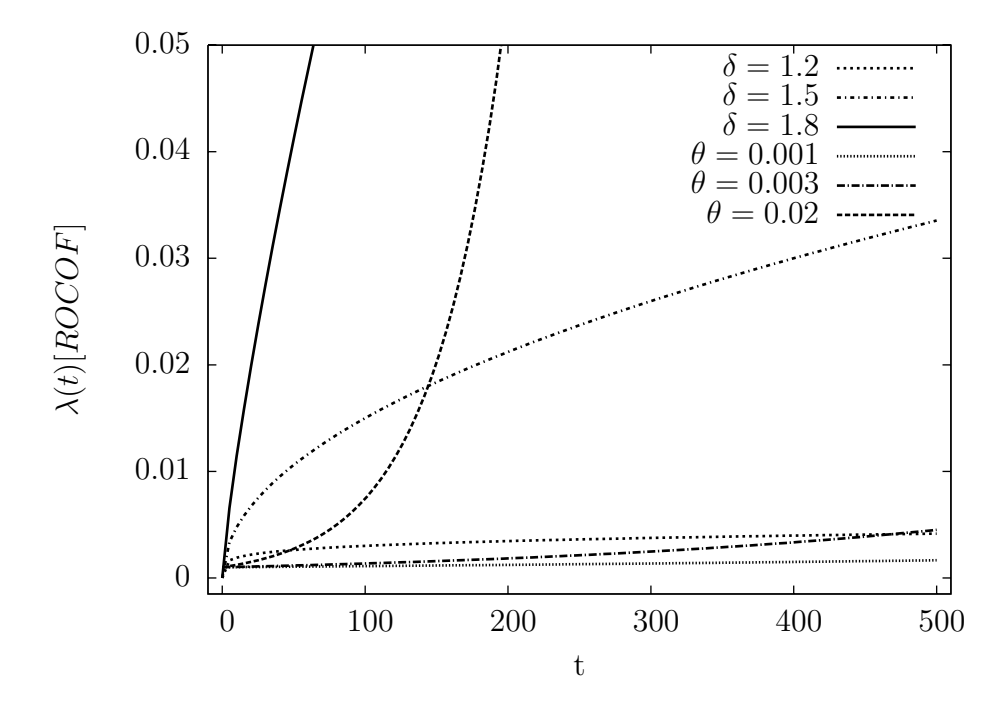

Figure 4.2: Comparison between Power-law and Log-linear intensity functions

seen in Figure 4.1 and 4.2 to exist over a consistent time-intensity regime, but with the power-law  $\lambda(t)$  IROCOF convex and the log-linear IROCOF concave. Note the similar ranges for  $\delta = 1.2$  (power-law) and  $\theta = 0.001$  (log-linear). The ranges are also comparable for power-law with  $\delta = 1.5$  and log-linear with  $\theta = 0.003$ ; similarly for power-law with  $\delta = 1.8$  and log-linear with  $\theta = 0.02$ . Overall, the smaller and larger shape parameters  $\delta$  of the power-law model define bounds, such that with carefully chosen shape parameters  $\theta$  of the log-linear model, we could obtain intensity functions that are similar in the time-intensity regime, hence the comparison of the performance between the two models becomes feasible. We observe that in order to obtain a comparable range of intensity functions, the range of  $\theta$  for log-linear is much smaller than that of  $\delta$  for the power-law. These observations provide guidance for the range selection between different baseline models.

#### 4.2.7 Method

Simulated date with right-censored patterns, where the underlying distribution follows a log-linear NHPP, is generated by the algorithm proposed by Law & Kelton (1991). Two groups of sample units are generated, in which one group contains the sample units with complete data and the other group contains the sample units with right-censored data. In the latter group, the right-censoring pattern is set randomly. The proportion of the sample units that have censored times to total sample units is defined as censored probability  $(P_c)$ .

A discrete indicator covariate  $z_i$  was used to divide the data into two strata for an arbitrary treatment effect. For consistency with the relevant previous research (Qureshi, Vithala, Jiang), simulated data was generated such that the values of the intensity function are within the same general time-intensity regime. A proportional intensity function dataset is created using two different values for the parameter  $(\mu_0 = -6.9, \mu_1 = -4.6)$  corresponding to the two values of indicator covariates  $z_1$  $(z_1 = 0, z_1 = 1).$ 

The experiment is designed with three factors: experimental units  $(U)$ , shape parameter  $(\theta)$ , and censoring probability  $(P_c)$ . The parameter level selections are: (1)  $U = 60, 120$  and 180; (2)  $\theta = 0.0, 0.001, 0.002, 0.004, 0.008, 0.01, 0.02$ ; and (3)  $P_c =$ 0.0, 0.4, 0.6, 0.8, and 1.0. The selection of these levels is derived from the following considerations: (1) the parameter settings in the previous relevant research and (2) accounting for the prospect that severe right-censorship may cause the small sample size (e.g.,  $U = 20$ ) to have insufficient data. The levels of  $P_c$  are representative of light, moderate, and severe censoring. The selection of  $U$  levels is taken from the parameter settings in the previous research work, and consideration for the small, medium, and large sample sizes of U. The levels of  $\theta$  are chosen such that the values of intensity function are comparable with the previous research, also that the resulting estimates are in the comparable time-intensity regime.

The underlying theories of the four Cox-based regression methods call for different formulation of the datasets. For the AG model, the data set is formed from the time interval  $(T_1,T_2)$  defined as starting and ending times of an event with respect to the following counting process formulation:

$$
\lim_{\Delta \to 0} \frac{1}{\Delta} p \left[ N(t + \Delta) - N(t) = 1 \mid T > t \right] = \lambda(t),\tag{4.17}
$$

where  $\lambda(t)$  is the proportional intensity function of a failure process and  $N(t)$  is a random variable denoting the number of failures in  $(0, t]$ .

Eq. (4.17) defines the instantaneous failure rate between t and  $t + \Delta$  under the condition that this individual has survived to time  $t$ . Thus, to form the dataset, we must have  $T_2 > T_1$ . Consequently, all the censored failure times are removed from the dataset since  $T_2 = T_1$  for a censored event as stipulated for the AG model. The dataset formed for the PWP method is derived from conditionality theory of probability. The later failure times after the  $n<sup>th</sup>$  failure count cannot be included into the dataset when the intensity function at the  $n<sup>th</sup>$  failure count is estimated. For each censored unit, the censored times are removed from the dataset except for the earliest censored event time. On the other hand, the WLW method is based on the marginality theory of probability, thus the dataset contains full records including all censored events, such that censored units remain in the risk set.

The four semi-parametric methods are implemented using the SASTM Users Group (SUGI) software code PHREG (Appendix A), which performs the semi-parametric Cox regression method with a blocking option to stratify for a covariate which does not satisfy the proportionality assumption. In this research, the failure event count is stratified (event-specific intensity functions). PHREG uses the product-limit method to estimate the reliability function within all strata and for all values of the covariate. Also PHREG computes the regression coefficients  $\beta$  and the covariance matrix by the Newton-Raphson method.

The performance comparison of the four models are based on the three metrics listed:

- relative signed error (BIAS)
- relative mean absolute deviation (MAD), and
- relative mean squared error (MSE).

Comparison is also made between the estimates (PWP-GT, AG and WLW) of regression coefficients  $\hat{\beta}$  and the theoretical value  $\beta$  based on failures per unit. Additionally, 95% confidence intervals were constructed on the estimates of  $\beta_i$ . In the special case of HPP, the other three models having common baseline intensity function (PWP-TT, AG, and WLW), 95% confidence intervals were constructed and compared.

## 4.3 SAS macro design

The SAS analysis requires lengthy repetitive steps, wherein the same code is executed on numerous groups of experimental parameters and replicates. Additionally, since the SAS procedures often provide more statistical output than is needed for a given analysis, the number of output pages to be reviewed is quite massive and the potential for transcription errors substantial. This section delineates a SAS macro that provides: (1) Automatic iterating SAS code on experimental parameters using Macro Arrays, (2) ODS output datasets from multiple procedures, and (3) selected statistics retained from these datasets and merged together to produce one concise summary report. Appendix B contains the SAS macro developed in this research, based on methods proposed by Long & Heaton (2007).

#### 4.3.1 Iteration of SAS code on experimental factors

The experiment has three factors: sample size  $(U)$ , censoring severity  $(P_c)$ , and shape parameter  $(\theta)$ , and three seeds are used on each combination of these factors to produce triple replicates. SAS PHREG procedure is then applied to the generated datasets. It is convenient to write a SAS macro and define these factors as Macro Arrays, thus when the SAS macro is called, it will iterate PHREG codes on all generated datasets. In the following code listing, sample size (U) is used for illustration of the macro procedures.

```
%MACRO myphregmacro (u =,
                    p =,
                    theta =,
                    seed = );
  data _null_;
    array mysamplesize (3) (&u);
```

```
......
  CALL SYMPUTx (" dim_u",dim( mysamplesize ));
  ......
  do u=1 to dim( mysamplesize );
     CALL SYMPUTx (CATS ("u_",u),mysamplesize (u));
  END;
run;
....
```
The syntax %MACRO myphregmacro initializes the macro definition and indicates it accepts 4 explicit (named) arguments. A macro array of 3 elements is created with the code array mysamplesize(3) (&u);. The code CALL SYMPUTx("dim\_u",dim(mysamplesize)); then writes the value of the dimension (in our case, 3) to a variable called dim\_u. Finally the elements of the macro array are assigned values through the code CALL SYMPUTx(CATS(" $u$ ", $u$ ),mysamplesize( $u$ ));, when the macro is called with argument in the following manner:

 $%$ myphregmacro (u = 60 120 180,  $p = 0.4 0.6 0.8 1.0$ , theta = 0.0 0.001 0.002 0.004 0.008 0.01 0.2, seed = 539 255 59)

The sample size values of 60, 120, and 180 are assigned to the variable  $u_1$ ,  $u_2$ and u\_3, respectively. Similar logic applies to the creation of macro arrays for other experimental factors.

To iterate the SAS PHREG procedure on the macro arrays of variables, we simply create a DO LOOP in SAS, and replace all instances of involved SAS variables with macro variables, by prefixing the variable name with an ampersand sign  $(\&)$ :

```
%DO i = 1 %TO <math>&dim_u</math> ;......
     DO ITER = 1 TO &&u_{u} &u;......
          END
```
#### %END

The first macro %DO LOOP would cycle through three sample sizes, while in the second DO LOOP, the macro variable **&&u\_&i** assumes one of the sample size values (60, 120, and 180) within each iteration.

## 4.3.2 Trimming SAS output

The output of SAS PHREG procedure contains 7 tables (see Appendix C), including Model Information, Number of Observations, Censored Summary, Convergence Status, Model Fit Statistics, Global Tests, and Parameter Estimates. In computing our desired performance metrics, only the Parameter Estimates are used; in particular, only two variables from that table are needed (Parameter Estimate and Standard Error for each stratum). SAS Output Delivery System (ODS) can be used to select or exclude individual output objects, thus making it possible to generate the desired format report.

The following SAS listing demonstrates the usage of ODS:

```
ODS listing close;
ODS output ParameterEstimates =myPara
 (KEEP=Variable Estimate RENAME =( Estimate=Est_%SCAN (&seed , &
    l)));
```
The code ODS listing close; would suppress all SAS output at first, the next line of code would select the table of Parameter Estimates, and redirect it to a dataset called myPara; only the variable Parameter Estimate is retained in this sample. The output from each iteration is appended to myPara with

#### PROC APPEND base=all\_data &&s\_&l DATA=myPara FORCE;

#### 4.3.3 Report generation

The SAS PHREG does not give the performance metrics directly; instead, only the estimate of  $\beta$  for each stratum is given. Rather than using a spreadsheet software to summarize and post-process the SAS output, this research used an SQL procedure to compute all final statistics, thus eliminating the potential risk of error during transcription.

```
data metrics (DROP = Variable);
    set all_data;
    AVG=mean (of Est_539 Est_255 Est_59 );
    EST_TRUE = log( (THETA*(N-1) + exp(-4.6)) / (THETA*(N-1)
        + exp(-6.9)) );
    EN = (AVG - EST_TRUE) / EST_TRUE;Proc sql;
    Create table abc as
    Select samplesize, probability, theta,
    Avg(EN) as BIAS ,
    Avg(abs(EN)) as MAD ,
    sum(EN*EN) / (count(*) - 1) as MSE
    From metrics
    Group by samplesize ,probability , theta ;
    Quit;
PROC PRINT NOOBS;
    format BIAS MAD MSE 10.5 ;
```
The data set metrics contains the mean value over three replicates (represented by seed numbers), as well as the theoretical value of  $\beta$  for each stratum. The relative error is given by  $EN = (AVG - EST_TRUE) / EST_TRUE$ . A table is created from this dataset, the performance metrics are computed by simple syntax(e.g., Avg(EN) as BIAS gives the BIAS). The final output neatly contains only the statistics that we desired.

#### 4.3.4 Research Infrastructure

The parameter analysis in Sections 4.2.6 and 4.4.1 required the capability to perform many SAS runs. Additionally, the analysis in Tables 4.3 - 4.11 required numerous SAS runs. The macro code permits this analysis rapidly and error-free. This research tool will greatly benefit future analysis by this and other investigators.

## 4.4 Results

#### 4.4.1 PWP-GT model results

This section summarizes the PWP-GT model robustness in estimating the covariate effect  $\hat{\beta}$  for failure count  $N = 2, \dots, 10$ . Tables 4.3 to 4.11 summarize the robustness across strata defined by ordered failures. Factors involved in the experiment are the sample units  $(U)$ , shape parameter  $(\theta)$ , and censoring probability  $(P_c)$ . Refer to Table 4.4 for  $n = 3$ . In the case of  $U = 60$ , results for censoring probability  $P_c$ from 0.4 to 1.0 are as follows. For the range of the shape parameter,  $0.0 \le \theta \le 0.02$ , with censoring probability  $P_c = 0.4$ , the PWP-GT estimates have relative MSE in the range of (1.4%, 103.8%), relative BIAS in the range of (−8.4%, 44.5%), and relative MAD in the range of  $(8.4\%, 54.3\%)$ . As the value of  $P_c$  is increased to 0.6, the PWP-GT estimate have relative MSE in the range of (1.5%, 98.7%), relative BIAS in the range of  $(-8.9\%, 46.3\%)$ , and relative MAD in the range of  $(8.9\%, 56.1\%)$ . Likewise, when  $P_c$  is increased to 0.8, the PWP-GT estimates have relative MSE in the range of  $(1.8\%, 100.7\%)$ , relative BIAS in the range of  $(-10.2\%, 33.3\%)$ , and relative MAD in the range of  $(10.2\%, 59.4\%)$ . When  $P_c$  is increased to 1.0, the PWP-GT estimates do not display deterioration, with relative MSE in the range of (1.8%, 99.8%), relative BIAS in the range of  $(-10.4\%, 37.5\%)$ , and relative MAD in the range of  $(10.4\%, 55.8\%).$ 

As for the case of  $U = 120$ , for the range of shape parameters  $0.0 \le \theta \le 0.02$  with  $P_c = 0.4$ , the PWP-GT estimates have relative MSE in the range of  $(0.1\%, 72.4\%)$ , relative BIAS in the range of  $(-1.7\%, 50\%)$ , and relative MAD in the range of  $(2.4\%, 52.6\%)$ . As the value of  $P_c$  is increased to 0.6, the PWP-GT estimates have relative MSE in the range of  $(0.13\%, 70.1\%)$ , relative BIAS in the range of  $(-2.2\%, 48.2\%)$ , and relative MAD in the range of  $(2.5\%, 50.7\%)$ . Likewise, when  $P_c$  is increased to 0.8, the PWP-GT estimates have relative MSE in the range of (0.8%, 76%), relative BIAS in the range of  $(-1.4\%, 53.2\%)$ , and relative MAD in the range of  $(2.2\%, 55.6\%)$ . When  $P_c$  is increased to 1.0, the PWP-GT estimates do not display deterioration, with relative MSE in the range of  $(0.08\%, 77.8\%)$ , relative BIAS in the range of  $(-1.1\%, 53.3\%),$  and relative MAD in the range of  $(2.1\%, 55.7\%).$ 

Increase in sample size significantly improves the performance of the PWP-GT model in terms of the metrics BIAS, MAD, and MSE. As for the case of  $U = 180$ , for the range of shape parameters  $0.0 \le \theta \le 0.02$  with  $P_c = 0.4$ , the PWP-GT estimates have relative MSE in the range of (0.14%, 14%), relative BIAS in the range of  $(-2.4\%, 17.9\%)$ , and relative MAD in the range of  $(2.4\%, 18.2\%)$ . As the value of  $P_c$  is increased to 0.6, the PWP-GT estimates have relative MSE in the range of  $(0.23\%, 15.2\%)$ , relative BIAS in the range of  $(-2.8\%, 12.9\%)$ , and relative MAD in the range of  $(2.8\%, 22.6\%)$ . Likewise, when  $P_c$  is increased to 0.8, the PWP-GT estimates have relative MSE in the range of  $(0.17\%, 14.5\%)$ , relative BIAS in the range of  $(-2.3\%, 13.5\%)$ , and relative MAD in the range of  $(2.3\%, 21.6\%)$ . When  $P_c$ is increased to 1.0, the PWP-GT estimates do not display deterioration, with relative MSE in the range of  $(0.03\%, 14.9\%)$ , relative BIAS in the range of  $(-1.1\%, 21.7\%)$ , and relative MAD in the range of (1.2%, 22.1%).

|    | $N = 2$ failure events/unit, $\mu_0 = -6.9, \mu_1 = -4.6$ |          |             |            |            |              |             |            |            |     |             |            |            |
|----|-----------------------------------------------------------|----------|-------------|------------|------------|--------------|-------------|------------|------------|-----|-------------|------------|------------|
| U  | $\overline{P_c}$                                          | $\theta$ | <b>BIAS</b> | <b>MAD</b> | <b>MSE</b> | $\mathbf{U}$ | <b>BIAS</b> | <b>MAD</b> | <b>MSE</b> | U   | <b>BIAS</b> | <b>MAD</b> | <b>MSE</b> |
| 60 | 0.4                                                       | 0.000    | $-0.09447$  | 0.10624    | 0.04042    | 120          | $-0.03442$  | 0.03442    | 0.00427    | 180 | $-0.02640$  | 0.02640    | 0.00207    |
| 60 | 0.4                                                       | 0.001    | $-0.10400$  | 0.11577    | 0.04844    | 120          | 0.00645     | 0.07171    | 0.01037    | 180 | $-0.00116$  | 0.04358    | 0.00380    |
| 60 | 0.4                                                       | 0.002    | $-0.07987$  | 0.09163    | 0.02955    | 120          | 0.05184     | 0.11709    | 0.03279    | 180 | 0.02688     | 0.07163    | 0.01171    |
| 60 | 0.4                                                       | 0.004    | $-0.04875$  | 0.06049    | 0.01207    | 120          | 0.14607     | 0.21133    | 0.13199    | 180 | 0.09624     | 0.14098    | 0.05827    |
| 60 | 0.4                                                       | 0.008    | $-0.00090$  | 0.01264    | 0.00032    | 120          | 0.25634     | 0.32159    | 0.33826    | 180 | 0.16475     | 0.20950    | 0.14207    |
| 60 | 0.4                                                       | 0.010    | 0.02778     | 0.02778    | 0.00206    | 120          | 0.29488     | 0.36014    | 0.43331    | 180 | 0.19911     | 0.24386    | 0.19823    |
| 60 | 0.4                                                       | 0.020    | 0.05529     | 0.05529    | 0.00991    | 120          | 0.48872     | 0.55398    | 1.09148    | 180 | 0.34165     | 0.38640    | 0.53206    |
| 60 | 0.6                                                       | 0.000    | $-0.09623$  | 0.10800    | 0.04185    | 120          | $-0.03823$  | 0.03823    | 0.00438    | 180 | $-0.02817$  | 0.02817    | 0.00214    |
| 60 | 0.6                                                       | 0.001    | $-0.10255$  | 0.11432    | 0.04717    | 120          | 0.00259     | 0.06785    | 0.00922    | 180 | $-0.00377$  | 0.04098    | 0.00339    |
| 60 | 0.6                                                       | 0.002    | $-0.07743$  | 0.08919    | 0.02790    | 120          | 0.04851     | 0.11376    | 0.03059    | 180 | 0.02423     | 0.06898    | 0.01069    |
| 60 | 0.6                                                       | 0.004    | $-0.04203$  | 0.05376    | 0.00931    | 120          | 0.14389     | 0.20915    | 0.12889    | 180 | 0.09332     | 0.13806    | 0.05554    |
| 60 | 0.6                                                       | 0.008    | 0.01078     | 0.01078    | 0.00023    | 120          | 0.25769     | 0.32295    | 0.34140    | 180 | 0.16381     | 0.20855    | 0.14066    |
| 60 | 0.6                                                       | 0.010    | 0.04242     | 0.04242    | 0.00548    | 120          | 0.29594     | 0.36120    | 0.43609    | 180 | 0.19778     | 0.24252    | 0.19587    |
| 60 | 0.6                                                       | 0.020    | 0.07764     | 0.07764    | 0.02074    | 120          | 0.49566     | 0.56091    | 1.12060    | 180 | 0.34220     | 0.38695    | 0.53366    |
| 60 | 0.8                                                       | 0.000    | $-0.09937$  | 0.11115    | 0.04446    | 120          | $-0.04222$  | 0.04222    | 0.00463    | 180 | $-0.02570$  | 0.02570    | 0.00205    |
| 60 | 0.8                                                       | 0.001    | $-0.10498$  | 0.11675    | 0.04930    | 120          | $-0.00320$  | 0.06205    | 0.00772    | 180 | $-0.00006$  | 0.04468    | 0.00399    |
| 60 | 0.8                                                       | 0.002    | $-0.07943$  | 0.09119    | 0.02925    | 120          | 0.04391     | 0.10916    | 0.02769    | 180 | 0.02911     | 0.07386    | 0.01261    |
| 60 | 0.8                                                       | 0.004    | $-0.04303$  | 0.05477    | 0.00970    | 120          | 0.13714     | 0.20239    | 0.11954    | 180 | 0.09877     | 0.14351    | 0.06070    |
| 60 | 0.8                                                       | 0.008    | 0.01226     | 0.01226    | 0.00030    | 120          | 0.24929     | 0.31455    | 0.32218    | 180 | 0.17144     | 0.21618    | 0.15225    |
| 60 | 0.8                                                       | 0.010    | 0.04344     | 0.04344    | 0.00579    | 120          | 0.28566     | 0.35091    | 0.40948    | 180 | 0.20708     | 0.25182    | 0.21260    |
| 60 | 0.8                                                       | 0.020    | 0.08145     | 0.08145    | 0.02299    | 120          | 0.47697     | 0.54222    | 1.04300    | 180 | 0.35448     | 0.39922    | 0.57006    |
| 60 | $\mathbf{1}$                                              | 0.000    | $-0.09544$  | 0.10721    | 0.04120    | 120          | $-0.04026$  | 0.04026    | 0.00449    | 180 | $-0.01892$  | 0.02583    | 0.00205    |
| 60 | $\mathbf{1}$                                              | 0.001    | $-0.09111$  | 0.10288    | 0.03777    | 120          | 0.00779     | 0.07305    | 0.01079    | 180 | 0.01363     | 0.05837    | 0.00719    |
| 60 | $\mathbf{1}$                                              | 0.002    | $-0.06016$  | 0.07192    | 0.01758    | 120          | 0.05631     | 0.12156    | 0.03590    | 180 | 0.04195     | 0.08669    | 0.01855    |
| 60 | $\mathbf{1}$                                              | 0.004    | $-0.01840$  | 0.03014    | 0.00249    | 120          | 0.15074     | 0.21599    | 0.13875    | 180 | 0.11458     | 0.15932    | 0.07702    |
| 60 | 1                                                         | 0.008    | 0.04318     | 0.04318    | 0.00571    | 120          | 0.26781     | 0.33306    | 0.36530    | 180 | 0.19392     | 0.23867    | 0.18913    |
| 60 | $\mathbf 1$                                               | 0.010    | 0.07691     | 0.07691    | 0.02033    | 120          | 0.30526     | 0.37051    | 0.46092    | 180 | 0.23323     | 0.27798    | 0.26334    |
| 60 | $\mathbf{1}$                                              | 0.020    | 0.11555     | 0.11555    | 0.04826    | 120          | 0.52075     | 0.58601    | 1.22918    | 180 | 0.39495     | 0.43970    | 0.69864    |

Table 4.3: Summary of PWP-GT model result for estimating  $\hat{\beta}_i$  (2 failures/unit)

|                | $N = 3$ failure events/unit, $\mu_0 = -6.9, \mu_1 = -4.6$ |          |             |            |            |              |             |         |            |                |             |            |            |
|----------------|-----------------------------------------------------------|----------|-------------|------------|------------|--------------|-------------|---------|------------|----------------|-------------|------------|------------|
| $\overline{U}$ | $\overline{P_c}$                                          | $\theta$ | <b>BIAS</b> | <b>MAD</b> | <b>MSE</b> | $\mathbf{U}$ | <b>BIAS</b> | MAD     | <b>MSE</b> | $\overline{U}$ | <b>BIAS</b> | <b>MAD</b> | <b>MSE</b> |
| 60             | 0.4                                                       | 0.000    | $-0.08359$  | 0.08359    | 0.01410    | 120          | $-0.01799$  | 0.02357 | 0.00104    | 180            | $-0.02399$  | 0.02399    | 0.00144    |
| 60             | 0.4                                                       | 0.001    | $-0.02896$  | 0.10562    | 0.01893    | 120          | 0.03410     | 0.05874 | 0.00922    | 180            | 0.00405     | 0.03347    | 0.00236    |
| 60             | 0.4                                                       | 0.002    | 0.03303     | 0.14047    | 0.04479    | 120          | 0.07496     | 0.09959 | 0.02450    | 180            | 0.02522     | 0.03378    | 0.00396    |
| 60             | 0.4                                                       | 0.004    | 0.11651     | 0.21459    | 0.12008    | 120          | 0.14512     | 0.16975 | 0.06524    | 180            | 0.06643     | 0.06985    | 0.01438    |
| 60             | 0.4                                                       | 0.008    | 0.18170     | 0.29499    | 0.26673    | 120          | 0.24970     | 0.27441 | 0.19170    | 180            | 0.10710     | 0.11067    | 0.04393    |
| 60             | 0.4                                                       | 0.010    | 0.26023     | 0.35831    | 0.41463    | 120          | 0.30084     | 0.32554 | 0.26526    | 180            | 0.12778     | 0.13135    | 0.06304    |
| 60             | 0.4                                                       | 0.020    | 0.44508     | 0.54316    | 1.03864    | 120          | 0.50089     | 0.52560 | 0.72408    | 180            | 0.17863     | 0.18220    | 0.13966    |
| 60             | 0.6                                                       | 0.000    | $-0.08946$  | 0.08946    | 0.01477    | 120          | $-0.02199$  | 0.02502 | 0.00126    | 180            | $-0.02785$  | 0.02785    | 0.00230    |
| 60             | 0.6                                                       | 0.001    | $-0.04232$  | 0.10561    | 0.01812    | 120          | 0.02467     | 0.05397 | 0.00766    | 180            | $-0.00495$  | 0.04113    | 0.00353    |
| 60             | 0.6                                                       | 0.002    | 0.02583     | 0.13664    | 0.04070    | 120          | 0.06247     | 0.08710 | 0.02112    | 180            | 0.01431     | 0.04301    | 0.00443    |
| 60             | 0.6                                                       | 0.004    | 0.10795     | 0.20603    | 0.11171    | 120          | 0.13307     | 0.15771 | 0.05748    | 180            | 0.05339     | 0.05681    | 0.01287    |
| 60             | 0.6                                                       | 0.008    | 0.18603     | 0.28411    | 0.24995    | 120          | 0.23652     | 0.26123 | 0.18057    | 180            | 0.08988     | 0.10578    | 0.04325    |
| 60             | 0.6                                                       | 0.010    | 0.26787     | 0.36595    | 0.39720    | 120          | 0.27936     | 0.30407 | 0.24201    | 180            | 0.10548     | 0.12997    | 0.06287    |
| 60             | 0.6                                                       | 0.020    | 0.46273     | 0.56081    | 0.98657    | 120          | 0.48247     | 0.50718 | 0.70101    | 180            | 0.12932     | 0.22575    | 0.15155    |
| 60             | 0.8                                                       | 0.000    | $-0.10219$  | 0.10219    | 0.01799    | 120          | $-0.01362$  | 0.02153 | 0.00088    | 180            | $-0.02342$  | 0.02342    | 0.00174    |
| 60             | 0.8                                                       | 0.001    | $-0.06513$  | 0.12268    | 0.02361    | 120          | 0.03469     | 0.05933 | 0.00825    | 180            | $-0.00185$  | 0.03942    | 0.00321    |
| 60             | 0.8                                                       | 0.002    | $-0.00957$  | 0.16187    | 0.04297    | 120          | 0.07468     | 0.09931 | 0.02306    | 180            | 0.01642     | 0.04151    | 0.00432    |
| 60             | 0.8                                                       | 0.004    | 0.06701     | 0.23426    | 0.11832    | 120          | 0.14937     | 0.17401 | 0.06490    | 180            | 0.05349     | 0.05690    | 0.01260    |
| 60             | 0.8                                                       | 0.008    | 0.12163     | 0.33744    | 0.26351    | 120          | 0.26224     | 0.28694 | 0.19665    | 180            | 0.09221     | 0.09849    | 0.04093    |
| 60             | 0.8                                                       | 0.010    | 0.18670     | 0.39099    | 0.39895    | 120          | 0.31223     | 0.33694 | 0.26865    | 180            | 0.10863     | 0.12199    | 0.05996    |
| 60             | 0.8                                                       | 0.020    | 0.33339     | 0.59368    | 1.00732    | 120          | 0.53174     | 0.55645 | 0.76033    | 180            | 0.13483     | 0.21603    | 0.14528    |
| 60             | $\mathbf{1}$                                              | 0.000    | $-0.10409$  | 0.10409    | 0.01809    | 120          | $-0.01136$  | 0.02070 | 0.00085    | 180            | $-0.01180$  | 0.01180    | 0.00033    |
| 60             | $\mathbf{1}$                                              | 0.001    | $-0.06159$  | 0.11470    | 0.02088    | 120          | 0.03654     | 0.06118 | 0.00870    | 180            | 0.01211     | 0.02651    | 0.00183    |
| 60             | $\mathbf{1}$                                              | 0.002    | $-0.00117$  | 0.15208    | 0.03987    | 120          | 0.07681     | 0.10144 | 0.02395    | 180            | 0.03384     | 0.03725    | 0.00401    |
| 60             | $\mathbf{1}$                                              | 0.004    | 0.07819     | 0.22407    | 0.11617    | 120          | 0.15107     | 0.17571 | 0.06630    | 180            | 0.07795     | 0.08136    | 0.01572    |
| 60             | $\mathbf 1$                                               | 0.008    | 0.13832     | 0.32488    | 0.26100    | 120          | 0.26368     | 0.28839 | 0.19856    | 180            | 0.12934     | 0.13291    | 0.04698    |
| 60             | $\mathbf 1$                                               | 0.010    | 0.21373     | 0.36835    | 0.39560    | 120          | 0.31310     | 0.33780 | 0.27109    | 180            | 0.15609     | 0.15966    | 0.06833    |
| 60             | $\mathbf{1}$                                              | 0.020    | 0.37544     | 0.55755    | 0.99804    | 120          | 0.53263     | 0.55733 | 0.77829    | 180            | 0.21694     | 0.22052    | 0.14859    |

Table 4.4: Summary of PWP-GT model result for estimating  $\hat{\beta}_i$  (3 failures/unit)

|    |                  |          |             |            |            |                | $N = 4$ failure events/unit, $\mu_0 = -6.9, \mu_1 = -4.6$ |            |            |                |             |            |            |
|----|------------------|----------|-------------|------------|------------|----------------|-----------------------------------------------------------|------------|------------|----------------|-------------|------------|------------|
| U  | $\overline{P_c}$ | $\theta$ | <b>BIAS</b> | <b>MAD</b> | <b>MSE</b> | $\overline{U}$ | <b>BIAS</b>                                               | <b>MAD</b> | <b>MSE</b> | $\overline{U}$ | <b>BIAS</b> | <b>MAD</b> | <b>MSE</b> |
| 60 | 0.4              | 0.000    | $-0.08583$  | 0.08583    | 0.01248    | 120            | $-0.00848$                                                | 0.01529    | 0.00046    | 180            | $-0.03663$  | 0.04329    | 0.00347    |
| 60 | 0.4              | 0.001    | $-0.04779$  | 0.05183    | 0.00529    | 120            | 0.01473                                                   | 0.01774    | 0.00085    | 180            | 0.02161     | 0.04333    | 0.00589    |
| 60 | 0.4              | 0.002    | $-0.00567$  | 0.07247    | 0.00956    | 120            | 0.03553                                                   | 0.03553    | 0.00280    | 180            | 0.06593     | 0.07808    | 0.01472    |
| 60 | 0.4              | 0.004    | 0.04589     | 0.09442    | 0.01759    | 120            | 0.04790                                                   | 0.07372    | 0.01369    | 180            | 0.12782     | 0.13998    | 0.04097    |
| 60 | 0.4              | 0.008    | 0.08777     | 0.11652    | 0.02778    | 120            | 0.02651                                                   | 0.14981    | 0.05632    | 180            | 0.25835     | 0.27051    | 0.14375    |
| 60 | 0.4              | 0.010    | 0.14778     | 0.17652    | 0.06680    | 120            | 0.03608                                                   | 0.18404    | 0.08918    | 180            | 0.31111     | 0.32326    | 0.19769    |
| 60 | 0.4              | 0.020    | 0.23331     | 0.26205    | 0.15156    | 120            | 0.00115                                                   | 0.41789    | 0.36746    | 180            | 0.49637     | 0.50853    | 0.50689    |
| 60 | 0.6              | 0.000    | $-0.09410$  | 0.09410    | 0.01513    | 120            | $-0.01265$                                                | 0.01857    | 0.00064    | 180            | $-0.03943$  | 0.04509    | 0.00390    |
| 60 | 0.6              | 0.001    | $-0.05042$  | 0.07042    | 0.00796    | 120            | 0.01948                                                   | 0.01964    | 0.00095    | 180            | 0.02516     | 0.04922    | 0.00767    |
| 60 | 0.6              | 0.002    | $-0.01292$  | 0.08828    | 0.01350    | 120            | 0.04282                                                   | 0.04282    | 0.00381    | 180            | 0.07065     | 0.08281    | 0.01747    |
| 60 | 0.6              | 0.004    | 0.03670     | 0.09996    | 0.02740    | 120            | 0.05666                                                   | 0.06589    | 0.01358    | 180            | 0.13440     | 0.14656    | 0.04523    |
| 60 | 0.6              | 0.008    | 0.05234     | 0.09789    | 0.01983    | 120            | 0.02747                                                   | 0.15393    | 0.05752    | 180            | 0.26086     | 0.27302    | 0.14557    |
| 60 | 0.6              | 0.010    | 0.10012     | 0.14095    | 0.04607    | 120            | 0.02675                                                   | 0.19982    | 0.09950    | 180            | 0.31028     | 0.32244    | 0.19443    |
| 60 | 0.6              | 0.020    | 0.13338     | 0.16218    | 0.10286    | 120            | 0.00648                                                   | 0.41961    | 0.37113    | 180            | 0.47841     | 0.49057    | 0.46175    |
| 60 | 0.8              | 0.000    | $-0.08239$  | 0.10125    | 0.01768    | 120            | $-0.00401$                                                | 0.01591    | 0.00039    | 180            | $-0.03517$  | 0.05687    | 0.00523    |
| 60 | 0.8              | 0.001    | $-0.04385$  | 0.09913    | 0.01421    | 120            | 0.04159                                                   | 0.04159    | 0.00362    | 180            | 0.03548     | 0.05994    | 0.01246    |
| 60 | 0.8              | 0.002    | $-0.01324$  | 0.13008    | 0.02878    | 120            | 0.06875                                                   | 0.06875    | 0.00977    | 180            | 0.08038     | 0.09254    | 0.02327    |
| 60 | 0.8              | 0.004    | 0.03908     | 0.16726    | 0.06449    | 120            | 0.09705                                                   | 0.09705    | 0.01829    | 180            | 0.15193     | 0.16409    | 0.06001    |
| 60 | 0.8              | 0.008    | 0.05842     | 0.14935    | 0.06174    | 120            | 0.09832                                                   | 0.10390    | 0.04015    | 180            | 0.29460     | 0.30676    | 0.18962    |
| 60 | 0.8              | 0.010    | 0.10802     | 0.18007    | 0.11351    | 120            | 0.11357                                                   | 0.14871    | 0.06628    | 180            | 0.34904     | 0.36120    | 0.25021    |
| 60 | 0.8              | 0.020    | 0.13642     | 0.32508    | 0.30288    | 120            | 0.17518                                                   | 0.24809    | 0.23853    | 180            | 0.54099     | 0.55315    | 0.57323    |
| 60 | $\mathbf{1}$     | 0.000    | $-0.08043$  | 0.09097    | 0.01483    | 120            | 0.00048                                                   | 0.00692    | 0.00008    | 180            | $-0.02202$  | 0.04547    | 0.00298    |
| 60 | $\mathbf{1}$     | 0.001    | $-0.02731$  | 0.09517    | 0.01440    | 120            | 0.05082                                                   | 0.05082    | 0.00491    | 180            | 0.05336     | 0.06984    | 0.01563    |
| 60 | $\mathbf{1}$     | 0.002    | 0.01105     | 0.12596    | 0.03267    | 120            | 0.07715                                                   | 0.07715    | 0.01151    | 180            | 0.10086     | 0.11302    | 0.03069    |
| 60 | $\mathbf{1}$     | 0.004    | 0.07639     | 0.17043    | 0.08557    | 120            | 0.10405                                                   | 0.10405    | 0.02092    | 180            | 0.17722     | 0.18938    | 0.07539    |
| 60 | $\mathbf{1}$     | 0.008    | 0.11702     | 0.18261    | 0.10504    | 120            | 0.10633                                                   | 0.10963    | 0.04441    | 180            | 0.33790     | 0.35006    | 0.23853    |
| 60 | $\mathbf 1$      | 0.010    | 0.17148     | 0.23482    | 0.17559    | 120            | 0.11784                                                   | 0.15707    | 0.07214    | 180            | 0.39546     | 0.40761    | 0.31114    |
| 60 | $\mathbf{1}$     | 0.020    | 0.24659     | 0.35441    | 0.48724    | 120            | 0.17966                                                   | 0.25608    | 0.25306    | 180            | 0.62086     | 0.63302    | 0.72663    |

Table 4.5: Summary of PWP-GT model result for estimating  $\hat{\beta}_i$  (4 failures/unit)

|                | $N = 5$ failure events/unit, $\mu_0 = -6.9, \mu_1 = -4.6$ |          |             |            |            |              |             |         |            |                |             |            |            |
|----------------|-----------------------------------------------------------|----------|-------------|------------|------------|--------------|-------------|---------|------------|----------------|-------------|------------|------------|
| $\overline{U}$ | $\overline{P_c}$                                          | $\theta$ | <b>BIAS</b> | <b>MAD</b> | <b>MSE</b> | $\mathbf{U}$ | <b>BIAS</b> | MAD     | <b>MSE</b> | $\overline{U}$ | <b>BIAS</b> | <b>MAD</b> | <b>MSE</b> |
| 60             | 0.4                                                       | 0.000    | $-0.02040$  | 0.12348    | 0.01956    | 120          | $-0.02579$  | 0.05313 | 0.00503    | 180            | $-0.01978$  | 0.03540    | 0.00224    |
| 60             | 0.4                                                       | 0.001    | 0.05504     | 0.17500    | 0.05114    | 120          | 0.02376     | 0.06204 | 0.00781    | 180            | 0.02721     | 0.05628    | 0.00958    |
| 60             | 0.4                                                       | 0.002    | 0.14148     | 0.22910    | 0.10707    | 120          | 0.07585     | 0.09297 | 0.02334    | 180            | 0.06846     | 0.09912    | 0.02745    |
| 60             | 0.4                                                       | 0.004    | 0.29399     | 0.36571    | 0.27494    | 120          | 0.16670     | 0.18289 | 0.08272    | 180            | 0.13742     | 0.18381    | 0.08349    |
| 60             | 0.4                                                       | 0.008    | 0.58026     | 0.63337    | 0.86179    | 120          | 0.26164     | 0.27784 | 0.20644    | 180            | 0.22168     | 0.32368    | 0.24586    |
| 60             | 0.4                                                       | 0.010    | 0.72255     | 0.77567    | 1.26119    | 120          | 0.29871     | 0.32311 | 0.29612    | 180            | 0.25030     | 0.38001    | 0.34065    |
| 60             | 0.4                                                       | 0.020    | 1.34704     | 1.40016    | 4.38553    | 120          | 0.42481     | 0.54434 | 0.80527    | 180            | 0.37575     | 0.70967    | 1.18712    |
| 60             | 0.6                                                       | 0.000    | $-0.03787$  | 0.12566    | 0.02074    | 120          | $-0.02445$  | 0.05010 | 0.00523    | 180            | $-0.02003$  | 0.03399    | 0.00260    |
| 60             | 0.6                                                       | 0.001    | 0.04244     | 0.18932    | 0.05473    | 120          | 0.02388     | 0.06875 | 0.00748    | 180            | 0.02591     | 0.04312    | 0.00662    |
| 60             | 0.6                                                       | 0.002    | 0.13334     | 0.23688    | 0.11510    | 120          | 0.07851     | 0.10888 | 0.02518    | 180            | 0.06505     | 0.07229    | 0.01996    |
| 60             | 0.6                                                       | 0.004    | 0.28779     | 0.37930    | 0.29069    | 120          | 0.16738     | 0.18358 | 0.08857    | 180            | 0.13278     | 0.15240    | 0.06708    |
| 60             | 0.6                                                       | 0.008    | 0.59848     | 0.65159    | 0.96994    | 120          | 0.25610     | 0.27230 | 0.21559    | 180            | 0.21250     | 0.28027    | 0.20568    |
| 60             | 0.6                                                       | 0.010    | 0.75024     | 0.80336    | 1.42774    | 120          | 0.29179     | 0.31641 | 0.31966    | 180            | 0.23940     | 0.32975    | 0.28474    |
| 60             | 0.6                                                       | 0.020    | 1.39228     | 1.44540    | 4.84675    | 120          | 0.37816     | 0.57181 | 0.80510    | 180            | 0.36324     | 0.61754    | 1.00073    |
| 60             | 0.8                                                       | 0.000    | $-0.00569$  | 0.15444    | 0.03158    | 120          | $-0.01066$  | 0.06120 | 0.00639    | 180            | $-0.01754$  | 0.03773    | 0.00279    |
| 60             | 0.8                                                       | 0.001    | 0.08200     | 0.22166    | 0.08351    | 120          | 0.03436     | 0.07574 | 0.01108    | 180            | 0.02009     | 0.04226    | 0.00603    |
| 60             | 0.8                                                       | 0.002    | 0.17562     | 0.26847    | 0.16127    | 120          | 0.09241     | 0.11763 | 0.03224    | 180            | 0.06039     | 0.07221    | 0.01963    |
| 60             | 0.8                                                       | 0.004    | 0.32705     | 0.40480    | 0.35630    | 120          | 0.20000     | 0.21619 | 0.12554    | 180            | 0.13006     | 0.14719    | 0.06785    |
| 60             | 0.8                                                       | 0.008    | 0.65296     | 0.70608    | 1.13161    | 120          | 0.31552     | 0.33172 | 0.31343    | 180            | 0.21757     | 0.27264    | 0.20363    |
| 60             | 0.8                                                       | 0.010    | 0.82938     | 0.88250    | 1.72174    | 120          | 0.36269     | 0.37888 | 0.45803    | 180            | 0.24580     | 0.31551    | 0.27255    |
| 60             | 0.8                                                       | 0.020    | 1.52701     | 1.58013    | 5.72833    | 120          | 0.57296     | 0.64890 | 1.43847    | 180            | 0.40766     | 0.57511    | 0.94459    |
| 60             | $\mathbf{1}$                                              | 0.000    | 0.03841     | 0.18462    | 0.05217    | 120          | 0.00431     | 0.06855 | 0.00913    | 180            | $-0.00151$  | 0.04974    | 0.00441    |
| 60             | $\mathbf{1}$                                              | 0.001    | 0.06985     | 0.19961    | 0.07193    | 120          | 0.02405     | 0.06354 | 0.00621    | 180            | 0.03635     | 0.05963    | 0.01469    |
| 60             | $\mathbf{1}$                                              | 0.002    | 0.13799     | 0.22056    | 0.11944    | 120          | 0.07148     | 0.09550 | 0.01752    | 180            | 0.07983     | 0.10054    | 0.03743    |
| 60             | $\mathbf{1}$                                              | 0.004    | 0.23617     | 0.31563    | 0.22867    | 120          | 0.16684     | 0.18304 | 0.07595    | 180            | 0.15189     | 0.17949    | 0.10199    |
| 60             | $\mathbf 1$                                               | 0.008    | 0.50178     | 0.55490    | 0.70355    | 120          | 0.25547     | 0.27351 | 0.19387    | 180            | 0.24298     | 0.32506    | 0.29138    |
| 60             | $\mathbf 1$                                               | 0.010    | 0.63326     | 0.68638    | 1.03754    | 120          | 0.30300     | 0.31919 | 0.28655    | 180            | 0.27353     | 0.37287    | 0.38253    |
| 60             | $\mathbf{1}$                                              | 0.020    | 1.14347     | 1.19659    | 3.06872    | 120          | 0.40489     | 0.56665 | 0.79354    | 180            | 0.41642     | 0.65782    | 1.16306    |

Table 4.6: Summary of PWP-GT model result for estimating  $\hat{\beta}_i$  (5 failures/unit)

|                |                  |          |             |            |            |                | $N = 6$ failure events/unit, $\mu_0 = -6.9, \mu_1 = -4.6$ |            |            |                |             |                           |            |
|----------------|------------------|----------|-------------|------------|------------|----------------|-----------------------------------------------------------|------------|------------|----------------|-------------|---------------------------|------------|
| $\overline{U}$ | $\overline{P_c}$ | $\theta$ | <b>BIAS</b> | <b>MAD</b> | <b>MSE</b> | $\overline{U}$ | <b>BIAS</b>                                               | <b>MAD</b> | <b>MSE</b> | $\overline{U}$ | <b>BIAS</b> | $\overline{\mathrm{MAD}}$ | <b>MSE</b> |
| 60             | 0.4              | 0.000    | 0.04178     | 0.12712    | 0.02180    | 120            | $-0.01673$                                                | 0.03783    | 0.00256    | 180            | 0.01495     | 0.07344                   | 0.00743    |
| 60             | 0.4              | 0.001    | 0.06384     | 0.20449    | 0.06653    | 120            | 0.02043                                                   | 0.09805    | 0.01764    | 180            | 0.05714     | 0.11798                   | 0.01826    |
| 60             | 0.4              | 0.002    | 0.15868     | 0.32146    | 0.15586    | 120            | 0.05927                                                   | 0.15598    | 0.03816    | 180            | 0.11733     | 0.16021                   | 0.03895    |
| 60             | 0.4              | 0.004    | 0.26495     | 0.50251    | 0.37921    | 120            | 0.10605                                                   | 0.23734    | 0.09177    | 180            | 0.21018     | 0.24373                   | 0.09775    |
| 60             | 0.4              | 0.008    | 0.35975     | 0.76406    | 0.89687    | 120            | 0.12723                                                   | 0.40735    | 0.28022    | 180            | 0.33732     | 0.37087                   | 0.22921    |
| 60             | 0.4              | 0.010    | 0.41583     | 0.89653    | 1.24670    | 120            | 0.16043                                                   | 0.50148    | 0.42848    | 180            | 0.38353     | 0.41708                   | 0.30308    |
| 60             | 0.4              | 0.020    | 0.46819     | 1.34536    | 2.97305    | 120            | 0.18237                                                   | 0.88319    | 1.51316    | 180            | 0.62454     | 0.67041                   | 0.84944    |
| 60             | 0.6              | 0.000    | 0.07413     | 0.15690    | 0.03436    | 120            | 0.00220                                                   | 0.03441    | 0.00170    | 180            | 0.02435     | 0.07855                   | 0.00821    |
| 60             | 0.6              | 0.001    | 0.10948     | 0.25028    | 0.09461    | 120            | 0.06653                                                   | 0.11413    | 0.02226    | 180            | 0.08039     | 0.13021                   | 0.02371    |
| 60             | 0.6              | 0.002    | 0.21133     | 0.38291    | 0.21925    | 120            | 0.12049                                                   | 0.18054    | 0.05389    | 180            | 0.14656     | 0.18011                   | 0.05068    |
| 60             | 0.6              | 0.004    | 0.34609     | 0.60396    | 0.53001    | 120            | 0.17670                                                   | 0.27007    | 0.12098    | 180            | 0.24810     | 0.28166                   | 0.12094    |
| 60             | 0.6              | 0.008    | 0.45752     | 0.91715    | 1.23937    | 120            | 0.26028                                                   | 0.46574    | 0.35145    | 180            | 0.39734     | 0.43089                   | 0.27415    |
| 60             | 0.6              | 0.010    | 0.52221     | 1.07786    | 1.73403    | 120            | 0.31423                                                   | 0.55879    | 0.50952    | 180            | 0.45368     | 0.48723                   | 0.35445    |
| 60             | 0.6              | 0.020    | 0.60300     | 1.62276    | 4.12267    | 120            | 0.44895                                                   | 1.01672    | 1.76771    | 180            | 0.74136     | 0.77492                   | 0.95686    |
| 60             | 0.8              | 0.000    | 0.06828     | 0.15370    | 0.03423    | 120            | $-0.00059$                                                | 0.04321    | 0.00284    | 180            | 0.01898     | 0.08245                   | 0.00881    |
| 60             | 0.8              | 0.001    | 0.09608     | 0.23162    | 0.08761    | 120            | 0.05412                                                   | 0.12139    | 0.02385    | 180            | 0.06106     | 0.13387                   | 0.02232    |
| 60             | 0.8              | 0.002    | 0.19829     | 0.36503    | 0.21277    | 120            | 0.10865                                                   | 0.19743    | 0.05996    | 180            | 0.12380     | 0.17998                   | 0.04547    |
| 60             | 0.8              | 0.004    | 0.34399     | 0.56749    | 0.48421    | 120            | 0.16538                                                   | 0.30057    | 0.14524    | 180            | 0.22129     | 0.26899                   | 0.11333    |
| 60             | 0.8              | 0.008    | 0.43160     | 0.84294    | 1.07240    | 120            | 0.23203                                                   | 0.51937    | 0.42984    | 180            | 0.38057     | 0.41412                   | 0.27898    |
| 60             | 0.8              | 0.010    | 0.49336     | 0.99641    | 1.51195    | 120            | 0.29060                                                   | 0.63106    | 0.64079    | 180            | 0.43542     | 0.46897                   | 0.36218    |
| 60             | 0.8              | 0.020    | 0.54890     | 1.51974    | 3.69453    | 120            | 0.41892                                                   | 1.12750    | 2.20096    | 180            | 0.74041     | 0.77396                   | 1.05880    |
| 60             | $\mathbf{1}$     | 0.000    | 0.08584     | 0.17316    | 0.04443    | 120            | 0.02452                                                   | 0.07325    | 0.00785    | 180            | 0.02820     | 0.08967                   | 0.01170    |
| 60             | $\mathbf{1}$     | 0.001    | 0.12937     | 0.26746    | 0.12503    | 120            | 0.08732                                                   | 0.16307    | 0.03596    | 180            | 0.05824     | 0.13787                   | 0.02418    |
| 60             | $\mathbf 1$      | 0.002    | 0.23263     | 0.42286    | 0.29453    | 120            | 0.13867                                                   | 0.24228    | 0.08272    | 180            | 0.11867     | 0.17694                   | 0.04398    |
| 60             | $\mathbf{1}$     | 0.004    | 0.36116     | 0.62090    | 0.59805    | 120            | 0.19509                                                   | 0.35111    | 0.18106    | 180            | 0.20746     | 0.26406                   | 0.10450    |
| 60             | $\mathbf 1$      | 0.008    | 0.46270     | 0.92757    | 1.32071    | 120            | 0.27057                                                   | 0.58574    | 0.52160    | 180            | 0.36253     | 0.39608                   | 0.26021    |
| 60             | $\mathbf{1}$     | 0.010    | 0.51661     | 1.07997    | 1.80585    | 120            | 0.33838                                                   | 0.70912    | 0.77425    | 180            | 0.40961     | 0.44317                   | 0.34097    |
| 60             | 1                | 0.020    | 0.48965     | 1.57191    | 4.41071    | 120            | 0.46054                                                   | 1.20036    | 2.34634    | 180            | 0.68348     | 0.71835                   | 0.96412    |

Table 4.7: Summary of PWP-GT model result for estimating  $\hat{\beta}_i$  (6 failures/unit)

|        | $N = 7$ failure events/unit, $\mu_0 = -6.9, \mu_1 = -4.6$ |          |             |            |            |                |             |         |            |     |             |            |            |
|--------|-----------------------------------------------------------|----------|-------------|------------|------------|----------------|-------------|---------|------------|-----|-------------|------------|------------|
| U      | $\overline{P_c}$                                          | $\theta$ | <b>BIAS</b> | <b>MAD</b> | <b>MSE</b> | $\overline{U}$ | <b>BIAS</b> | MAD     | <b>MSE</b> | U   | <b>BIAS</b> | <b>MAD</b> | <b>MSE</b> |
| 60     | 0.4                                                       | 0.000    | 0.05717     | 0.09420    | 0.01179    | 120            | $-0.03159$  | 0.04244 | 0.00284    | 180 | $-0.03065$  | 0.05508    | 0.00514    |
| 60     | 0.4                                                       | 0.001    | 0.10756     | 0.11588    | 0.02936    | 120            | 0.00373     | 0.05369 | 0.00446    | 180 | 0.02912     | 0.06876    | 0.00851    |
| 60     | 0.4                                                       | 0.002    | 0.12654     | 0.19252    | 0.06119    | 120            | 0.04993     | 0.07308 | 0.01089    | 180 | 0.07630     | 0.10242    | 0.01690    |
| 60     | 0.4                                                       | 0.004    | 0.18947     | 0.28190    | 0.14927    | 120            | 0.09585     | 0.11111 | 0.02418    | 180 | 0.15290     | 0.16322    | 0.04554    |
| 60     | 0.4                                                       | 0.008    | 0.24233     | 0.45714    | 0.42423    | 120            | 0.16585     | 0.18796 | 0.06583    | 180 | 0.27425     | 0.28458    | 0.13228    |
| 60     | 0.4                                                       | 0.010    | 0.25119     | 0.53952    | 0.59726    | 120            | 0.18501     | 0.22287 | 0.09590    | 180 | 0.31605     | 0.32637    | 0.17379    |
| 60     | 0.4                                                       | 0.020    | 0.30108     | 0.82809    | 1.30210    | 120            | 0.19525     | 0.38472 | 0.24556    | 180 | 0.52874     | 0.53906    | 0.44910    |
| 60     | 0.6                                                       | 0.000    | 0.04781     | 0.08548    | 0.01005    | 120            | $-0.03806$  | 0.05095 | 0.00381    | 180 | $-0.03733$  | 0.05830    | 0.00600    |
| 60     | 0.6                                                       | 0.001    | 0.10853     | 0.12141    | 0.02423    | 120            | 0.01795     | 0.07142 | 0.00718    | 180 | 0.02680     | 0.07843    | 0.00963    |
| 60     | 0.6                                                       | 0.002    | 0.12333     | 0.16386    | 0.03987    | 120            | 0.07538     | 0.11273 | 0.02824    | 180 | 0.07052     | 0.09700    | 0.01700    |
| 60     | 0.6                                                       | 0.004    | 0.17756     | 0.25600    | 0.11309    | 120            | 0.13225     | 0.15417 | 0.05213    | 180 | 0.12628     | 0.13661    | 0.03809    |
| 60     | 0.6                                                       | 0.008    | 0.17339     | 0.32622    | 0.18715    | 120            | 0.23247     | 0.25145 | 0.13147    | 180 | 0.21515     | 0.23691    | 0.10877    |
| 60     | 0.6                                                       | 0.010    | 0.13758     | 0.40532    | 0.27188    | 120            | 0.24005     | 0.31607 | 0.18451    | 180 | 0.24050     | 0.27469    | 0.14244    |
| 60     | 0.6                                                       | 0.020    | $-0.00776$  | 0.63187    | 0.58956    | 120            | 0.29639     | 0.52863 | 0.47068    | 180 | 0.41782     | 0.42856    | 0.35610    |
| 60     | 0.8                                                       | 0.000    | 0.05685     | 0.12415    | 0.01942    | 120            | $-0.05126$  | 0.05710 | 0.00500    | 180 | $-0.03657$  | 0.05156    | 0.00496    |
| 60     | 0.8                                                       | 0.001    | 0.15091     | 0.16436    | 0.06549    | 120            | 0.00343     | 0.07301 | 0.00781    | 180 | 0.02683     | 0.07921    | 0.01122    |
| 60     | 0.8                                                       | 0.002    | 0.16490     | 0.23629    | 0.10380    | 120            | 0.05990     | 0.11751 | 0.02811    | 180 | 0.07319     | 0.09989    | 0.01777    |
| 60     | 0.8                                                       | 0.004    | 0.18724     | 0.34025    | 0.22674    | 120            | 0.11042     | 0.16491 | 0.05119    | 180 | 0.12395     | 0.15650    | 0.04522    |
| 60     | 0.8                                                       | 0.008    | 0.19381     | 0.46291    | 0.43146    | 120            | 0.20654     | 0.26941 | 0.13390    | 180 | 0.19412     | 0.30777    | 0.14988    |
| 60     | 0.8                                                       | 0.010    | 0.13458     | 0.51749    | 0.55624    | 120            | 0.21957     | 0.33878 | 0.19560    | 180 | 0.20154     | 0.34604    | 0.18944    |
| 60     | 0.8                                                       | 0.020    | $-0.06097$  | 0.81949    | 1.16785    | 120            | 0.22237     | 0.57452 | 0.53754    | 180 | 0.33855     | 0.55529    | 0.47168    |
| 60     | 1                                                         | 0.000    | 0.04503     | 0.11788    | 0.01932    | 120            | $-0.04100$  | 0.05315 | 0.00400    | 180 | $-0.02846$  | 0.04178    | 0.00327    |
| 60     | 1                                                         | 0.001    | 0.22501     | 0.23881    | 0.12748    | 120            | $-0.00544$  | 0.06840 | 0.00651    | 180 | 0.02091     | 0.07205    | 0.00852    |
| 60     | $\mathbf{1}$                                              | 0.002    | 0.27491     | 0.27491    | 0.14229    | 120            | 0.04190     | 0.12766 | 0.02837    | 180 | 0.06347     | 0.08975    | 0.01358    |
| $60\,$ | $\mathbf{1}$                                              | 0.004    | 0.23127     | 0.24124    | 0.11765    | 120            | 0.10337     | 0.19843 | 0.07717    | 180 | 0.11566     | 0.13246    | 0.03580    |
| 60     | 1                                                         | 0.008    | 0.29551     | 0.34553    | 0.23032    | 120            | 0.19843     | 0.35943 | 0.25118    | 180 | 0.18091     | 0.28526    | 0.13011    |
| 60     | 1                                                         | 0.010    | 0.22835     | 0.34105    | 0.26084    | 120            | 0.20485     | 0.44264 | 0.35123    | 180 | 0.18253     | 0.32415    | 0.17604    |
| 60     | 1                                                         | 0.020    | 0.27669     | 0.59768    | 0.64608    | 120            | 0.29422     | 0.87772 | 1.46728    | 180 | 0.30705     | 0.52756    | 0.46446    |

Table 4.8: Summary of PWP-GT model result for estimating  $\hat{\beta}_i$  (7 failures/unit)

|    | $N = 8$ failure events/unit, $\mu_0 = -6.9, \mu_1 = -4.6$ |          |             |            |            |                |             |            |            |     |             |            |            |
|----|-----------------------------------------------------------|----------|-------------|------------|------------|----------------|-------------|------------|------------|-----|-------------|------------|------------|
| U  | $\overline{P_c}$                                          | $\theta$ | <b>BIAS</b> | <b>MAD</b> | <b>MSE</b> | $\overline{U}$ | <b>BIAS</b> | <b>MAD</b> | <b>MSE</b> | U   | <b>BIAS</b> | <b>MAD</b> | <b>MSE</b> |
| 60 | 0.4                                                       | 0.000    | 0.01707     | 0.08171    | 0.00979    | 120            | $-0.00887$  | 0.06413    | 0.00557    | 180 | $-0.01674$  | 0.05539    | 0.00497    |
| 60 | 0.4                                                       | 0.001    | 0.14800     | 0.18253    | 0.08232    | 120            | 0.06946     | 0.10102    | 0.01818    | 180 | 0.04605     | 0.07426    | 0.01476    |
| 60 | 0.4                                                       | 0.002    | 0.21304     | 0.22219    | 0.13439    | 120            | 0.13693     | 0.16002    | 0.04506    | 180 | 0.10368     | 0.12675    | 0.03737    |
| 60 | 0.4                                                       | 0.004    | 0.37713     | 0.38605    | 0.39003    | 120            | 0.25882     | 0.28190    | 0.14477    | 180 | 0.20486     | 0.23905    | 0.11963    |
| 60 | 0.4                                                       | 0.008    | 0.64385     | 0.70161    | 1.30855    | 120            | 0.46759     | 0.49067    | 0.41780    | 180 | 0.37514     | 0.42483    | 0.34401    |
| 60 | 0.4                                                       | 0.010    | 0.73978     | 0.80139    | 1.75051    | 120            | 0.57945     | 0.60253    | 0.61101    | 180 | 0.47983     | 0.53446    | 0.56389    |
| 60 | 0.4                                                       | 0.020    | 1.14631     | 1.38551    | 5.24338    | 120            | 1.02499     | 1.04807    | 2.06969    | 180 | 0.83185     | 0.99084    | 2.04291    |
| 60 | 0.6                                                       | 0.000    | 0.03046     | 0.11469    | 0.02489    | 120            | $-0.00617$  | 0.07777    | 0.00965    | 180 | $-0.01657$  | 0.05126    | 0.00374    |
| 60 | 0.6                                                       | 0.001    | 0.16114     | 0.21800    | 0.12573    | 120            | 0.06022     | 0.11483    | 0.02383    | 180 | 0.04437     | 0.06998    | 0.01017    |
| 60 | 0.6                                                       | 0.002    | 0.25979     | 0.30060    | 0.26524    | 120            | 0.12559     | 0.16749    | 0.05785    | 180 | 0.10012     | 0.11907    | 0.02446    |
| 60 | 0.6                                                       | 0.004    | 0.45947     | 0.49035    | 0.74992    | 120            | 0.23648     | 0.28945    | 0.18075    | 180 | 0.19283     | 0.21179    | 0.07960    |
| 60 | 0.6                                                       | 0.008    | 0.76106     | 0.84037    | 2.33484    | 120            | 0.39316     | 0.47876    | 0.45218    | 180 | 0.34084     | 0.37320    | 0.22121    |
| 60 | 0.6                                                       | 0.010    | 0.82652     | 0.98024    | 3.10694    | 120            | 0.46263     | 0.55982    | 0.58937    | 180 | 0.43881     | 0.47154    | 0.36674    |
| 60 | 0.6                                                       | 0.020    | 1.39418     | 1.79760    | 9.80361    | 120            | 0.77672     | 0.93626    | 1.73348    | 180 | 0.74626     | 0.87438    | 1.27291    |
| 60 | 0.8                                                       | 0.000    | 0.25086     | 0.34416    | 0.72703    | 120            | $-0.00281$  | 0.08279    | 0.01043    | 180 | $-0.01849$  | 0.05626    | 0.00444    |
| 60 | 0.8                                                       | 0.001    | 0.10677     | 0.23278    | 0.13093    | 120            | 0.05719     | 0.12587    | 0.02591    | 180 | 0.02181     | 0.04882    | 0.00409    |
| 60 | 0.8                                                       | 0.002    | 0.17564     | 0.33502    | 0.29159    | 120            | 0.11783     | 0.16499    | 0.05786    | 180 | 0.07462     | 0.09364    | 0.01534    |
| 60 | 0.8                                                       | 0.004    | 0.33514     | 0.53240    | 0.78903    | 120            | 0.24506     | 0.28647    | 0.19934    | 180 | 0.15433     | 0.17393    | 0.05581    |
| 60 | 0.8                                                       | 0.008    | 0.54578     | 0.99686    | 2.51192    | 120            | 0.41310     | 0.51747    | 0.57525    | 180 | 0.31468     | 0.35042    | 0.20289    |
| 60 | 0.8                                                       | 0.010    | 0.58492     | 1.21746    | 3.65931    | 120            | 0.50958     | 0.62893    | 0.81980    | 180 | 0.40313     | 0.44035    | 0.33637    |
| 60 | 0.8                                                       | 0.020    | 0.81910     | 2.35594    | 12.70302   | 120            | 0.88394     | 1.10910    | 2.60963    | 180 | 0.67657     | 0.84560    | 1.28916    |
| 60 | 1                                                         | 0.000    | 0.25937     | 0.39233    | 0.80590    | 120            | 0.02891     | 0.08963    | 0.01331    | 180 | 0.00666     | 0.06641    | 0.00764    |
| 60 | $\mathbf{1}$                                              | 0.001    | 0.09454     | 0.28137    | 0.17513    | 120            | 0.09537     | 0.13131    | 0.03586    | 180 | 0.03989     | 0.06832    | 0.00870    |
| 60 | 1                                                         | 0.002    | 0.13161     | 0.36347    | 0.29032    | 120            | 0.16246     | 0.18846    | 0.07377    | 180 | 0.09409     | 0.11709    | 0.03409    |
| 60 | 1                                                         | 0.004    | 0.24021     | 0.60195    | 0.84193    | 120            | 0.30292     | 0.32600    | 0.22372    | 180 | 0.17316     | 0.20018    | 0.10586    |
| 60 | 1                                                         | 0.008    | 0.36897     | 1.07902    | 2.51095    | 120            | 0.51061     | 0.54416    | 0.57514    | 180 | 0.37193     | 0.39089    | 0.45971    |
| 60 | 1                                                         | 0.010    | 0.33829     | 1.26566    | 3.41626    | 120            | 0.65813     | 0.69012    | 0.92563    | 180 | 0.47032     | 0.48927    | 0.72628    |
| 60 | 1                                                         | 0.020    | 0.53711     | 2.34572    | 11.77125   | 120            | 1.19027     | 1.29418    | 3.20583    | 180 | 0.80720     | 0.91908    | 3.11933    |

Table 4.9: Summary of PWP-GT model result for estimating  $\hat{\beta}_i$  (8 failures/unit)

|    | $N = 9$ failure events/unit, $\mu_0 = -6.9, \mu_1 = -4.6$ |          |             |            |            |              |             |            |            |                |             |            |            |  |
|----|-----------------------------------------------------------|----------|-------------|------------|------------|--------------|-------------|------------|------------|----------------|-------------|------------|------------|--|
| U  | $\overline{P_c}$                                          | $\theta$ | <b>BIAS</b> | <b>MAD</b> | <b>MSE</b> | $\mathbf{U}$ | <b>BIAS</b> | <b>MAD</b> | <b>MSE</b> | $\overline{U}$ | <b>BIAS</b> | <b>MAD</b> | <b>MSE</b> |  |
| 60 | 0.4                                                       | 0.000    | 0.02255     | 0.07744    | 0.00903    | 120          | $-0.00885$  | 0.08273    | 0.01089    | 180            | $-0.01811$  | 0.06248    | 0.00902    |  |
| 60 | 0.4                                                       | 0.001    | 0.04799     | 0.07562    | 0.00853    | 120          | 0.01655     | 0.13861    | 0.03447    | 180            | 0.02277     | 0.12915    | 0.02600    |  |
| 60 | 0.4                                                       | 0.002    | 0.06106     | 0.12206    | 0.02475    | 120          | 0.00386     | 0.19225    | 0.08088    | 180            | 0.05526     | 0.19932    | 0.06193    |  |
| 60 | 0.4                                                       | 0.004    | 0.09820     | 0.25710    | 0.11158    | 120          | $-0.01387$  | 0.30730    | 0.25303    | 180            | 0.11644     | 0.31603    | 0.17071    |  |
| 60 | 0.4                                                       | 0.008    | 0.02403     | 0.45567    | 0.56149    | 120          | $-0.10778$  | 0.47245    | 0.77610    | 180            | 0.17668     | 0.54716    | 0.61195    |  |
| 60 | 0.4                                                       | 0.010    | 0.01806     | 0.53207    | 0.86007    | 120          | $-0.13878$  | 0.55890    | 1.11514    | 180            | 0.20230     | 0.65565    | 0.90200    |  |
| 60 | 0.4                                                       | 0.020    | $-0.23776$  | 1.02842    | 4.11965    | 120          | $-0.39259$  | 1.11746    | 4.26386    | 180            | 0.31620     | 1.14148    | 3.00884    |  |
| 60 | 0.6                                                       | 0.000    | $-0.00079$  | 0.08524    | 0.01233    | 120          | $-0.00714$  | 0.08919    | 0.01302    | 180            | $-0.01749$  | 0.07022    | 0.01063    |  |
| 60 | 0.6                                                       | 0.001    | 0.03320     | 0.08945    | 0.01302    | 120          | 0.03057     | 0.15811    | 0.04250    | 180            | 0.03196     | 0.13852    | 0.03052    |  |
| 60 | 0.6                                                       | 0.002    | 0.04168     | 0.15017    | 0.03366    | 120          | 0.01884     | 0.22007    | 0.09250    | 180            | 0.06381     | 0.20843    | 0.07021    |  |
| 60 | 0.6                                                       | 0.004    | 0.01491     | 0.25502    | 0.09480    | 120          | 0.00421     | 0.35594    | 0.28617    | 180            | 0.10811     | 0.31700    | 0.18403    |  |
| 60 | 0.6                                                       | 0.008    | $-0.13847$  | 0.50602    | 0.58767    | 120          | $-0.08849$  | 0.55979    | 0.87853    | 180            | 0.17207     | 0.54901    | 0.65927    |  |
| 60 | 0.6                                                       | 0.010    | $-0.17259$  | 0.56442    | 0.81839    | 120          | $-0.12411$  | 0.66411    | 1.24647    | 180            | 0.20707     | 0.66881    | 0.98038    |  |
| 60 | 0.6                                                       | 0.020    | $-0.60824$  | 1.12372    | 3.65551    | 120          | $-0.35623$  | 1.27142    | 4.76343    | 180            | 0.32797     | 1.15263    | 3.28369    |  |
| 60 | 0.8                                                       | 0.000    | $-0.00575$  | 0.08009    | 0.01443    | 120          | $-0.00531$  | 0.07896    | 0.01095    | 180            | $-0.01049$  | 0.05840    | 0.00674    |  |
| 60 | 0.8                                                       | 0.001    | 0.00638     | 0.10637    | 0.01688    | 120          | 0.05224     | 0.17153    | 0.04914    | 180            | 0.06846     | 0.11717    | 0.02505    |  |
| 60 | 0.8                                                       | 0.002    | 0.00433     | 0.15492    | 0.03459    | 120          | 0.05784     | 0.24635    | 0.10887    | 180            | 0.10156     | 0.16892    | 0.05305    |  |
| 60 | 0.8                                                       | 0.004    | $-0.13451$  | 0.31852    | 0.20144    | 120          | 0.04314     | 0.37214    | 0.30083    | 180            | 0.16185     | 0.25943    | 0.17121    |  |
| 60 | 0.8                                                       | 0.008    | $-0.46681$  | 0.75220    | 1.64240    | 120          | $-0.06398$  | 0.59312    | 0.94073    | 180            | 0.25923     | 0.50653    | 0.61702    |  |
| 60 | 0.8                                                       | 0.010    | $-0.59774$  | 0.90344    | 2.57632    | 120          | $-0.08293$  | 0.71156    | 1.35680    | 180            | 0.30671     | 0.61321    | 0.91412    |  |
| 60 | 0.8                                                       | 0.020    | $-1.62728$  | 2.07635    | 12.92940   | 120          | $-0.26755$  | 1.40061    | 4.98517    | 180            | 0.51130     | 1.14401    | 3.30716    |  |
| 60 | $\mathbf{1}$                                              | 0.000    | $-0.01130$  | 0.10661    | 0.01963    | 120          | 0.01839     | 0.07180    | 0.00736    | 180            | 0.00680     | 0.06001    | 0.00685    |  |
| 60 | $\mathbf{1}$                                              | 0.001    | $-0.06938$  | 0.14504    | 0.03665    | 120          | 0.12100     | 0.17188    | 0.07448    | 180            | 0.07777     | 0.11739    | 0.03028    |  |
| 60 | 1                                                         | 0.002    | $-0.15106$  | 0.25605    | 0.13389    | 120          | 0.15808     | 0.21630    | 0.11317    | 180            | 0.11037     | 0.17991    | 0.06198    |  |
| 60 | $\mathbf{1}$                                              | 0.004    | $-0.41752$  | 0.62069    | 1.23870    | 120          | 0.21743     | 0.34542    | 0.27481    | 180            | 0.15238     | 0.28731    | 0.18304    |  |
| 60 | 1                                                         | 0.008    | $-0.86606$  | 1.22241    | 5.24369    | 120          | 0.20139     | 0.53063    | 0.58982    | 180            | 0.21880     | 0.55992    | 0.63620    |  |
| 60 | $\mathbf{1}$                                              | 0.010    | $-1.04979$  | 1.46325    | 7.40819    | 120          | 0.26483     | 0.64759    | 0.93750    | 180            | 0.24411     | 0.68466    | 0.92272    |  |
| 60 | 1                                                         | 0.020    | $-2.19157$  | 2.80610    | 25.67192   | 120          | 0.29864     | 1.11029    | 2.61349    | 180            | 0.42265     | 1.19648    | 2.95979    |  |

Table 4.10: Summary of PWP-GT model result for estimating  $\hat{\beta}_i$  (9 failures/unit)

|    |                  |          |             |            | $N = 10$ failure events/unit, $\mu_0 = -6.9, \mu_1 = -4.6$ |                |             |            |            |     |             |            |            |
|----|------------------|----------|-------------|------------|------------------------------------------------------------|----------------|-------------|------------|------------|-----|-------------|------------|------------|
| U  | $\overline{P_c}$ | $\theta$ | <b>BIAS</b> | <b>MAD</b> | <b>MSE</b>                                                 | $\overline{U}$ | <b>BIAS</b> | <b>MAD</b> | <b>MSE</b> | U   | <b>BIAS</b> | <b>MAD</b> | <b>MSE</b> |
| 60 | 0.4              | 0.000    | 0.04095     | 0.08597    | 0.01117                                                    | 120            | 0.00144     | 0.05907    | 0.00597    | 180 | $-0.00503$  | 0.03337    | 0.00195    |
| 60 | 0.4              | 0.001    | 0.06440     | 0.17971    | 0.04966                                                    | 120            | 0.03264     | 0.08274    | 0.01277    | 180 | 0.03965     | 0.07340    | 0.00980    |
| 60 | 0.4              | 0.002    | 0.13209     | 0.29479    | 0.13150                                                    | 120            | 0.09165     | 0.13848    | 0.03078    | 180 | 0.09065     | 0.12663    | 0.03316    |
| 60 | 0.4              | 0.004    | 0.17537     | 0.48672    | 0.37408                                                    | 120            | 0.18682     | 0.25096    | 0.09680    | 180 | 0.18743     | 0.26367    | 0.12880    |
| 60 | 0.4              | 0.008    | 0.27549     | 0.82192    | 1.14755                                                    | 120            | 0.29703     | 0.45979    | 0.31622    | 180 | 0.32097     | 0.47517    | 0.42642    |
| 60 | 0.4              | 0.010    | 0.35602     | 1.02450    | 1.78231                                                    | 120            | 0.33229     | 0.56383    | 0.48876    | 180 | 0.35774     | 0.56280    | 0.63713    |
| 60 | 0.4              | 0.020    | 0.74930     | 1.92479    | 6.54469                                                    | 120            | 0.53439     | 0.95364    | 1.50239    | 180 | 0.60332     | 1.01840    | 2.20875    |
| 60 | 0.6              | 0.000    | 0.04068     | 0.11744    | 0.02024                                                    | 120            | $-0.00621$  | 0.05118    | 0.00470    | 180 | $-0.01775$  | 0.04329    | 0.00363    |
| 60 | 0.6              | 0.001    | 0.05337     | 0.21556    | 0.07791                                                    | 120            | 0.02090     | 0.07646    | 0.01178    | 180 | 0.01771     | 0.07953    | 0.01049    |
| 60 | 0.6              | 0.002    | 0.12231     | 0.32159    | 0.16130                                                    | 120            | 0.07918     | 0.12513    | 0.02384    | 180 | 0.06001     | 0.12051    | 0.02818    |
| 60 | 0.6              | 0.004    | 0.11832     | 0.52309    | 0.46142                                                    | 120            | 0.16454     | 0.20816    | 0.06416    | 180 | 0.13991     | 0.20131    | 0.08852    |
| 60 | 0.6              | 0.008    | 0.14528     | 0.89582    | 1.46547                                                    | 120            | 0.26097     | 0.37735    | 0.19455    | 180 | 0.23986     | 0.34614    | 0.27580    |
| 60 | 0.6              | 0.010    | 0.19409     | 1.10843    | 2.23882                                                    | 120            | 0.28507     | 0.44627    | 0.27711    | 180 | 0.25794     | 0.42759    | 0.42874    |
| 60 | 0.6              | 0.020    | 0.41493     | 2.03250    | 7.85001                                                    | 120            | 0.37976     | 0.69291    | 0.70650    | 180 | 0.35805     | 0.85941    | 1.56322    |
| 60 | 0.8              | 0.000    | $-0.00830$  | 0.08909    | 0.01594                                                    | 120            | 0.01200     | 0.06075    | 0.00690    | 180 | $-0.01011$  | 0.06153    | 0.00721    |
| 60 | 0.8              | 0.001    | 0.02349     | 0.21117    | 0.08940                                                    | 120            | $-0.00072$  | 0.10152    | 0.02088    | 180 | $-0.01958$  | 0.09618    | 0.03330    |
| 60 | 0.8              | 0.002    | 0.09483     | 0.33082    | 0.18257                                                    | 120            | 0.07471     | 0.14354    | 0.04041    | 180 | $-0.02402$  | 0.16117    | 0.08333    |
| 60 | 0.8              | 0.004    | 0.13790     | 0.49335    | 0.37664                                                    | 120            | 0.14547     | 0.22067    | 0.07802    | 180 | $-0.03040$  | 0.34019    | 0.29943    |
| 60 | 0.8              | 0.008    | 0.16542     | 0.88719    | 1.35125                                                    | 120            | 0.27182     | 0.41752    | 0.27676    | 180 | $-0.12009$  | 0.59180    | 0.98355    |
| 60 | 0.8              | 0.010    | 0.24890     | 1.10764    | 2.08746                                                    | 120            | 0.28856     | 0.50766    | 0.38562    | 180 | $-0.18718$  | 0.72919    | 1.49381    |
| 60 | 0.8              | 0.020    | 0.46320     | 2.29441    | 9.73531                                                    | 120            | 0.38407     | 0.82279    | 1.00615    | 180 | $-0.50616$  | 1.39658    | 6.08111    |
| 60 | $\mathbf{1}$     | 0.000    | 0.32260     | 0.41915    | 0.63855                                                    | 120            | 0.34995     | 0.38645    | 1.10221    | 180 | 0.00741     | 0.07137    | 0.00992    |
| 60 | 1                | 0.001    | $-0.70475$  | 0.99517    | 7.03446                                                    | 120            | 0.01577     | 0.12520    | 0.02871    | 180 | 0.00800     | 0.09491    | 0.02214    |
| 60 | $\mathbf{1}$     | 0.002    | $-2.13976$  | 2.59919    | 57.00721                                                   | 120            | 0.13813     | 0.19013    | 0.05775    | 180 | 0.04106     | 0.13318    | 0.02871    |
| 60 | $\mathbf{1}$     | 0.004    | $-3.99949$  | 4.51421    | 187.04188                                                  | 120            | 0.28490     | 0.34777    | 0.23743    | 180 | $-0.06477$  | 0.29251    | 0.25216    |
| 60 | $\mathbf{1}$     | 0.008    | $-7.55310$  | 8.33711    | 640.88087                                                  | 120            | 0.46739     | 0.76534    | 1.30063    | 180 | $-0.17074$  | 0.57378    | 0.98749    |
| 60 | $\mathbf{1}$     | 0.010    | $-9.24578$  | 10.26145   | 968.89240                                                  | 120            | 0.59215     | 0.92052    | 2.05811    | 180 | $-0.28937$  | 0.74234    | 1.75925    |
| 60 | 1                | 0.020    | $-17.64636$ | 19.80513   | 3619.99550                                                 | 120            | 1.19821     | 1.80924    | 9.23283    | 180 | $-0.71731$  | 1.58868    | 8.10894    |

Table 4.11: Summary of PWP-GT model result for estimating  $\hat{\beta}_i$  (10 failures/unit)

To demonstrate the effect of failure event counts on the robustness in estimating the covariate effect, the performance measure of MSE and BIAS are plotted in Figures 4.6 - 4.8, for the case  $P_c = 0.8$ 

# 4.4.2 Performance comparison between Power-law and Loglinear

The PWP-GT performance comparison is made on selected parameters for both power-law and log-linear NHPP models. The data for power-law are taken from (Jiang, 2004, p. 124). Severe censoring probabilities are used in this comparison since they tend to produce poorer performance. Refer to Table 4.12, where robustness metrics are compared for a power-law NHPP with  $\delta = 1.2/1.8$  and failure event counts  $N = 10$ , versus a log-linear NHPP with  $\theta = 0.001/0.02$  and  $N = 3$ . Note that the robustness metrics for  $\delta = 1.2$  ( $N = 10$ ) and  $\theta = 0.001$  ( $N = 3$ ) are comparable for larger sample size  $(U = 180)$ . In Table 4.12, the first four rows are from smaller shape parameters ( $\delta = 1.2, \theta = 0.001$ ), for both models divided two rows each for  $P_c = 0.8$  and  $P_c = 1.0$ . For this moderately increasing intensity function in the comparable time-intensity regime, observe that the log-linear model is slightly more robust. The bottom four rows are from larger shape parameters ( $\delta = 1.8, \theta = -0.02$ ) for both models, which produce more rapidly increasing intensity function in the comparable time-intensity regime. Note that the log-linear model is less robust than the power-law model in terms of BIAS, MAD, and MSE. This is attributable to the difference between the two functional forms. The failure intensity of a log-linear model is increasing at an increasing rate with time, while the power-law intensity increases at a decreasing rate. Consequently, the log-linear tends to be robust for small failure event counts but relatively non-robust for larger failure event counts. Figures 4.6 - 4.8 illustrate the effect of failure event count on MAD and MSE for  $N=2,\cdots,5$  and sample sizes  $U = 60$  (Figure 4.6),  $U = 120$  (Figure 4.7), and  $U = 180$  (Figure 4.8).

Qureshi et al. (1994), Vithala (1994), and Jiang (2004) all found that there is a tendency of the PWP-GT model to over-estimate the regression coefficient  $\beta$  for an increasing intensity (IROCOF). This positive bias increases with IROCOF. Tables 4.3 - 4.11 and Figures 4.3 - 4.5 indicate the same bias pattern for the log-linear with IROCOF. It is noteworthy that the PWP method was developed and first applied for a case of few  $(N \leq 5)$  recurrent events (see Prentice et al., 1981).

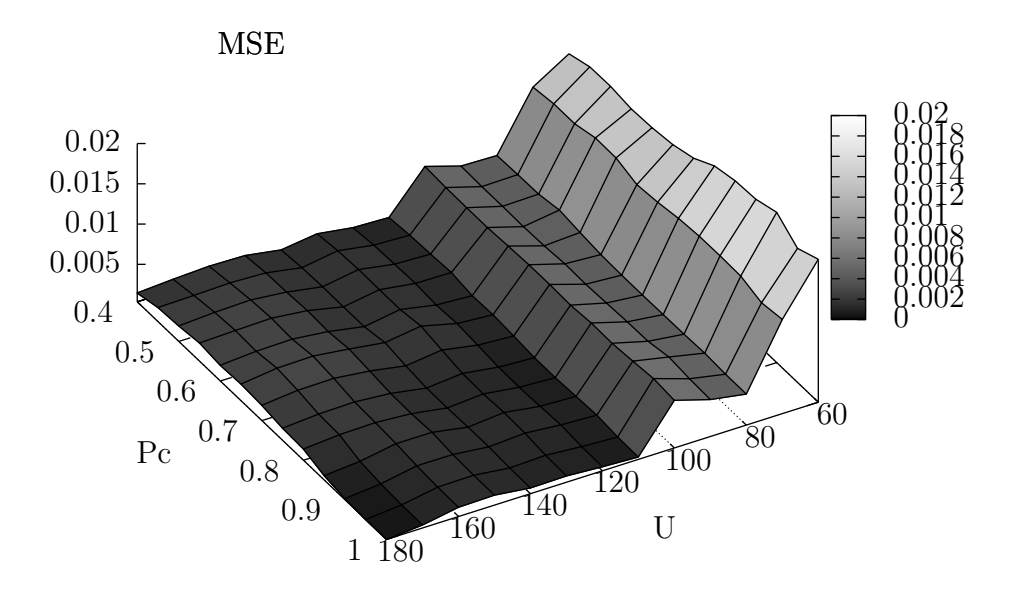

BIAS

(a)

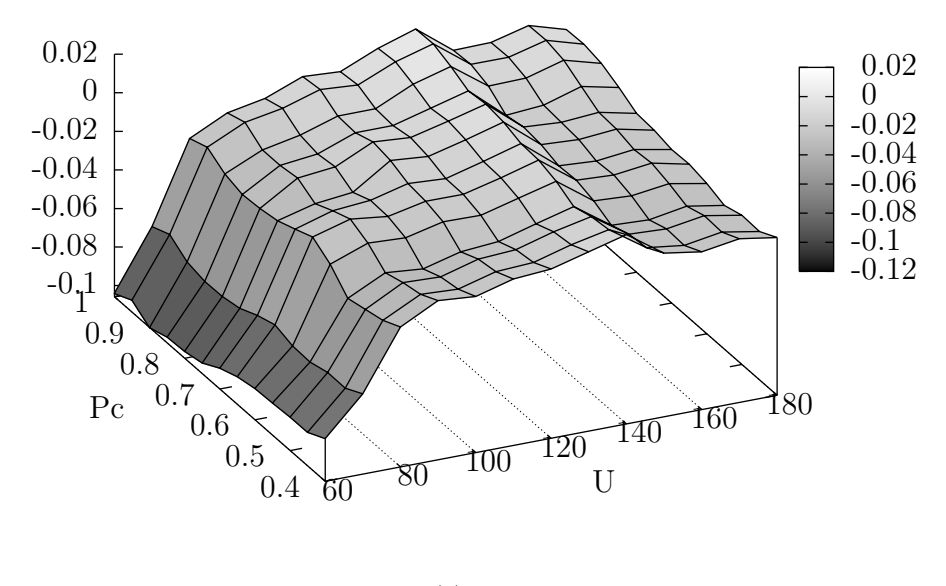

(b)

Figure 4.3: PWP-GT model results for estimating  $\hat{\beta}_i$  (3 failures/unit),  $\theta = 0$ 

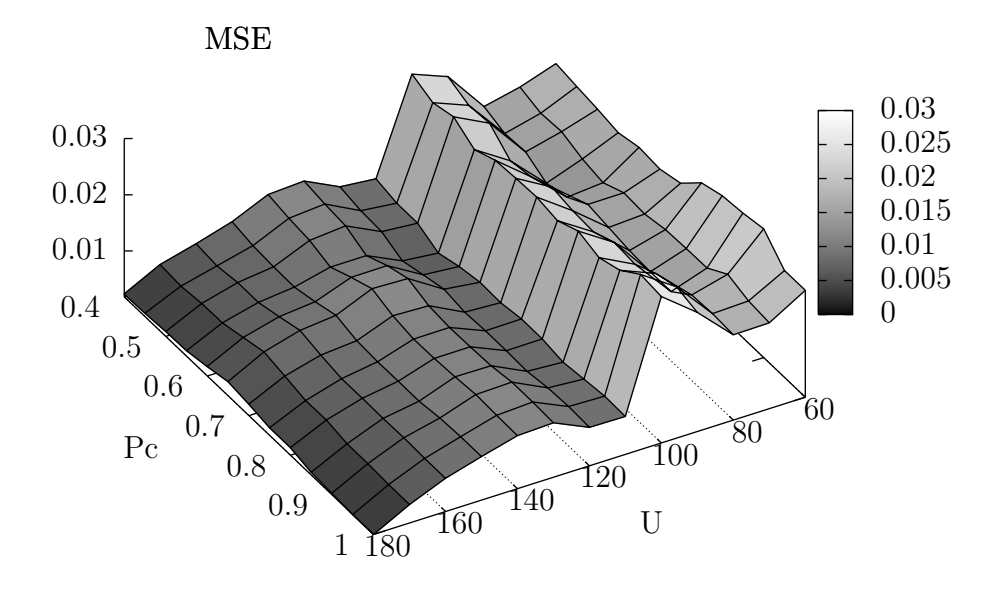

BIAS

(a)

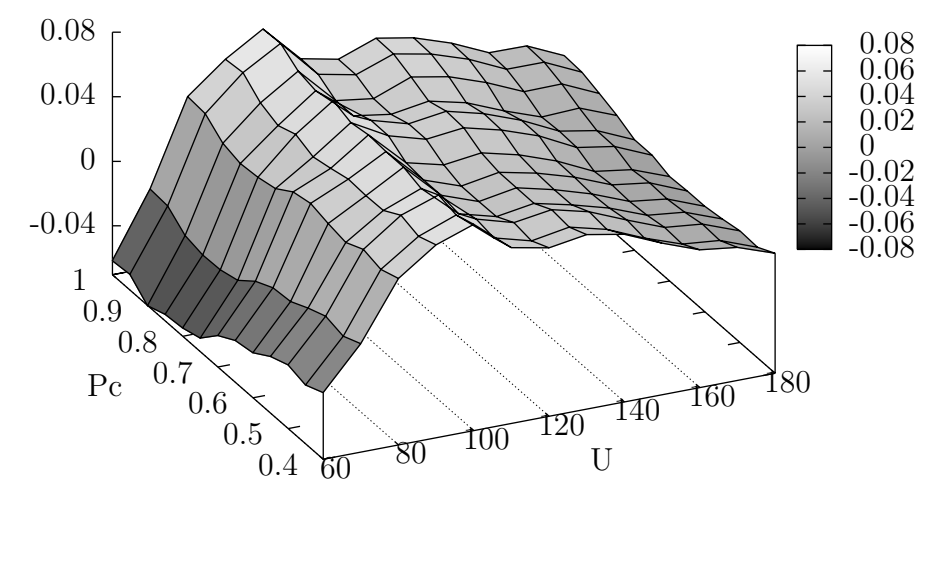

(b)

Figure 4.4: PWP-GT model results for estimating  $\hat{\beta}_i$  (3 failures/unit),  $\theta = 0.001$ 

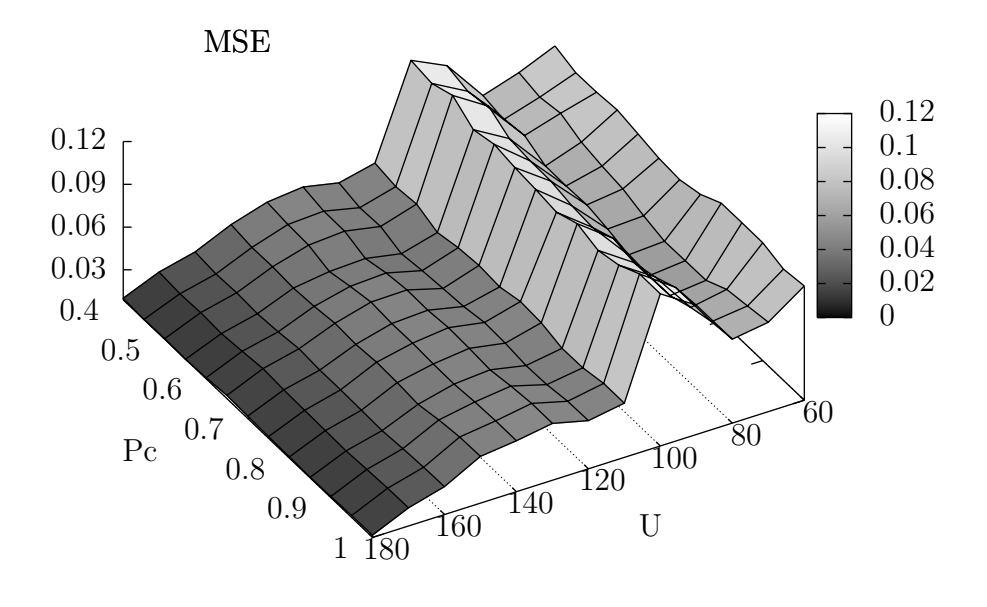

BIAS

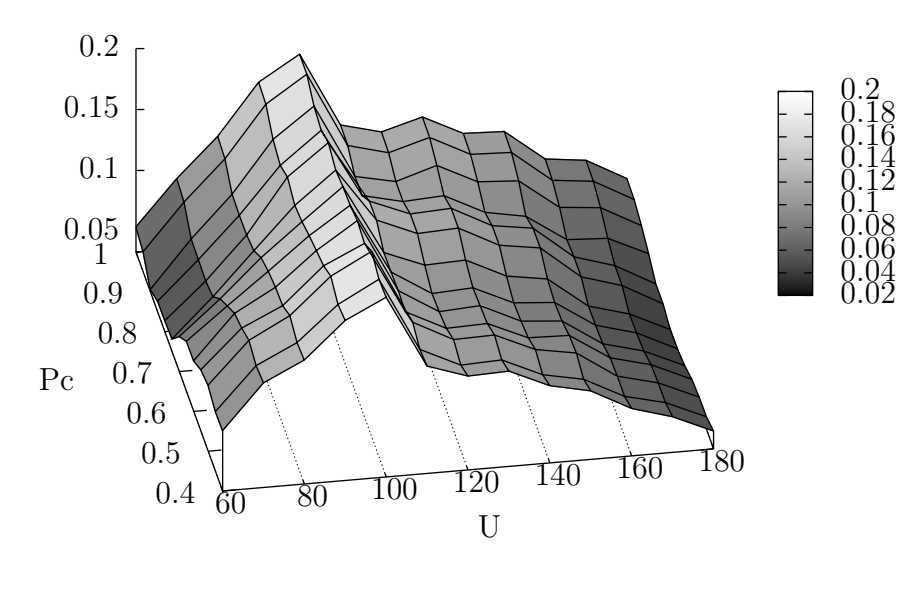

(b)

Figure 4.5: PWP-GT model results for estimating  $\hat{\beta}_i$  (3 failures/unit),  $\theta = 0.003$ 

|                      |         |             | $U = 60$   |            |             | $U = 120$  |            |             | $U = 180$  |            |
|----------------------|---------|-------------|------------|------------|-------------|------------|------------|-------------|------------|------------|
|                      | $P_{c}$ | <b>BIAS</b> | <b>MAD</b> | <b>MSE</b> | <b>BIAS</b> | <b>MAD</b> | <b>MSE</b> | <b>BIAS</b> | <b>MAD</b> | <b>MSE</b> |
| $PL(\delta = 1.2)$   | 0.8     | 0.03604     | 0.13645    | 0.03159    | 0.04122     | 0.07453    | 0.00894    | 0.01806     | 0.07786    | 0.11760    |
| $LL(\theta = 0.001)$ | 0.8     | $-0.06513$  | 0.12268    | 0.02361    | 0.03469     | 0.05933    | 0.00825    | $-0.00185$  | 0.03942    | 0.00321    |
| $PL(\delta = 1.2)$   |         | 0.21679     | 0.29794    | 0.32410    | 0.45838     | 0.48502    | 1.68430    | 0.02747     | 0.10220    | 0.01642    |
| $LL(\theta = 0.001)$ |         | $-0.06159$  | 0.11470    | 0.02088    | 0.03654     | 0.06118    | 0.00870    | 0.01211     | 0.02651    | 0.00183    |
|                      |         |             |            |            |             |            |            |             |            |            |
| $PL(\delta = 1.8)$   | 0.8     | 0.12972     | 0.27344    | 0.14486    | 0.12368     | 0.15971    | 0.07195    | 0.10765     | 0.16802    | 0.08241    |
| $LL(\theta = 0.02)$  | 0.8     | 0.33390     | 0.59386    | 1.00732    | 0.53174     | 0.55645    | 0.76033    | 0.13483     | 0.21603    | 0.14528    |
| $PL(\delta = 1.8)$   |         | $-0.22053$  | 0.63335    | 1.79361    | 0.16373     | 0.18841    | 0.08326    | 0.12651     | 0.19201    | 0.08858    |
| $LL(\theta = 0.02)$  |         | 0.37544     | 0.55755    | 0.99804    | 0.53263     | 0.55733    | 0.77829    | 0.21694     | 0.22052    | 0.14859    |

Table 4.12: Performance comparison: Power-law  $N = 10$  vs. Log-linear  $N = 3$ 

Key: bold face denotes poorer performance domain.

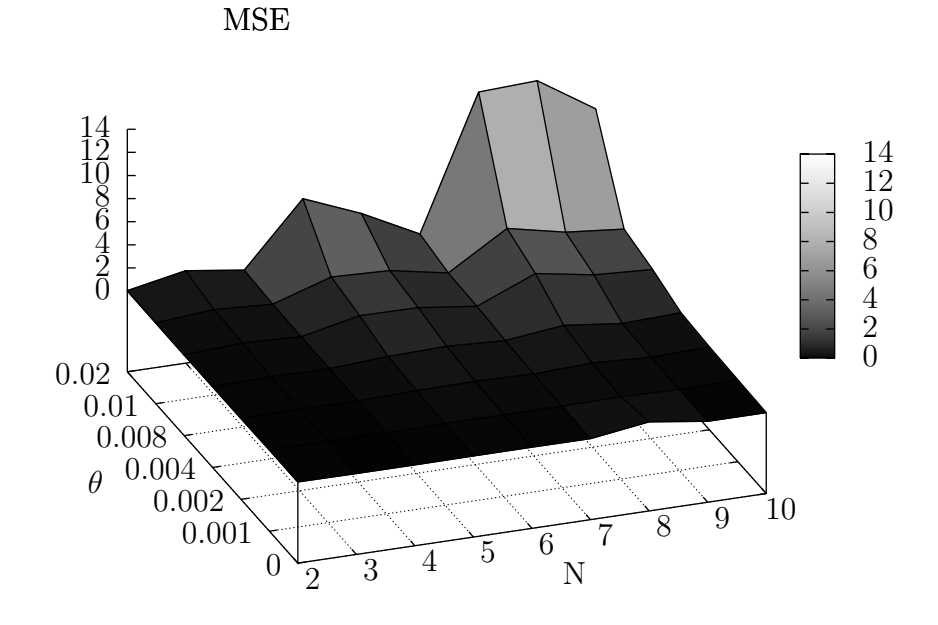

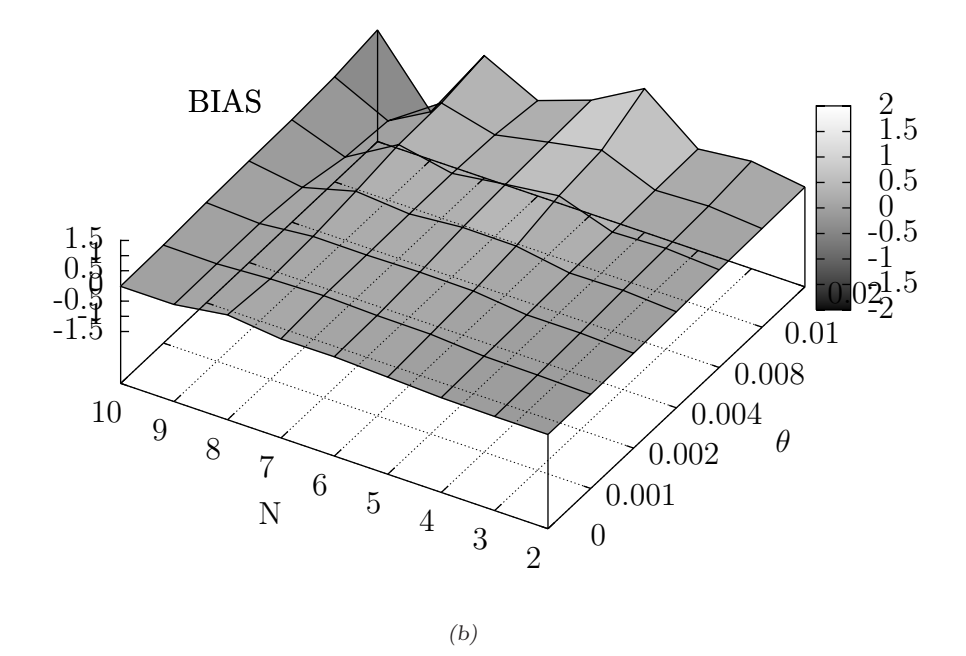

Figure 4.6: Robustness of PWP-GT estimates as functions of the number of failures:  $U = 60$ 

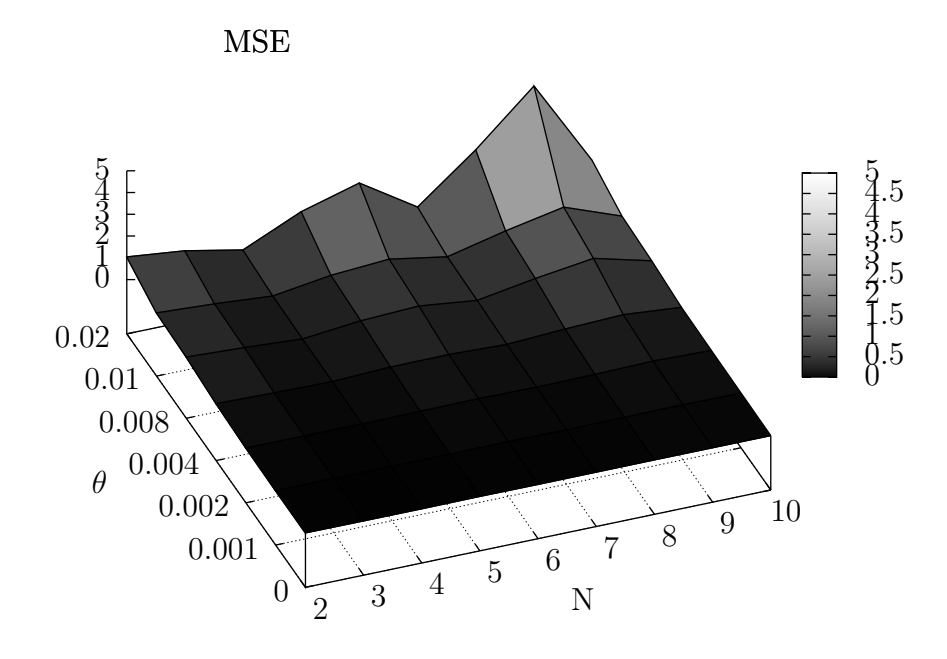

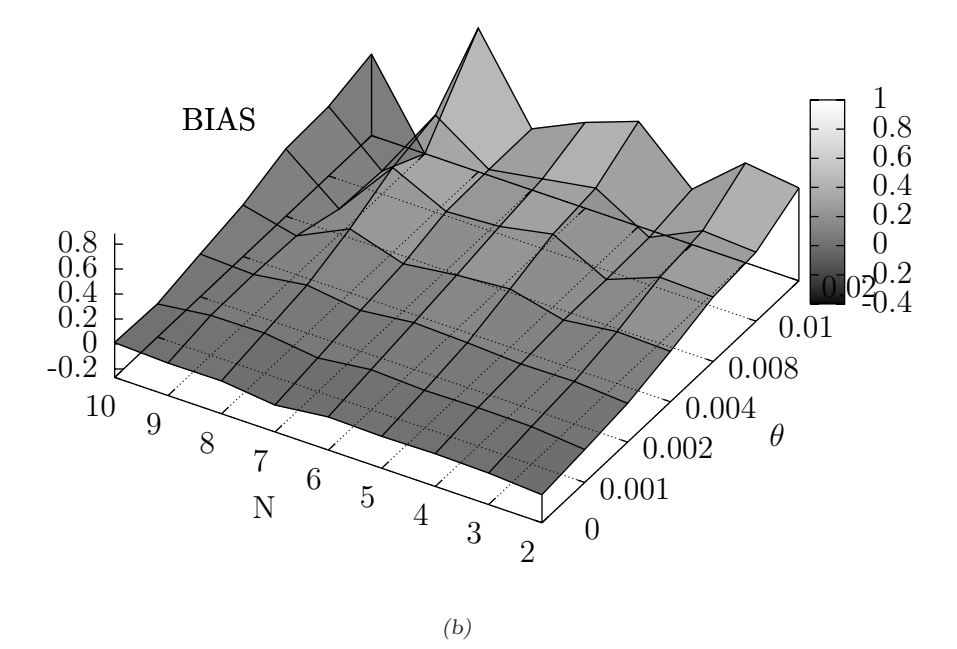

Figure 4.7: Robustness of PWP-GT estimates as functions of the number of failures:  $U=120\,$ 

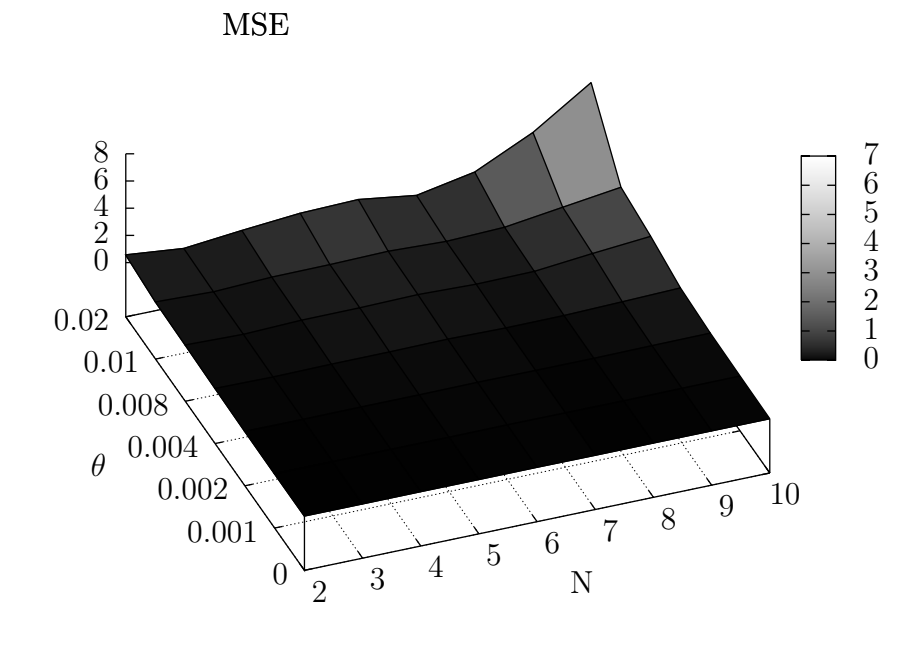

BIAS

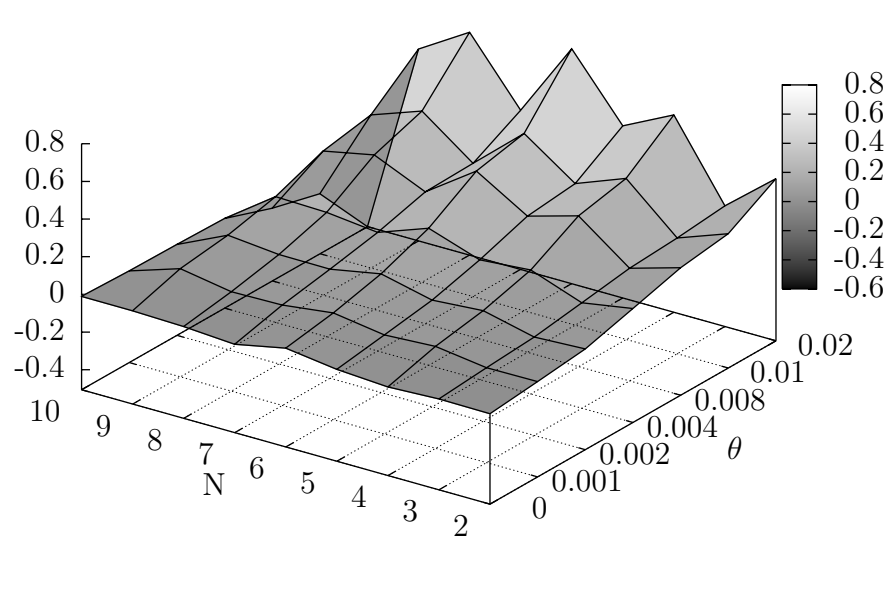

(b)

Figure 4.8: Robustness of PWP-GT estimates as functions of the number of failures:  $U = 180$ 

#### 4.4.3 Complete data

This section compares the effects of right-censoring versus the base case of complete data  $(P_c = 0)$  for three values of shape parameter and three sample sizes. Tables 4.13 and 4.14 summarize the performance metric. Table 4.13 gives the three log-linear intensity functions at sample size  $U = 120$ , while Table 4.14 examines two other sample size for  $\theta = 0.001$ .

|     |       |           | $N = 10$ failures/unit, $\mu_0 =$ | $-6.9, \mu_1$ | $-4.6$<br>$=$ |
|-----|-------|-----------|-----------------------------------|---------------|---------------|
| U   | $P_c$ | $\theta$  | <b>BIAS</b>                       | <b>MAD</b>    | <b>MSE</b>    |
| 120 | 0     | 0         | $-0.02395$                        | 0.05174       | 0.00388       |
|     |       | 0.001     | 0.00761                           | 0.07212       | 0.00807       |
|     |       | 0.004     | 0.10338                           | 0.19578       | 0.06318       |
| 120 | 0.4   | 0         | 0.00144                           | 0.05907       | 0.00597       |
|     |       | 0.001     | 0.03264                           | 0.08274       | 0.01277       |
|     |       | 0.004     | 0.18682                           | 0.25096       | 0.09680       |
| 120 | 0.6   | $\Omega$  | $-0.00621$                        | 0.05118       | 0.00470       |
|     |       | 0.001     | 0.02090                           | 0.07646       | 0.01178       |
|     |       | 0.004     | 0.16454                           | 0.20816       | 0.06416       |
| 120 | 0.8   | 0         | 0.01200                           | 0.06075       | 0.00690       |
|     |       | 0.001     | $-0.00072$                        | 0.10152       | 0.02088       |
|     |       | 0.004     | 0.14547                           | 0.22067       | 0.07802       |
| 120 | 1     | $\Omega$  | 0.34995                           | 0.38646       | 1.10221       |
|     |       | 0.001     | 0.01577                           | 0.12520       | 0.02871       |
|     |       | $0.004\,$ | 0.28490                           | 0.34777       | 0.23743       |

Table 4.13: Performance metrics (PWP-GT) in three log-linear intensity functions

# $\textbf{4.4.4} \quad \textbf{95}\% \text{ confidence interval on } \hat{\beta}_i$

To examine the right-censoring effects upon the PWP-GT model, 95% confidence interval were constructed on the covariate estimate  $\hat{\beta}_i$  for the HPP, where  $P_c$  is set to 1.0 (heavily censored). Three sample sizes are charted in Table 4.15 for  $U = 60$ ,  $U = 120$ , and  $U = 180$ .

| $N = 10$ failures/unit, $\mu_0 = -6.9, \mu_1 =$<br>$-4.6$ |          |          |             |            |         |  |  |  |
|-----------------------------------------------------------|----------|----------|-------------|------------|---------|--|--|--|
| U                                                         | $\theta$ | $P_c$    | <b>BIAS</b> | <b>MAD</b> | MSE     |  |  |  |
| 60                                                        | 0.001    | 0        | 0.02657     | 0.15769    | 0.04304 |  |  |  |
|                                                           |          | 0.4      | 0.06440     | 0.17971    | 0.04966 |  |  |  |
|                                                           |          | 0.6      | 0.05337     | 0.21556    | 0.07791 |  |  |  |
|                                                           |          | 0.8      | 0.02349     | 0.21117    | 0.08940 |  |  |  |
|                                                           |          | 1        | $-0.70475$  | 0.99517    | 7.03446 |  |  |  |
| 120                                                       | 0.001    | $\Omega$ | 0.00761     | 0.07212    | 0.00807 |  |  |  |
|                                                           |          | 0.4      | 0.03264     | 0.08274    | 0.01277 |  |  |  |
|                                                           |          | 0.6      | 0.02090     | 0.07646    | 0.01178 |  |  |  |
|                                                           |          | 0.8      | $-0.00072$  | 0.10152    | 0.02088 |  |  |  |
|                                                           |          | 1        | 0.01577     | 0.12520    | 0.02871 |  |  |  |
| 180                                                       | 0.001    | $\Omega$ | 0.02470     | 0.05165    | 0.00478 |  |  |  |
|                                                           |          | 0.4      | 0.03965     | 0.07340    | 0.00980 |  |  |  |
|                                                           |          | 0.6      | 0.01771     | 0.07953    | 0.01049 |  |  |  |
|                                                           |          | 0.8      | $-0.01958$  | 0.09618    | 0.03330 |  |  |  |
|                                                           |          | 1        | 0.00800     | 0.09491    | 0.02214 |  |  |  |

Table 4.14: Performance metrics (PWP-GT) in three sample sizes,  $\theta = 0.001$ 

| Table 4.15: 95\% C.I on $\beta_i$ , $(\theta, P_c) = (0, 1.0)$ , for three sample size, 60, 120, 180 |    |                |           |        |     |                |           |        |     |              |       |           |
|----------------------------------------------------------------------------------------------------|----|----------------|-----------|--------|-----|----------------|-----------|--------|-----|--------------|-------|-----------|
| $\mathbf n$                                                                                          | U  | Average        | 95%LB     | 95%UB  | U   | Average        | 95%LB     | 95%UB  | U   | Average      | 95%LB | $95\%$ UB |
|                                                                                                    | 60 | 2.439(0.260)   | 1.93      | 2.95   | 120 | 2.199(0.156)   | 1.89      | 2.5    | 180 | 2.247(0.130) | 1.99  | 2.5       |
|                                                                                                    | 60 | 2.254(0.236)   | 1.79      | 2.72   | 120 | 2.217(0.163)   | 1.9       | 2.54   | 180 | 2.261(0.139) | 1.99  | 2.53      |
|                                                                                                    | 60 | 2.422(0.276)   | 1.88      | 2.96   | 120 | 2.413(0.181)   | 2.06      | 2.77   | 180 | 2.255(0.145) | 1.97  | 2.54      |
|                                                                                                    | 60 | 2.567(0.309)   | 1.96      | 3.17   | 120 | 2.490(0.202)   | 2.09      | 2.89   | 180 | 2.488(0.172) | 2.15  | 2.83      |
| 5                                                                                                    | 60 | 2.031(0.270)   | $1.5\,$   | 2.56   | 120 | 2.414(0.208)   | 2.01      | 2.82   | 180 | 2.484(0.177) | 2.14  | 2.83      |
| 6                                                                                                    | 60 | 2.603(0.414)   | 1.79      | 3.42   | 120 | 2.611(0.264)   | 2.09      | 3.13   | 180 | 2.499(0.200) | 2.11  | 2.89      |
|                                                                                                    | 60 | 6.462(126.222) | $-240.93$ | 253.86 | 120 | 2.831(0.402)   | 2.04      | 3.62   | 180 | 2.629(0.264) | 2.11  | 3.15      |
| 8                                                                                                    | 60 | 2.348(0.509)   | 1.35      | 3.35   | 120 | 2.101(0.308)   | 1.5       | 2.7    | 180 | 2.188(0.263) | 1.67  | 2.7       |
| 9                                                                                                    | 60 | 1.505(0.515)   | 0.5       | 2.51   | 120 | 2.264(0.451)   | 1.38      | 3.15   | 180 | 2.306(0.349) | 1.62  | 2.99      |
| 10                                                                                                   | 60 | 5.789(459.652) | $-895.13$ | 906.71 | 120 | 9.510(154.255) | $-292.83$ | 311.85 | 180 | 1.814(0.468) | 0.9   | 2.73      |

Table 4.15:  $95\%$  C.I on  $\beta$ 

ˆ

## 4.4.5 PWP-TT for Log-linear NHPP, with IROCOF

This section reports a pilot study to extend Vithala's work to PWP-TT method while the underlying baseline intensity function remains of NHPP log-linear form. Since Jiang (2004) uses a more recent version of SAS (8.0), the program is conveniently accommodated to perform the robustness study for the PWP-TT method with an underlying intensity function of NHPP log-linear form.

To simulate an NHPP log-linear process, the data generating algorithm requires modification in accordance with Law & Kelton (1991); hence the focal block of code becomes:

```
DATA LOGLIN;
    RETAIN SEED 539;
    FORMAT R Y 16.8;
    THETA = 1.2;
    DO ITEM = 1 TO 60;
        T = 0;M = 0;R = 0;DO FAILURE = 1 TO 10;
            X = RANUNI(SEED);
            T = T - LOG(X);IF ITEM \leq 30 THEN MU = -6.9;
            ELSE MU = -4.6;
            IF MU = -6.9 THEN CLASS = 0;
            ELSE CLASS = 1;
            R = ((LOG(THETA*T) + EXP(MU)) - MU)/THETA;Y = R - M;M = R;OUTPUT;
            END;
        END;
```
The following tables summarize the pilot study comparisons of robustness using the PWP-GT (Table 4.16) and PWP-TT (Table 4.17) method. Note the values are the averages of three replicates generated by seed numbers 539, 255, and 59. Since
the main purpose of this experiment is to validate the program adaptation, only a small range of levels are used in computation. Two sample sizes (60 and 120) and three  $\theta$  values (0.01, 1, and 2) are chosen. Two values of censoring severity ( $P_c = 0$ and  $P_c = 0.3$ ) are selected to represent the presence and absence of censoring.

| TADIC T.IV. THE BUILDINGLY OF THE LODGBILLESS TEST GSHIK I YT OF                                                                                                |          |             |            |          |             |             |          |
|----------------------------------------------------------------------------------------------------|----------|-------------|------------|----------|-------------|-------------|----------|
| 10 failures/unit, 10 units/class, 2 classes, $\mu_0 = -6.9, \mu_1 = -4.6$                                                                                       |          |             |            |          |             |             |          |
|                                                                                                    |          |             | $Class=0$  |          |             | $Class = 1$ |          |
| U                                                                                                    | $\theta$ | <b>BIAS</b> | <b>MAD</b> | MSE      | <b>BIAS</b> | <b>MAD</b>  | MSE      |
| 60                                                                                                    | 0.0      | 0.080086    | 0.099880   | 0.014292 | $-0.010190$ | 0.109233    | 0.018814 |
| 60                                                                                                    | 1.0      | 0.108546    | 0.120144   | 0.023100 | 0.056940    | 0.106137    | 0.017886 |
| 60                                                                                                    | 2.0      | 0.104911    | 0.122469   | 0.021196 | 0.060492    | 0.108437    | 0.016935 |
| 120                                                                                                    | 0.0      | 0.034334    | 0.046789   | 0.004284 | $-0.038050$ | 0.062044    | 0.010009 |
| 120                                                                                                    | 1.0      | 0.061007    | 0.061192   | 0.007688 | 0.017472    | 0.041101    | 0.002549 |
| 120                                                                                                    | 2.0      | 0.062393    | 0.062633   | 0.007916 | 0.019233    | 0.038650    | 0.002428 |
|                                                                                                    |          |             |            |          |             |             |          |
| Table 4.17: The summary of the robustness test using PWP-TT                                                                                                    |          |             |            |          |             |             |          |
| $10 f_{\rm s}!_{\rm max}/_{\rm min}$ $10 m_{\rm s}!_{\rm s}/_{\rm max}$ $0 l_{\rm max}$ $0 l_{\rm max}$ $0 l_{\rm s}$ $0 l_{\rm s}$ $0 l_{\rm s}$ $0 l_{\rm s}$ |          |             |            |          |             |             |          |

Table 4.16: The summary of the robustness test using PWP-GT

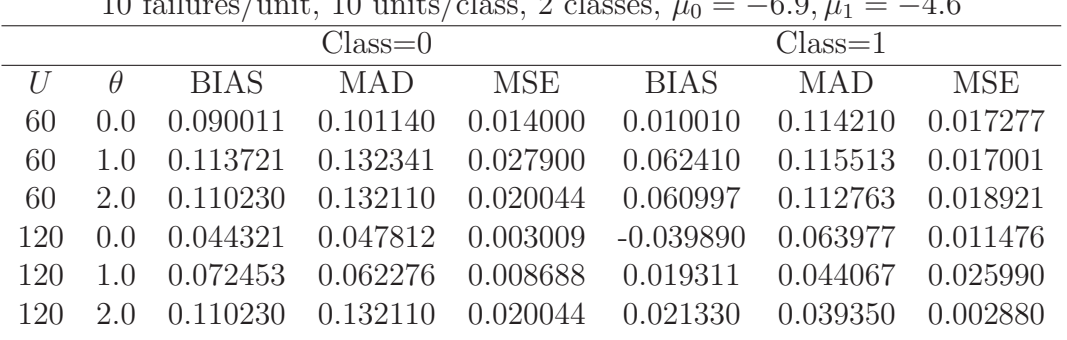

### 4.4.6 PWP-TT, AG, and WLW models for HPP

This section investigates the estimating performance of the PWP-TT, AG, and WLW models for three sample sizes ( $U = 60, 120$  and 180) in an HPP case (i.e.,  $\theta = 0$ ). As the censoring severity increases, the PWP-TT (Table 4.19) and WLW (Table 4.20) estimates slightly decrease, while the AG (Table 4.18) estimates remain unchanged. Larger sample size results in narrowed 95% confidence intervals. The total-time mod-

| U   | $P_{c}$ | AG estimates     | LB      | UВ      |
|-----|---------|------------------|---------|---------|
| 60  | 0.4     | 2.29948(0.09691) | 2.10952 | 2.48944 |
| 60  | 0.6     | 2.27169(0.09983) | 2.07601 | 2.46737 |
| 60  | 0.8     | 2.28183(0.10185) | 2.08220 | 2.48146 |
| 60  | 1       | 2.27431(0.10851) | 2.06164 | 2.48699 |
| 120 | 0.4     | 2.31773(0.06919) | 2.18210 | 2.45335 |
| 120 | 0.6     | 2.30162(0.07068) | 2.16307 | 2.44017 |
| 120 | 0.8     | 2.29100(0.07285) | 2.14820 | 2.43380 |
| 120 | 1       | 2.30808(0.07647) | 2.15819 | 2.45796 |
| 180 | 0.4     | 2.27175(0.05534) | 2.16328 | 2.38022 |
| 180 | 0.6     | 2.26054(0.05721) | 2.14839 | 2.37268 |
| 180 | 0.8     | 2.25604(0.05931) | 2.13977 | 2.37230 |
| 180 | 1       | 2.26269(0.06255) | 2.14010 | 2.38529 |

Table 4.18: Summary of semi-parametric AG model results for  $\hat{\beta}(\theta = 0, HPP)$ 

els (PWP-TT, AG, and WLW) are not affected by the shape parameter  $\theta$  as contrasted to the gap-time model (PWP-GT); that is, when the shape parameter varies, the PWP-TT, AG, and WLW estimate and their variability remain the same. This is because the shape parameter does not influence the likelihood function in the totaltime model. Thus, the HPP case is chosen to illustrate the total-time models. Among the three models illustrated, the AG model results in the most robust estimate for right-censoring. The theoretical value of  $\beta$  is 2.3, and Table 4.18 show that this value is covered within the 95% C.I in all combination of experimental units and censoring severity.

| U   | $P_c$ | <b>PWP-TT Estimates</b> | $95\%$ LB | 95%UB   |
|-----|-------|-------------------------|-----------|---------|
| 60  | 0.4   | 2.99786(0.10407)        | 2.79388   | 3.20183 |
| 60  | 0.6   | 2.92181(0.10641)        | 2.71324   | 3.13038 |
| 60  | 0.8   | 2.80021(0.10829)        | 2.58797   | 3.01246 |
| 60  | 1     | 2.62295(0.11336)        | 2.40076   | 2.84515 |
| 120 | 0.4   | 3.04627(0.07435)        | 2.90054   | 3.19200 |
| 120 | 0.6   | 2.93902(0.07549)        | 2.79105   | 3.08699 |
| 120 | 0.8   | 2.82342(0.07775)        | 2.67102   | 2.97583 |
| 120 | 1     | 2.67331(0.08041)        | 2.51569   | 2.83093 |
| 180 | 0.4   | 2.97684(0.05904)        | 2.86111   | 3.09257 |
| 180 | 0.6   | 2.88957(0.06082)        | 2.77035   | 3.00879 |
| 180 | 0.8   | 2.81449(0.06309)        | 2.69083   | 2.93816 |
| 180 | 1     | 2.66378(0.06535)        | 2.53568   | 2.79187 |

Table 4.19: Summary of semi-parametric PWP-TT model results for  $\hat{\boldsymbol{\beta}}(\theta=0,HPP)$ 

| U   | $P_c$ | WLW estimates    | $95\%$ LB | $\overline{95\%}$ UB |
|-----|-------|------------------|-----------|----------------------|
| 60  | 0.4   | 3.12759(0.10383) | 2.92409   | 3.33110              |
| 60  | 0.6   | 3.03081(0.10699) | 2.82110   | 3.24051              |
| 60  | 0.8   | 2.96469(0.10951) | 2.75005   | 3.17932              |
| 60  | 1     | 2.80002(0.11477) | 2.57506   | 3.02497              |
| 120 | 0.4   | 3.11746(0.07465) | 2.97114   | 3.26379              |
| 120 | 0.6   | 3.04922(0.07610) | 2.90004   | 3.19839              |
| 120 | 0.8   | 2.95554(0.07886) | 2.80096   | 3.11012              |
| 120 | 1     | 2.85796(0.08162) | 2.69797   | 3.01795              |
| 180 | 0.4   | 3.05111(0.05940) | 2.93468   | 3.16755              |
| 180 | 0.6   | 3.00295(0.06145) | 2.88249   | 3.12341              |
| 180 | 0.8   | 2.94036(0.06403) | 2.81485   | 3.06587              |
| 180 | 1     | 2.79545(0.06673) | 2.66465   | 2.92624              |

Table 4.20: Summary of semi-parametric WLW model results for  $\hat{\beta}(\theta=0,HPP)$ 

### Chapter 5

### Conclusions and Future Researches

### 5.1 Conclusions

Previous studies (Landers & Soroudi (1991), Qureshi et al. (1994)) evaluated the PWP-GT model for the case of an underlying NHPP with power-law intensity function. Jiang (2004) extended the research to model the case of right-censoring and examined other semi-parametric PI models with covariates. Qureshi et al. (1994) examined the PWP-GT models applied to recurrent data without censoring and concluded that the PWP-GT model underestimates the covariate effect in a DROCOF case and overestimates the covariate effect in an IROCOF case. Qureshi et al. (1994) identified the more favorable application range of PWP-GT for the case of complete data from an NHPP power-law intensity function. Jiang (2004) identified the more favorable engineering applications ranges for censored data over the factors of sample size, censoring severity, and power-law shape parameters.

This study investigated the robustness performance of the four proportional intensity models (PWP-GT, PWP-TT, AG, and WLW), when the underlying process has a log-linear increasing intensity function. The PWP-GT is a robust estimator of the covariate regression coefficient  $\beta$  for the case of an underlying NHPP with log-linear increasing intensity function for failure event count  $N \leq 4$ , shape parameter  $\theta \leq 0.01$ , censoring probability  $P_c \leq 0.8$  and sample size  $U \geq 60$ .

In the case of HPP, the PWP-GT and AG prove to be models of choice, evaluated in terms of the BIAS, MAD, and MSE of covariate regression coefficients over ranges of sample sizes, shape parameters, and censoring severity as found in engineering applications. The research is conducted over the domain of the three factors of interest: (1)  $60 \le U \le 180$ , (2)  $0.0 \le \theta \le 0.02$ , and (3)  $0.0 \le P_c \le 1.0$ . An interesting result is that small changes in shape parameter from the HPP (i.e.,  $\theta \geq 0.008$ ) and failure counts of  $N > 4$  result in the performance of PWP-GT deteriorating substantially.

The AG model proves to outperform the WLW for a stationary process (HPP) across a wide range of right-censorship  $(0.0 \le P_c \le 1.0)$  and for sample size of 60 or more.

This research also made an important contribution to the research infrastructure for this and future studies, through an open-source and highly automated system of simulation, data collection and output summarization.

### 5.2 Future Research

This research has addressed only the NHPP with log-linear underlying process, increasing ROCOF, and single two-level covariates. Future research topics could include applications to: (1) decreasing ROCOF, (2) multi-dimensional covariate, and (3) risk-free intervals. Further studies of the failure event-count effect, for the case of an underlying NHPP with power-law increasing (decreasing) intensity function would also be of interest.

### References

- ANDERSEN, P. K. & GILL, R. D. (1982). Cox's regression model for counting process: A large sample study. The annals of statistics 10, 1100–1120.
- ASCHER, H. & FEINGOLD, H. (1984). Repairable systems reliability: modeling, inference, misconceptions and their causes, vol. 7 of Lecture notes in statistics. New York: Marcell Dekker.
- ASCHER, H. E. & FEINGOLD, H. (1969). "Bad as Old" analysis of system failure data. In Annals of assurance science. New York: Gordon and Breach.
- Cox, D. R. (1972). Regression models and life-tables (with discussion). Journal of the royal statistical society (series  $B$ ) **34**, 187–220.
- Cox, D. R. & Lewis, P. A. W. (1966). The statistical analysis of series events. London: Methuen.
- Huang, Y. & Chen, Y. Q. (2003). Marginal regression of gaps between recurrent events. Lifetime data analysis 9, 293–303.
- Jiang, S.-T. (2004). Assessment of semi-parametric proportional intensity models applied to recurrent failure data with multiple failure types for repairable-system reliability. Ph.D. thesis, The University of Oklahoma.
- JIANG, S.-T., LANDERS, T. L. & RHOADS, T. R. (2006). Assessment of repairablesystem reliability using proportional intensity models: A review. IEEE transactions on reliability 55, 328–336.
- Landers, T. L., Jiang, S. T. & Peek, J. R. (2001). Semi-parametric PWP model robustness for log-linear increasing rates of occurrence of failures. Reliability engineering and system safety 73, 145–153.
- LANDERS, T. L. & SOROUDI, H. E. (1991). Robustness of a semi-parametric proportional intensity model. IEEE transaction on reliability 40, 161–164.
- LAW, A. M. & KELTON, M. D. (1991). Simulation modeling and analysis. New York: McGraw-Hill Inc.
- Lawless, J. F. (1987). Regression methods for Poisson process data. Journal of the American statistical association **82**, 808–815.
- LAWLESS, J. F. (2003). Statistical medels and mothods for lifetime data. New York: John Wiley & Sons, 2nd ed.
- LONG, S. & HEATON, E.  $(2007)$ . Using the SAS $\circledR$  DATA step and PROC SQL to create Macro Arrays. In Proceedings of the NESUG 2007 conference.
- PRENTICE, R. L., WILLIAMS, B. J. & PETERSON, A. V. (1981). On the regression analysis of multivariate failure data. Biometrika 68, 373–379.
- Qureshi, W. M. (1991). Assessment of a proportional intensity model for repairablesystem reliability. Ph.D. thesis, The University of Arkansas.
- Qureshi, W. M., Landers, T. L. & Gbur, E. E. (1994). Robustness evaluation of a semi-parametric proportional intensity model. Reliability engineering and system safety **44**, 103–109.
- THERNEAU, T. M. & GRAMBSCH, P. M. (2000). Modeling survival data: extending the Cox model. Statistics for Biology and Health. New York: Springer.
- Vithala, S. (1994). Robustness of semi-parametric proportional intensity model for the case of log-linear nonhomogeneous Poisson process. Master's thesis, The University of Arkansas.
- WEI, L. J., LIN, D. Y. & WEISSFELD, L. (1989). Regression analysis of multivariate incomplete failure time data by modeling marginal distributions. Journal of the American statistical association 84, 1065–1073.
- Yu, J., Chou, E. Y. J. & Yau, J.-T. (2006). Estimation of the effects of influential factors on pavement service life with Cox proportional hazards method. In Airfield and Highway Pavement: Meeting Today's Challenges with Emerging Technologies. Portland: Book News Inc.

## Appendix A

# SAS Program for semi-parametric proportional intensity models

```
/*----------------------------------------------------------------------*
 | |
|This is the working code without macro automation. Since the |
 |parameters are hard-coded, each run will generate one dataset for |
 |recurrent failure events that simulate NHPP with log-linear intensity |
 |function, for given parameters (i.e., seed number, samples size, |
 |censoring probability, and shape parameters). Four Cox based |
 |regression models are used to analyze the generated datasets. |
 | |
*-----------------------------------------------------------------------*/
OPTIONS LS = 75;
DATA LOGLIN;
   RETAIN SEED 539;
   FORMAT T Y 16.8;
   DO ITEM = 1 TO 60;
      P = RANUNI(SEED);
      IF P < 0.4 THEN CENSOR = 0;
      ELSE CENSOR = 1;
      F = FLOOR(10*RANUNI(SEED)) + 1;T = 0;M = 0;
```

```
R = 0;TSTART = 0;DO FAILURE = 1 TO 10;
    RETAIN M 0;
    X = RANUNI(SEED);
    R = R - LOG(X);THETA = 2;
    IF ITEM \leq 30 THEN MU = -6.9;
    ELSE MU = -4.6;
    IF MU = -6.9 THEN CLASS = 0;
    ELSE CLASS = 1;
    IF(FAILURE > F & CENSOR = 0) THEN STATUS = 0;
    ELSE STATUS = 1;
    IF STATUS = 1 THEN DO;
        IF THETA = \theta THEN T = R / EXP(MU);
        ELSE T = (LOG(THETA * R + EXP(MU)) - MU) / THETA;Y = T - M;M = T;
        TSTOP = T;
        OUTPUT;
        TSTART = TSTOP;
        END;
    IF STATUS = 0 THEN DO;
        T = 0;Y = 0;TSTOP = TSTART;
        OUTPUT;
        END;
    END;
END;
```
DATA TBFB; SET LOGLIN; DROP M NU THETA; PROC PRINT DATA=TBFB; TITLE1 'RIGHT CENSORING DATA OF TIME BETWEEN FAILURES'; DATA CENSOR; SET TBFB; DROP X P F; IF STATUS=1 THEN DELETE; PROC PRINT DATA=CENSOR; TITLE'CENSOR'; DATA UNCENSOR; SET TBFB; DROP X P F; IF STATUS=0 THEN DELETE; PROC PRINT DATA=UNCENSOR; TITLE 'UNCENSOR'; DATA CENSOR\_AG; SET TBFB; IF TSTART=TSTOP THEN DELETE; PROC PRINT DATA=CENSOR\_AG; TITLE'CENSOR\_AG'; DATA CENSOR\_PWP(DROP=LSTATUS); RETAIN LSTATUS; SET TBFB; BY ITEM; IF FIRST.ID THEN LSTATUS=1; IF (STATUS=0 AND LSTATUS=0) THEN DELETE; LSTATUS=STATUS; PROC PRINT DATA=CENSOR\_PWP; TITLE'CENSOR\_PWP'; DATA CENSOR\_WLW; SET TBFB; PROC PRINT DATA=CENSOR\_WLW; TITLE'CENSOR\_WLW'; PROC PHREG DATA=CENSOR\_AG; MODEL (TSTART,TSTOP)\* STATUS(0)= CLASS; TITLE1' ANDERSEN-GILL SUMMARY';

```
DATA CENSOR_PWP1;
SET CENSOR_PWP;
IF FAILURE<11;
CLASS1=CLASS*(FAILURE=1);
CLASS2=CLASS*(FAILURE=2);
CLASS3=CLASS*(FAILURE=3);
CLASS4=CLASS*(FAILURE=4);
CLASS5=CLASS*(FAILURE=5);
CLASS6=CLASS*(FAILURE=6);
CLASS7=CLASS*(FAILURE=7);
CLASS8=CLASS*(FAILURE=8);
CLASS9=CLASS*(FAILURE=9);
CLASS10=CLASS*(FAILURE=10);
PROC PHREG DATA=CENSOR_PWP1;
MODEL Y * STATUS(0)= CLASS1-CLASS10;
STRATA FAILURE;
TITLE1' PWP-GAP TIME SUMMARY';
OUTPUT OUT=SURL_EST_PWP_GAP SURVIVAL=SURL_EST_PWP_GAP;
PROC SORT;
BY FAILURE CLASS1-CLASS10 Y;
/*
PROC PRINT DATA = SURL_EST_PWP_GAP;
TITLE1 'ESTIMATES OF THE SURVIVAL FUNCTION BASED ON THE PWP-GAP TIME METHOD';
*/
PROC PHREG DATA=CENSOR_PWP1;
MODEL TSTOP * STATUS(0)= CLASS;
TITLE1' PWP-TOTAL TIME SUMMARY';
OUTPUT OUT=SURL_EST_PWP_TOTAL SURVIVAL=SURL_EST_PWP_TOTAL;
PROC SORT;
BY CLASS TSTOP;
/*
PROC PRINT DATA = SURL_EST_PWP_TOTAL;
TITLE1 'ESTIMATES OF THE SURVIVAL FUNCTION BASED ON THE PWP-TOTAL TIME METHOD';
*/
DATA CENSOR_WLW1;
SET CENSOR_WLW;
IF FAILURE<11;
CLASS1=CLASS*(FAILURE=1);
CLASS2=CLASS*(FAILURE=2);
```

```
CLASS3=CLASS*(FAILURE=3);
CLASS4=CLASS*(FAILURE=4);
CLASS5=CLASS*(FAILURE=5);
CLASS6=CLASS*(FAILURE=6);
CLASS7=CLASS*(FAILURE=7);
CLASS8=CLASS*(FAILURE=8);
CLASS9=CLASS*(FAILURE=9);
CLASS10=CLASS*(FAILURE=10);
```

```
PROC PHREG DATA=CENSOR_WLW1;
MODEL TSTOP * STATUS(0)=CLASS;
TITLE1' WEI-LIN-WEISSFELD SUMMARY';
OUTPUT OUT=SURL_EST_WLW SURVIVAL=SURL_EST_WLW;
PROC SORT;
BY CLASS TSTOP;
```

```
/*
PROC PRINT DATA = SURL_EST_WLW;
TITLE1 'ESTIMATES OF THE SURVIVAL FUNCTION BASED ON THE WLW METHOD';
*/
RUN;
```
## Appendix B

# Sample SAS macro for batch processing and generate single

### summary

/\*-----------------------------------------------------------------------\* | This is the macro automated version of SAS code listed in Appendix | | A. Since the parameters are replaced by macro variables, each run will | | iterate on all combinations of parameters. In addition, SAS Output | | Delivery System (ODS) is utilized to trim the output, combined with | | PROC SQL, the final output neatly contains only the statistics that | | are desired. | \*------------------------------------------------------------------------\*/

OPTIONS LS=75;

\*\* Initialize SAS macro myphregmacros, four arguments are accepted. \*\*;

 $MACRO$  MYPHREGMACRO(U =,  $P =$ , THETA  $=$ ,  $SEED =$  );

DATA \_NULL\_;

\*\* Create macro arrays, the levels of the experimental design factors \*\*; \*\* (i.e., sample size, censoring probability, shape parameters) will be \*\*; \*\* assigned to the elements of corresponding arrays. \*\*;

```
ARRAY MYSAMPLESIZE(3) (&U);
    ARRAY MYP_C(4) (&P);
    ARRAY MYTHETA(7) (&THETA);
    ARRAY MYSEED(3) (&SEED);
    CALL SYMPUTx("DIM_U",DIM(MYSAMPLESIZE));
    CALL SYMPUTx("DIM_P",DIM(MYP_C));
    CALL SYMPUTx("DIM_D",DIM(MYTHETA));
    CALL SYMPUTx("DIM_S",DIM(MYSEED));
    DO U=1 TO DIM(MYSAMPLESIZE);
       CALL SYMPUTx(CATS("U_",U),MYSAMPLESIZE(U));
    END;
    DO P=1 TO DIM(MYP_C);
       CALL SYMPUTx(CATS("P_",P),MYP_C(P));
    END;
    DO D=1 TO DIM(MYTHETA);
       CALL SYMPUTx(CATS("D_",D),MYTHETA(D));
    END;
    DO S=1 TO DIM(MYSEED);
       CALL SYMPUTx(CATS("S_",S),MYSEED(S));
    END;
  RUN;
  %LOCAL I J K L;
** Create temporary dataset to contain intermediate results. **;
  PROC DATASETS;
    DELETE ALL_DATA
       %DO L = 1 %TO &DIM_S ;
               ALL_DATA&&S_&L
           %END; ;
    RUN;
    QUIT;
** Start iteration of data step. The parameters are replaced by **;
** macro variables. **;
  %DO I = 1 %TO &DIM_U ;
      %DO J = 1 %TO &DIM_P ;
          %DO K = 1 %TO &DIM_D ;
      \text{\%DO} L = 1 \text{\%TO} &DIM_S ;
DATA LOGLIN;
RETAIN SEED &&S_&L;
```

```
FORMAT T Y 16.5;
DO ITEM = 1 TO &&U_&I;
P=RANUNI(SEED);
IF P < &&P_&J THEN CENSOR=0;
ELSE CENSOR=1;
F=FLOOR(10*RANUNI(SEED))+1;
T = 0;M = 0;
R = 0;TSTART=0;
DO FAILURE = 1 TO 10;
RETAIN M 0;
X = RANUNI(SEED);
R = R - LOG(X);THETA = \&\&D\&K;IF ITEM \leq &&U_&I/2 THEN MU = -6.9;
ELSE MU = -4.6;
IF MU = -6.9 THEN CLASS = 0;
ELSE CLASS = 1;
IF(FAILURE>F & CENSOR=0)THEN STATUS=0;
ELSE STATUS=1;
IF STATUS=1 THEN DO;
IF THETA = \theta THEN T = R / EXP(MU);
ELSE T = (LOG(THETA*R + EXP(MU)) - MU) / THETA;Y = T - M;
M = T;TSTOP=T;
OUTPUT;
TSTART=TSTOP;
END;
IF STATUS=0 THEN DO;
T=0;
```
 $Y=0$ ; TSTOP=TSTART; OUTPUT; END; END; END; DATA TBFB; SET LOGLIN; DROP M MU THETA X R; \*\* PROC PRINT DATA=TBFB; \*\*; \*\* TITLE1 'RIGHT CENSORING DATA OF TIME BETWEEN FAILURES'; \*\*; DATA CENSOR; SET TBFB; DROP X P F; IF STATUS=1 THEN DELETE; \*\* PROC PRINT DATA=CENSOR; \*\*; \*\* TITLE'CENSOR'; \*\*; DATA UNCENSOR; SET TBFB; DROP X P F; IF STATUS=0 THEN DELETE; \*\* PROC PRINT DATA=UNCENSOR; \*\*; \*\* TITLE 'UNCENSOR'; \*\*; DATA CENSOR\_AG; SET TBFB; IF TSTART=TSTOP THEN DELETE; \*\* PROC PRINT DATA=CENSOR\_AG; \*\*; \*\* TITLE'CENSOR\_AG'; \*\*; DATA CENSOR\_PWP(DROP=LSTATUS); RETAIN LSTATUS; SET TBFB; BY ITEM; IF FIRST.ID THEN LSTATUS=1; IF (STATUS=0 AND LSTATUS=0) THEN DELETE; LSTATUS=STATUS; \*\* PROC PRINT DATA=CENSOR\_PWP; \*\*;

\*\* TITLE'CENSOR\_PWP'; \*\*;

DATA CENSOR\_WLW; SET TBFB; \*\* PROC PRINT DATA=CENSOR\_WLW; \*\*; \*\* TITLE'CENSOR\_WLW'; \*\*;

\*\* PROC PHREG DATA=CENSOR\_AG; \*\*; \*\* MODEL (TSTART,TSTOP)\* STATUS(0)= CLASS; \*\*; \*\* TITLE1' ANDERSEN-GILL SUMMARY'; \*\*;

```
DATA CENSOR_PWP1;
SET CENSOR_PWP;
IF FAILURE<11;
CLASS1=CLASS*(FAILURE=1);
CLASS2=CLASS*(FAILURE=2);
CLASS3=CLASS*(FAILURE=3);
CLASS4=CLASS*(FAILURE=4);
CLASS5=CLASS*(FAILURE=5);
CLASS6=CLASS*(FAILURE=6);
CLASS7=CLASS*(FAILURE=7);
CLASS8=CLASS*(FAILURE=8);
CLASS9=CLASS*(FAILURE=9);
CLASS10=CLASS*(FAILURE=10);
** Suppress SAS output, and redirect the SAS output to a dataset. Keep **;
** only tables and variable that will be used in later computing. **;
ODS LISTING CLOSE;
ODS OUTPUT PARAMETERESTIMATES=MYPARA (KEEP=VARIABLE ESTIMATE
    RENAME=(ESTIMATE=EST_%SCAN(&SEED, &L)));
PROC PHREG DATA=CENSOR_PWP1;
MODEL Y * STATUS(0)= CLASS1-CLASS10;
STRATA FAILURE;
TITLE1' PWP-GAP TIME SUMMARY';
OUTPUT OUT=SURL_EST_PWP_GAP SURVIVAL=SURL_EST_PWP_GAP;
PROC SORT;
BY FAILURE CLASS1-CLASS10 Y;
/*
```

```
PROC PRINT DATA = SURL_EST_PWP_GAP;
```

```
TITLE1 'ESTIMATES OF THE SURVIVAL FUNCTION BASED ON THE PWP-GAP TIME METHOD';
*/
** PROC PHREG DATA=CENSOR_PWP1; **;
** MODEL TSTOP * STATUS(0)= CLASS; **;
** TITLE1' PWP-TOTAL TIME SUMMARY'; **;
** OUTPUT OUT=SURL_EST_PWP_TOTAL SURVIVAL=SURL_EST_PWP_TOTAL; **;
** PROC SORT; **;
** BY CLASS TSTOP; **;
/*
PROC PRINT DATA = SURL_EST_PWP_TOTAL;
TITLE1 'ESTIMATES OF THE SURVIVAL FUNCTION BASED ON THE PWP-TOTAL TIME METHOD';
*/
** DATA CENSOR_WLW1; **;
** SET CENSOR_WLW; **;
** IF FAILURE<11; **;
** CLASS1=CLASS*(FAILURE=1); **;
** CLASS2=CLASS*(FAILURE=2); **;
** CLASS3=CLASS*(FAILURE=3); **;
** CLASS4=CLASS*(FAILURE=4); **;
** CLASS5=CLASS*(FAILURE=5); **;
** CLASS6=CLASS*(FAILURE=6); **;
** CLASS7=CLASS*(FAILURE=7); **;
** CLASS8=CLASS*(FAILURE=8); **;
** CLASS9=CLASS*(FAILURE=9); **;
** CLASS10=CLASS*(FAILURE=10); **;
** PROC PHREG DATA=CENSOR_WLW1; **;
** MODEL TSTOP * STATUS(0)=CLASS; **;
** TITLE1' WEI-LIN-WEISSFELD SUMMARY'; **;
** OUTPUT OUT=SURL_EST_WLW SURVIVAL=SURL_EST_WLW; **;
** PROC SORT; **;
** BY CLASS TSTOP; **;
/*
PROC PRINT DATA = SURL_EST_WLW;
TITLE1 'ESTIMATES OF THE SURVIVAL FUNCTION BASED ON THE WLW METHOD';
*/
RUN;
** Manipulate the dataset so that sample size, censoring probability, and **;
```
\*\* shape parameters are created. Also variable N will be used later to \*\*;

\*\* compute the theoretical value of beta. \*\*; PROC PRINT DATA=MYPARA; DATA MYPARA; SET MYPARA; SAMPLESIZE=&&U\_&I; PROBABILITY=&&P\_&J; THETA=&&D\_&K; N=INPUT(SUBSTR(VARIABLE,6),8.0); RUN; \*\* The output from each iteration is appended to a single dataset. \*\*; PROC APPEND BASE=ALL\_DATA&&S\_&L DATA=MYPARA FORCE; RUN; ODS LISTING; %END; %END; %END; %END; %DO L = 1 %TO &DIM\_S ; PROC SORT DATA=ALL\_DATA&&S\_&L; BY SAMPLESIZE PROBABILITY THETA; RUN; %END; DATA ALL\_DATA; MERGE %DO L = 1 %TO &DIM\_S ; ALL\_DATA&&S\_&L %END; ; BY SAMPLESIZE PROBABILITY THETA; RUN; \*\* Compute intermediate variables. \*\*; DATA METRICS (DROP = VARIABLE); SET ALL\_DATA; AVG=MEAN (OF EST\_539 EST\_255 EST\_59); EST\_TRUE = LOG(  $(THETA*(N-1) + EXP(-4.6)) / (THETA*(N-1))$  $+$  EXP(-6.9)) );  $EN = (AVG - EST_TRUE) / EST_TRUE;$ 

```
** Compute final statistics. **;
PROC SQL;
CREATE TABLE ABC AS
SELECT SAMPLESIZE, PROBABILITY, THETA,
AVG(EN) AS BIAS,
AVG(ABS(EN)) AS MAD,
SUM(EN*EN) / (COUNT(*) - 1) AS MSE
FROM METRICS
GROUP BY SAMPLESIZE,PROBABILITY, THETA ;
QUIT;
PROC PRINT NOOBS;
FORMAT BIAS MAD MSE 10.5 ;
** PROC PRINT NOOBS DATA=METRICS; **;
** BY SAMPLESIZE PROBABILITY THETA; **;
RUN;
** Finish macro definition. **;
%MEND MYPHREGMACRO;
** Run the macro, adjust the parameters as needed. **;
%MYPHREGMACRO(U = 60 120 180 ,
P = 0.4 0.6 0.8 1.0,
THETA = 0.0 0.001 0.002 0.004 0.008 0.01 0.02,
SEED = 539 255 59)
```
## Appendix C

# Sample SAS output with table

## information

PWP-GAP TIME SUMMARY 1

The PHREG Procedure

#### Output Added:

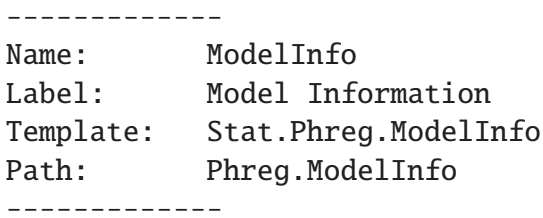

#### Model Information

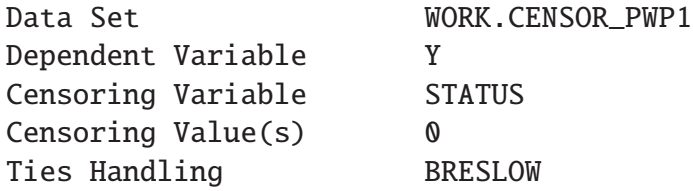

Output Added:

-------------

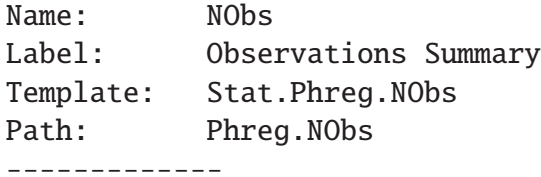

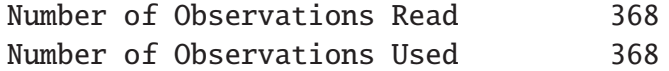

Output Added: -------------

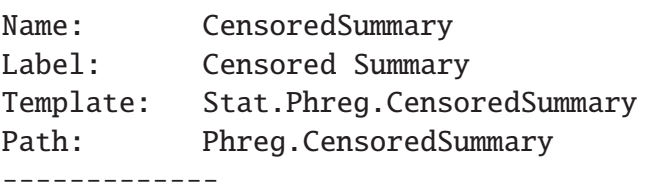

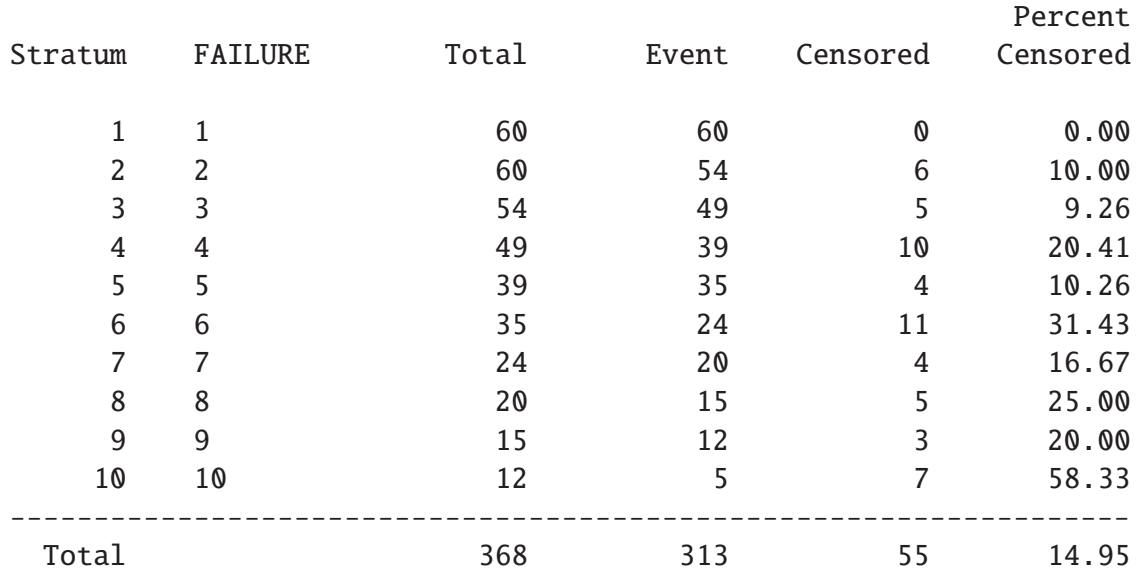

Summary of the Number of Event and Censored Values

Output Added:

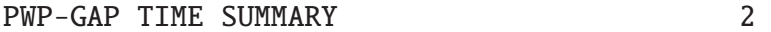

### The PHREG Procedure

-------------

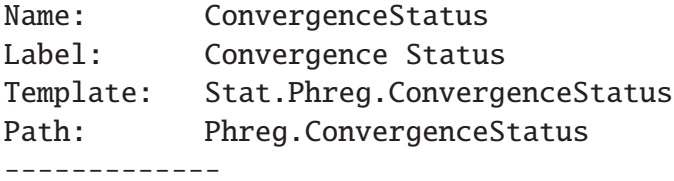

### Convergence Status

### Convergence criterion (GCONV=1E-8) satisfied.

Output Added:

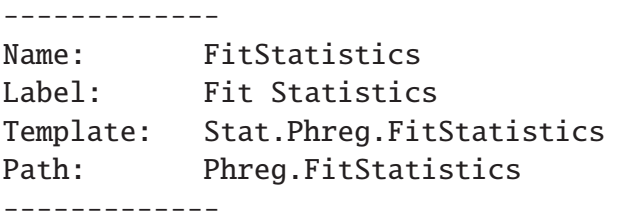

### Model Fit Statistics

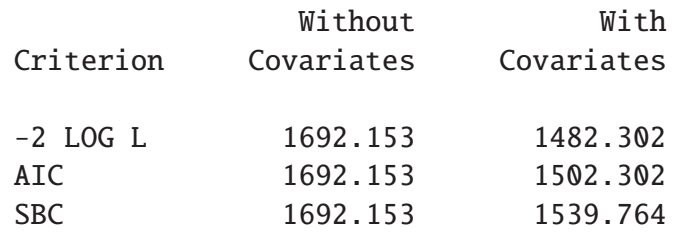

Output Added:

-------------

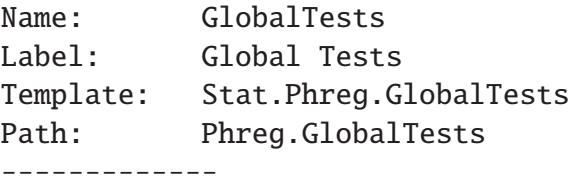

### Testing Global Null Hypothesis: BETA=0

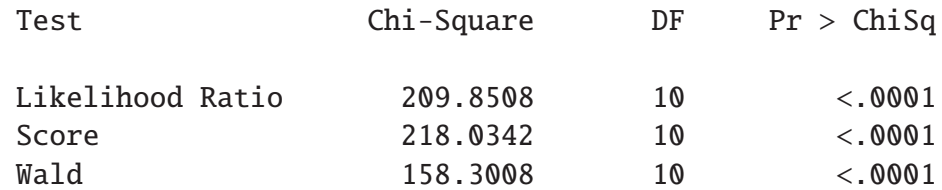

Output Added:

-------------

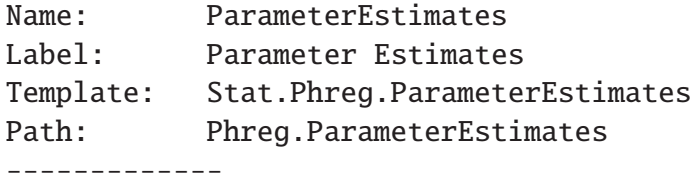

### PWP-GAP TIME SUMMARY 3

### The PHREG Procedure

### Analysis of Maximum Likelihood Estimates

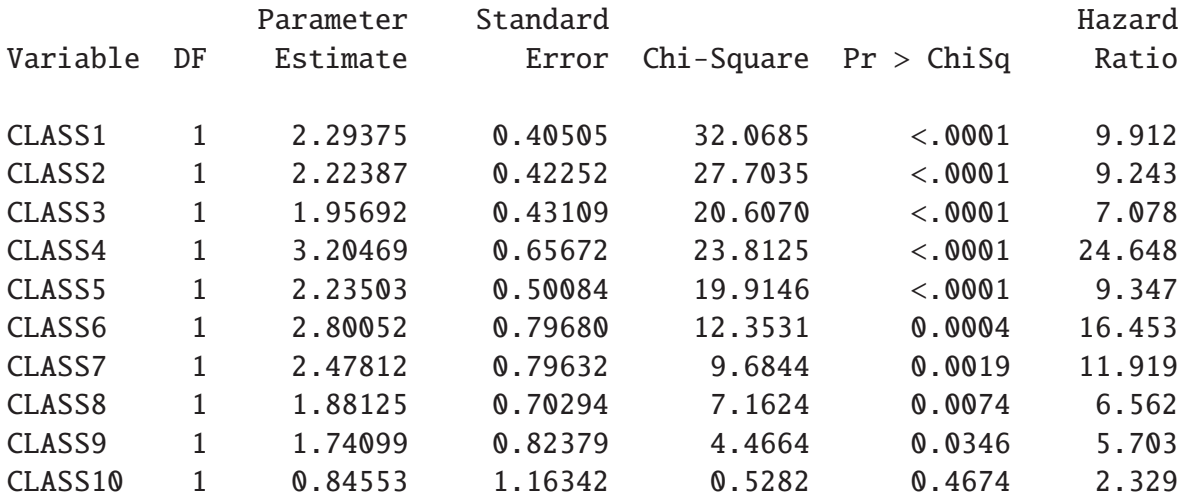

# Appendix D List of Symbols

- $\beta_n$  (k × 1) vector of stratum-specific regression coefficients  $\beta = (\beta_1, \beta_2, \cdots, \beta_k)$
- ∆ Indicator of a failure or censored time; limit to time zero
- $\delta$  Shape parameter of a power-law NHPP
- $\lambda(t; \mathbf{z})$  Proportional intensity function
- $\lambda_0$  Baseline value of  $\lambda$  for power-law NHPP
- $\lambda_0(t)$  baseline intensity function
- $\lambda_{0n}(t)$  Stratum-specific baseline function
- **z**  $(k \times 1)$  vector of covariates,  $\mathbf{z} = (z_1, z_2, \cdots, z_k)'$
- $\mathbf{Z}(t)$  Covariate process up to time t
- $\mu$  Scale parameter of a log-linear NHPP
- $\nu$  Scale parameter of a power-law NHPP
- $\nu_0$  Baseline value of  $\nu$ , the scale parameter of a power-law NHPP
- $\nu_1$  Alternative value of  $\nu$ , the scale parameter of a power-law NHPP
- $\sigma$  Standard deviation
- $\theta$  Shape parameter of a log-linear NHPP
- $\tilde{X}$  Observation time
- $C_{ki}$  Censoring time for the i<sup>th</sup> subject of the  $k^{th}$  type of failures
- $h(t; z)$  Proportional hazard function
- $h_0(t)$  Baseline hazard function
- $I_0$  Number of sample units in class  $\phi$
- $I_1$  Number of sample units in class 1
- $N(t)$  Random variable for the number of failures in  $(0, t]$
- $P_c$  Censoring probability
- $T_1, T_2$  The beginning and end of an event,; bivariate exponential variables
- $T_n$  Random variable for the cumulative time of occurrence of the  $n^{th}$  failure
- $t_n$  Cumulative time of occurrence of the  $n^{th}$  failure; a realization of  $T_n$
- $U$  Sample size (number of units)
- $Y_i^{(n)}$ An at-risk indicator in the AG model
- AG Andersen and Gill model
- C.I Confidence interval
- DROCOF Decreasing rate of occurrence of failure
- HPP Homogeneous Poisson Process
- i.i.d Independent and identically distributed
- IROCOF Increasing rate of occurrence of failure
- MAD Mean absolute deviation
- MSE Mean squared error
- N Successive failure count
- n An integer counting successive failure times; a stratification
- NHPP Non-homogeneous Poisson Process
- PH Proportional hazards
- PI Proportional intensity
- PWP Prentice, Williams, and Peterson model
- PWP-GT Prentice, Williams, and Peterson-gap time model
- PWP-TT Prentice, Williams, and Peterson -total time model
- ROCOF Rate of Occurrence of Failures
- s.d. Standard deviation
- WLW Wei, Lin, and Weissfeld model